# République algérienne démocratique et populaire

Ministère supérieur de l'enseignement et de la recherche scientifique

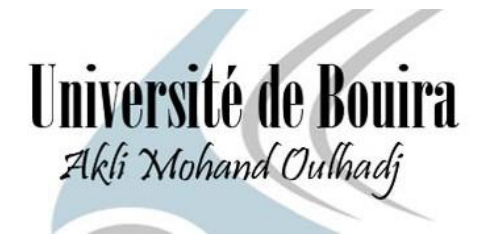

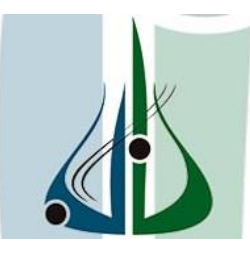

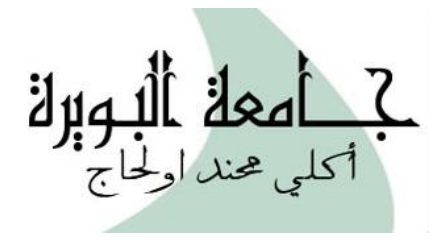

Faculté des sciences et des sciences appliquées Département de Génie Mécanique

\*\*\*\*

# MEMOIRE DE FIN D'ETUDES POUR L'OBTENTION DU DIPLOME DE MASTER EN GENIE MECANIQUE OPTION : ENERGETIQUE **\*\*\*\***

# *Thème* **:**

# Modélisation, simulation et amélioration d'une turbine à gaz

*Présenté Par :* 

 *DJOUMAD Nadjib* 

## *RASSOUL Oussama Ali*

Soutenu devant les membres de jury composé de :

Dr.Merzouk Président

Dr.Ahmanache Examinateur

Dr.Aghbari Encadreur

# *ANNEE UNIVERSITAIRE : 2022-2023*

الجمعهوبهةالجحز إنربةالدبيقر إطيةالشع ä. République Algérienne Démocratique et Populaire Ministère de l'Enseignement Supérieur ةالتعليسه العالي والبحث العلعي et de la Recherche Scientifique جامعةأڪلي محند أو كاج<br>-البوسة-Université Akli Mohand Oulhadj - Bouira Faculté des Sciences et des Sciences Appliquées كليسة العلبوم والعلبوم التط Génie mécanique Spécialité : énergétique Autorisation de déposer un mémoire de Master pour soutenance Je soussigné, l'enseignant (e) : **AGHBARI ANIS** L'encadreur du mémoire de fin d'études des étudiants : 1- DJOUMAD Nadjib 2- RASSOUL Oussama Ali Ayant le mémoire de fin d'études de Master intitulé : Modélisation, simulation et amélioration d'une turbine à gaz **Promotion: 2022/2023** Et après voir et consulté le mémoire dans sa forme finale j'autorise les étudiants à l'imprimer et la déposer pour la soutenance. **Bouira le: 13/09/2023** Signature du chef de département Signature du L'encadreur له اولہ

الجمهورية الجزائرية الحيمقراطية الشعبية République Algérienne Démocratique et Populaire

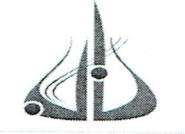

وزارة التعليم العالي والبحث العلمي حامعة أكلئ محند أولماج – البويرة

Ministère de l'Enseignement Supérieur et de la Recherche Scientifique Université Akli Mohand Oulhadj - Bouira Tasdawit Akli Muhend Ulhağ - Tubirett

> نموذج التصريح الشرفي الخاص بالالتزام بقواعد النزاهة العلمية لإنجاز بحث.

انا الممضى اسفله، السيد(ة)...جيهما د.... نجيبيت الصفة: طالب، استاذ، باحث ....... طر ل لدت الحامل(ة) لبطاقة التعريف الوطنية: ......2.2.7.7.7.2.2.2.......والصادرة بتاريخ ...2.2.2.2.2.2 0 0 المسجل(ة) بكلية/مكرب الهلوم والصلرم النطيقة قسم فندسم ميكانكيم والمكلف(ة) بإنجاز اعمال بحث(مذكرة، التخرج، مذكرة ماستر، مذكرة ماجستير، اطروحة دكتوراه). Modélisation sim lation et méliciation d'une turbine a gaz أصرح بشرفي اني ألتزم بمراعاة المعايير العلمية والمنهجية الاخلاقيات المهنية والنزاهة الاكاديمية المطلوبة في انجاز البحث المذكور أعلاه.

التاريخ: 192، 1018 - 102.

توقيع المعني(ة) رأى هيئة مراقبة السرقة العلمية: النسنة:  $29$  $\%$ urnitin مساعد رئيس قسلماا مكلف يما الامضاء· in milio

الجمهورية الجزائرية الحيمقراطية الشعبية République Algérienne Démocratique et Populaire

Ministère de l'Enseignement Supérieur et de la Recherche Scientifique Université Akli Mohand Oulhadj - Bouira Tasdawit Akli Muhend Ulhağ - Tubirett

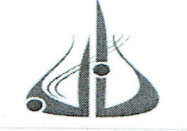

وزارة التغليم الغالي و البحث الغلمي حامعة أكلئ محند أولماج – البويرة

نموذج التصريح الشرفي الخاص بالالتزام بقواعد النزاهة العلمية لإنجاز بحث.

انا الممضى اسفله، السيد(ة) بدسسوسل السلمية على الصفة: طالب، استاذ، باحث السلم المسكل السك المسجل(ة) بكلية/ مع/ب العمليوس والعمليوس التلمية قسم السيخس لملة سيك اشكره والمكلف(ة) بإنجاز اعمال بحث(مذكرة، التخرج، مُذكرة ماستر، مذكرة ماجستير، اطروحة دكتوراه). Modèlisation Simulation et amélupration d'une turbre againsonnement أصرح بشرفي انى ألتزم بمراعاة المعايير العلمية والمنهجية الاخلاقيات المهنية والنزاهة الاكاديمية المطلوبة في انجاز البحث المذكور أعلاه.

التاريخ: ٤٠١/ ١٥ / ١٥ / ١٤٠٤.

توقيع المعني(ة) رأي هيئة مراقبة السرقة العلمية:  $29$ النسبة: urnitin  $\frac{0}{0}$ مىسائقد رئييس پ بكلف بما بعد الامضاء:

# *Remerciement*

*Je remercie avant tout, « Allah » qui m'a éclairer la bonne voie et m'a aider à la parcourir. Nous tenons à remercier nos chers parents pour leurs soutiens au long de nos études Toutes nos infinies gratitudes à notre promoteur, Monsieur Aghbari.A pour son encadrement et ses aides précieuses. Nous remercions aussi les membres de jury qui nous ont fait l'honneur d'accepter le jugement de notre travail. Notre sincère reconnaissance à nos enseignants du département Génie mécanique. Enfin nous remercions tous ceux qui ont contribués de près ou de loin à l'élaboration de ce modeste travail, trouvent ici l'expression de notre profondes gratitudes et respects*

# **Sommaire**

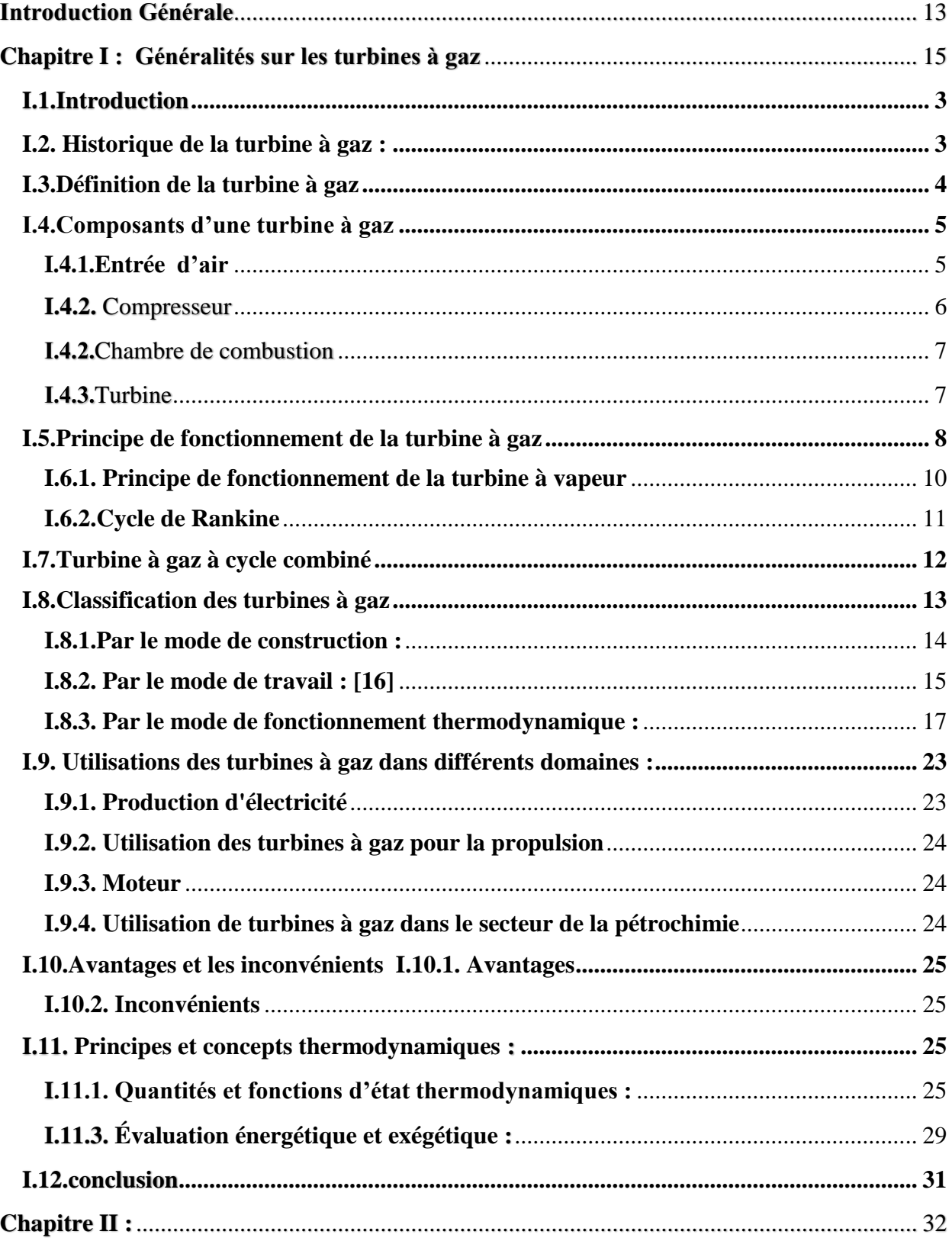

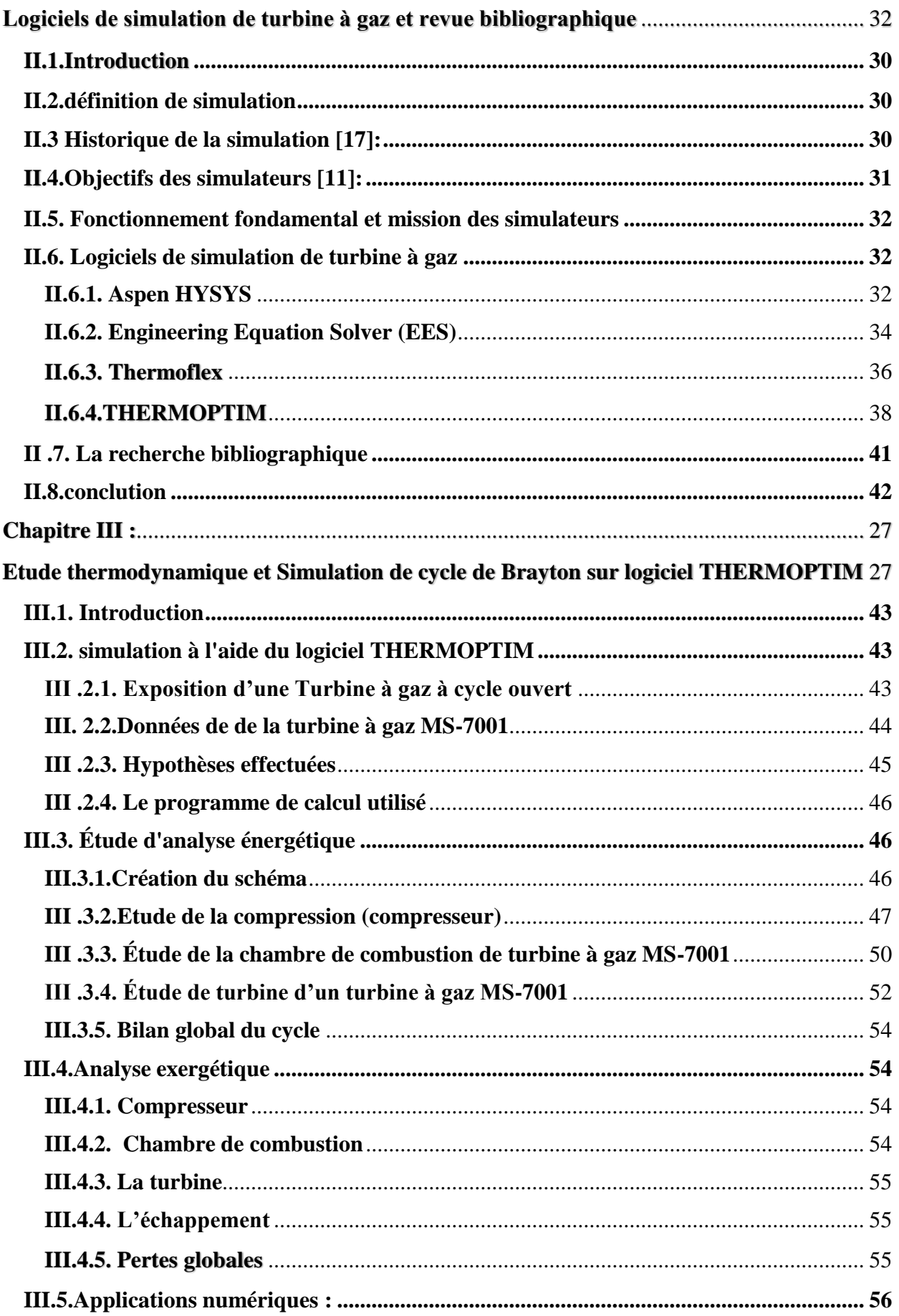

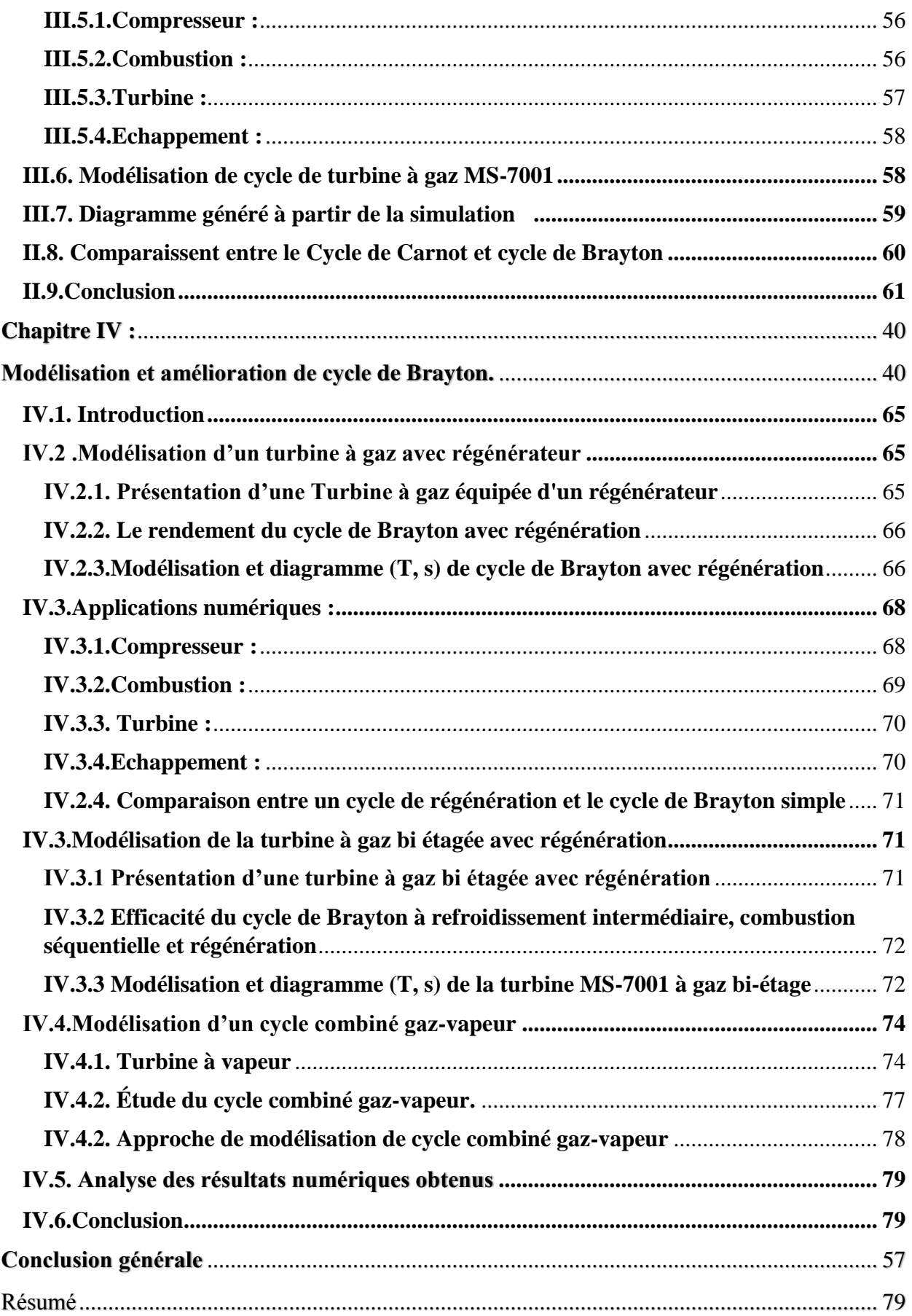

# **Liste des figures**

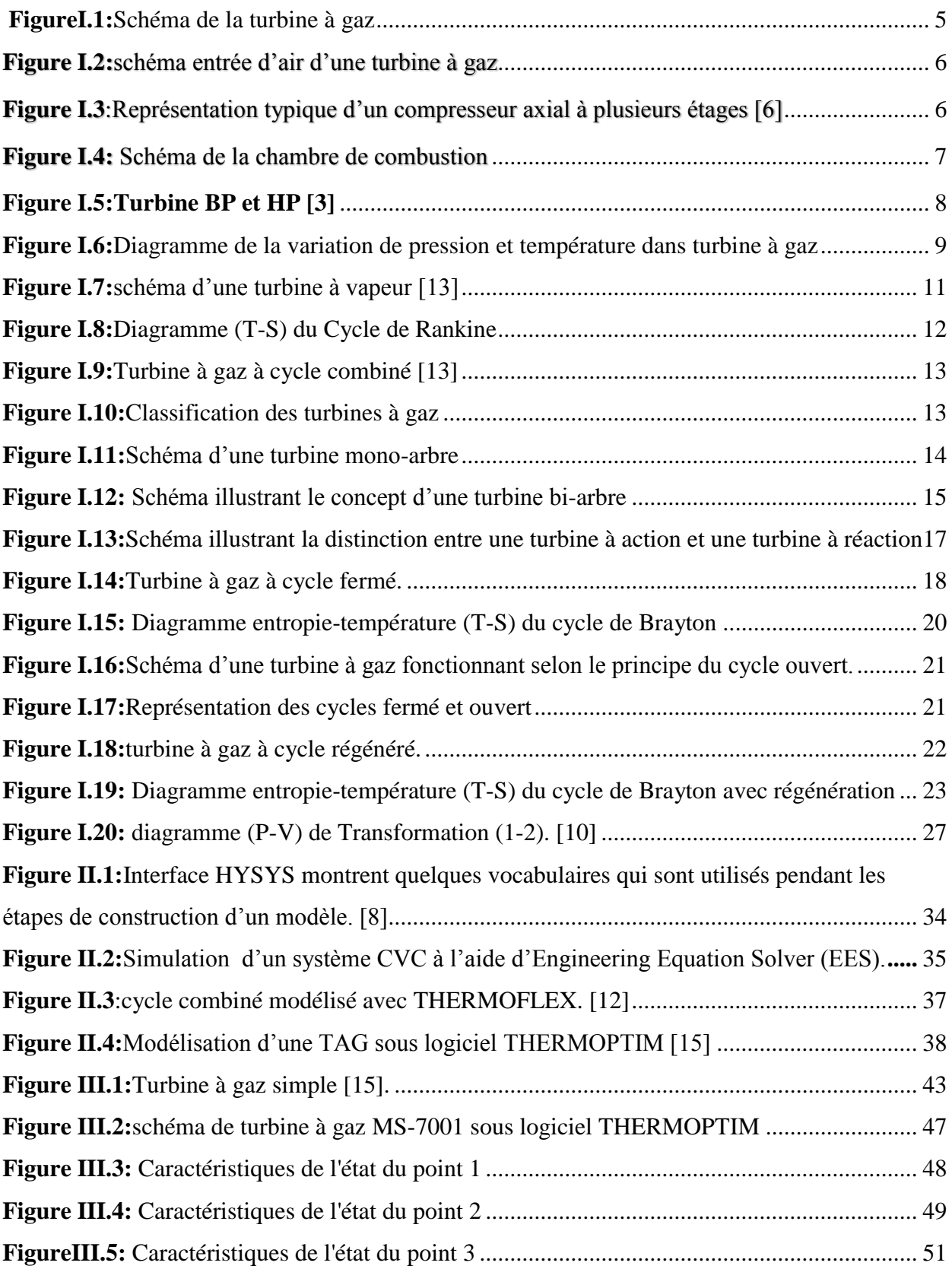

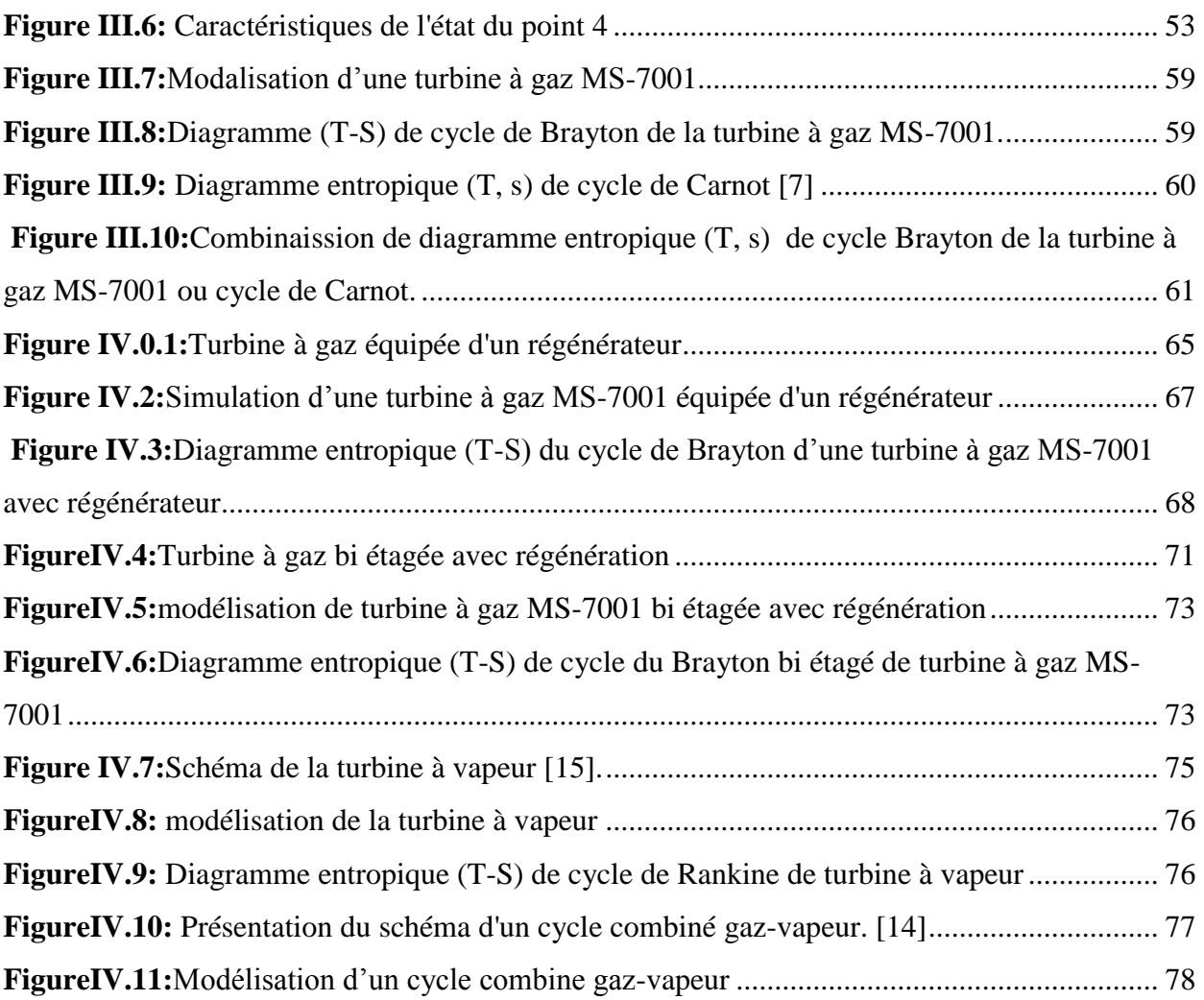

#### **Liste des tableaux**

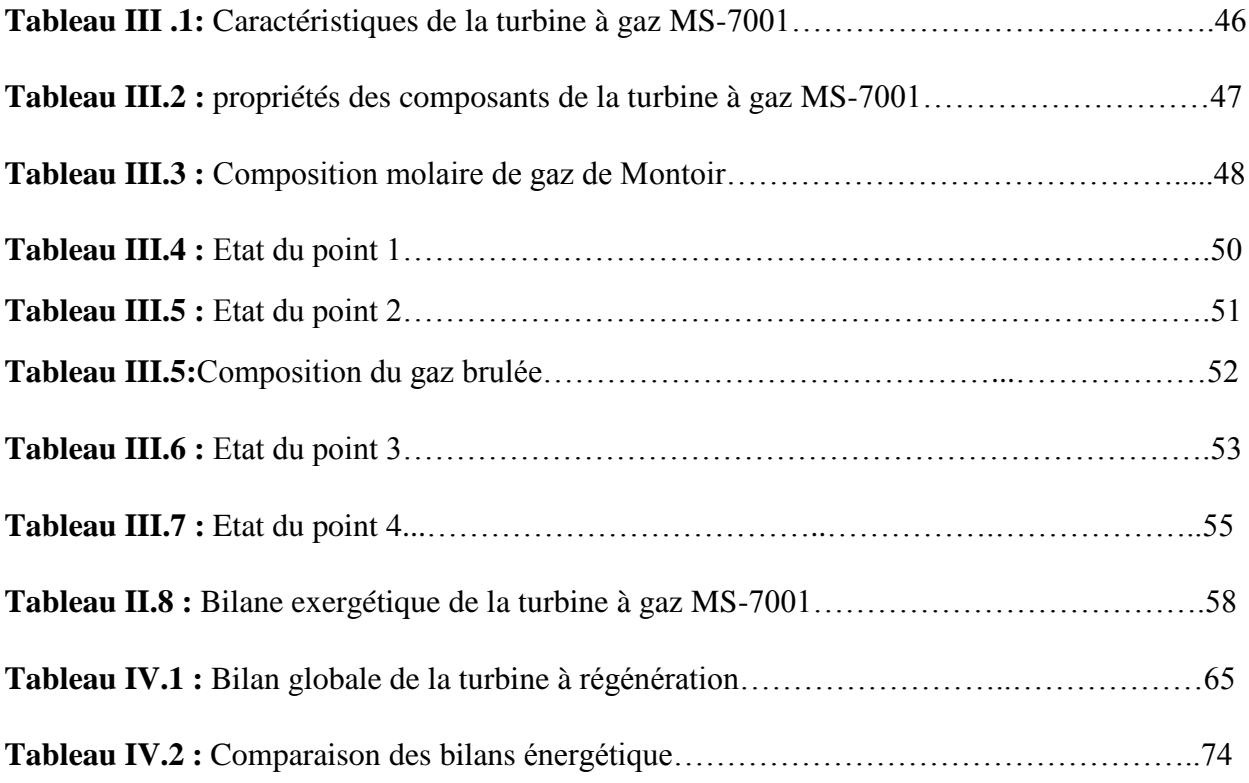

## **NOMENCLATURE**

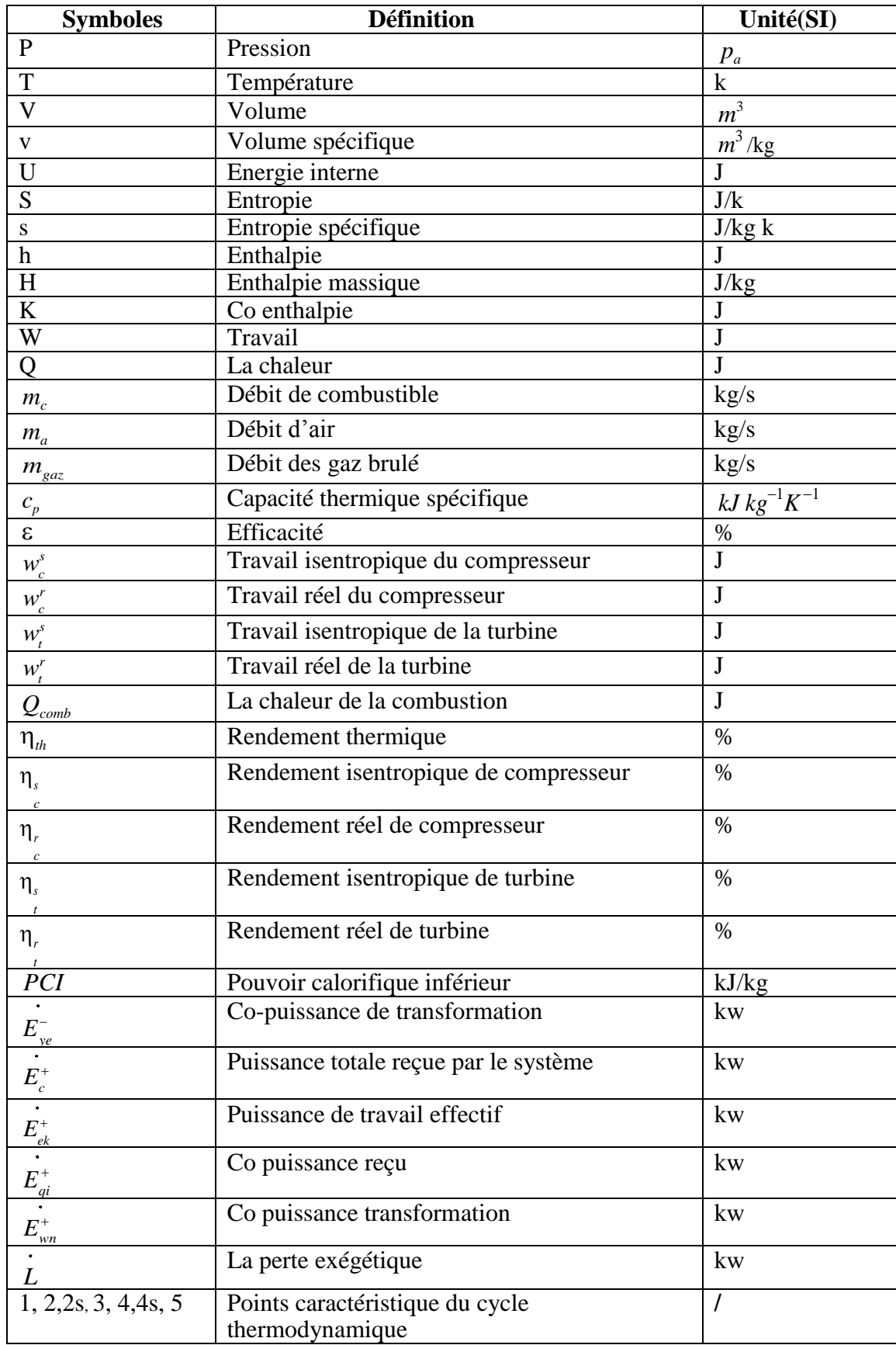

## **Introduction Générale**

<span id="page-12-0"></span>Dans le cadre de tout processus énergétique, il est crucial de planifier et d'effectuer des transferts de travail et de chaleur au sein d'appareils spécifiques. Les turbomachines, telles que les pompes, les ventilateurs, les compresseurs et en particulier les turbines, jouent un rôle essentiel dans ces conversions d'énergie en agissant comme des échangeurs de travail entre un fluide et un organe mécanique composé d'un rotor muni d'ailettes, en mouvement.

 Les turbines à gaz font partie de cette famille de turbomachines. Leur particularité réside dans la nature du fluide actif qu'elles utilisent, à savoir un gaz résultant d'une réaction chimique de combustion. En revanche, les turbines hydrauliques fonctionnent avec un fluide incompressible (comme l'eau) et les turbines à vapeur utilisent de la vapeur d'eau.

 Les turbines à gaz jouent un rôle essentiel dans les processus de conversion d'énergie en raison de leur polyvalence et de leurs applications diverses dans divers champs d'application. Leur sélection pour ces utilisations variées repose principalement sur leur flexibilité d'utilisation, leur puissance élevée et leur facilité d'entretien, ce qui les distingue de leurs concurrentes traditionnelles, telles que les turbines à vapeur.

 Le but principal de cette tâche est de créer un modèle et d'analyser une installation de turbine à gaz qui comprend quatre arrangements différents : une turbine à gaz standard, une turbine à gaz avec système de régénération, une turbine à gaz à deux étages et un système de cycle combiné gaz-vapeur. Pour mener à bien cette étude, nous utilisons l'outil informatique THEROPTIME. Notre objectif est de maximiser l'efficacité de la machine tout en augmentant sa puissance générée. nous cherchons également à examiner l'aspect énergétique et exergétique du cycle de la turbine à gaz.

 Le premier chapitre de cette étude se concentre sur les généralités des turbines, en explorant les différents types de turbines et les domaines d'utilisation variés. Une analyse thermodynamique du cycle de Brayton est effectuée, en mettant l'accent sur les approches énergétique et exergétique.

 Le deuxième chapitre de ce mémoire se concentre principalement sur une revue bibliographique détaillée des turbines à gaz, en soulignant leurs caractéristiques de fonctionnement spécifiques. En outre, il présente un aperçu des différents logiciels de simulation utilisés dans l'étude des turbines

 Le chapitre trois de ce document examine la modélisation d'une turbine à gaz simple en utilisant le logiciel Thermoptim, ainsi qu'une étude détaillée du cycle de Brayton en employant des méthodes thermodynamiques telles que l'approche énergétique et l'approche exergétique. L'accent est mis sur le calcul du rendement du cycle dans l'approche énergétique, tandis que l'approche exergétique se concentre sur l'évaluation des pertes spécifiques de chaque composant de la turbine.

 Le quatrième et dernier chapitre de ce mémoire est consacré à l'amélioration des performances des turbines à gaz. Il présente une description détaillée de trois cycles modifiés de turbines à gaz, en mettant en évidence les améliorations apportées aux systèmes T.A.G (Turbine à Gaz). Les effets de ces améliorations sur l'évolution du rendement thermique et du travail mécanique sont analysés et discutés en détail, permettant ainsi d'évaluer l'impact de ces modifications sur les performances de la turbine à gaz.

# <span id="page-14-0"></span>**Chapitre I : Généralités sur les turbines à gaz**

#### <span id="page-15-0"></span>**I.1.Introduction**

 Les turbines à gaz sont des machines très utilisées dans le monde de l'énergie et du transport. Elles convertissent l'énergie chimique d'un combustible en énergie mécanique en utilisant un processus thermodynamique. Les turbines à gaz peuvent être trouvées dans de nombreux domaines, des centrales électriques aux avions en passant par les navires et les locomotives.

 Leur popularité est due à leur rendement élevé, à leur capacité à fonctionner à des températures élevées et à leur faible niveau d'émissions. Elles sont également capables de produire une grande quantité d'énergie en peu de temps, ce qui en fait un choix idéal pour les applications qui nécessitent une puissance instantanée.

 Dans ce chapitre, nous allons explorer les généralités sur les turbines à gaz, leur fonctionnement, les différents types de turbines à gaz disponibles, leurs avantages et inconvénients, ainsi que leurs applications, nous allons par la suite explorer les notions fondamentales de thermodynamique utilisée pour les calculs des turbines à gaz.

#### <span id="page-15-1"></span>**I.2. Historique de la turbine à gaz :**

 L'histoire de la turbine à gaz qui s'étend sur plus d'un siècle, marquée par de nombreuses contributions de scientifiques, d'ingénieurs et d'entreprises. Voici un bref aperçu de son développement historique :

 En 1629, l'inventeur italien Giovanni Branca déposa le premier brevet pour une machine à vapeur, qui impliquait un jet dirigé vers une roue horizontale connectée à un mécanisme d'engrenage afin d'actionner une presse. Après les travaux de Branca, plusieurs mathématiciens ont contribué à l'amélioration de cette technologie.

 Pendant les années 1820-1833, Claude Bourdin, un professeur français, a conçu plusieurs installations de machines hydrauliques qu'il a nommées des turbines, un terme dérivé du latin "Turbins", signifiant "qui tourne". Cependant, il n'a pas réussi à atteindre la stabilité industrielle avec ses machines. Ce n'est qu'en 1830 que Benoît Fourneyron, un brillant élève de Bourdin, a amélioré la conception de son professeur et a installé une turbine industrielle d'une puissance de 50 chevaux-vapeur (CV). En 1844, les turbines de Fourneyron ont été mises en place en Europe et aux États-Unis, où des améliorations supplémentaires ont été apportées.

 Les turbines à gaz ont commencé à prendre forme à la fin du XIXe siècle et au début du XXe siècle. On rapporte qu'en 1903, l'ingénieur mécanicien Elling de Norvège a construit la première turbine à gaz capable de fournir du travail. En 1910, l'ingénieur mécanicien Henri Coandă a testé un avion propulsé par un moteur à turbine à gaz élémentaire, composé d'un compresseur, d'une chambre de combustion et

d'une tuyère. Cependant, ce n'est qu'en 1930 que l'idée de la turbine à gaz a été véritablement présentée aux États-Unis, en France, en Grande-Bretagne, en Italie et en Allemagne.

 A ces découvertes s'ajoutèrent les développements de l'équipe de Secundo Compini, qui conçut un turbopropulseur en 1940, ainsi que la contribution de Frank Whittle d'Angleterre en 1769, à qui est attribuée la réalisation pratique de la turbine à gaz moderne.[1]

#### <span id="page-16-0"></span>**I.3**.D**éfinition de la turbine à gaz**

 La turbine à gaz est un moteur à combustion interne. Elle est une machine rotative qui utilise la combustion de gaz naturel, de combustibles liquides ou de biocarburants pour produire de l'énergie mécanique, elle utilise un compresseur pour capturer et condenser l'air de l'atmosphère, augmentant ainsi sa puissance énergétique. Cette énergie ensuite convertie en énergie mécanique utile lorsqu'elle passe par la chambre de combustion et se détend dans la turbine. La puissance mécanique obtenue est ensuite transmise à une machine réceptrice par le biais d'un accouplement, ce qui génère la puissance nécessaire au processus industriel.

La turbine à gaz est constituée :

- D'un générateur de gaz englobant un compresseur d'air, une chambre de combustion et une turbine de détente, cet ensemble fournit l'énergie mécanique requise pour alimenter le compresseur d'air. (voir la figure. I.1)
- une turbine de puissance accouplée avec le récepteur.
- Des auxiliaires de la turbine.

 Elle est utilisée dans de nombreuses industries pour produire de l'électricité, entraîner des machines et des équipements mécaniques, ainsi que pour la propulsion des avions, des navires et des locomotives. Leur fonctionnement repose sur le cycle Brayton. Les turbines à gaz ont un haut rendement énergétique, une faible émission de polluants atmosphériques, mais nécessitent une maintenance régulière et peuvent poser des problèmes de bruite

<span id="page-17-2"></span>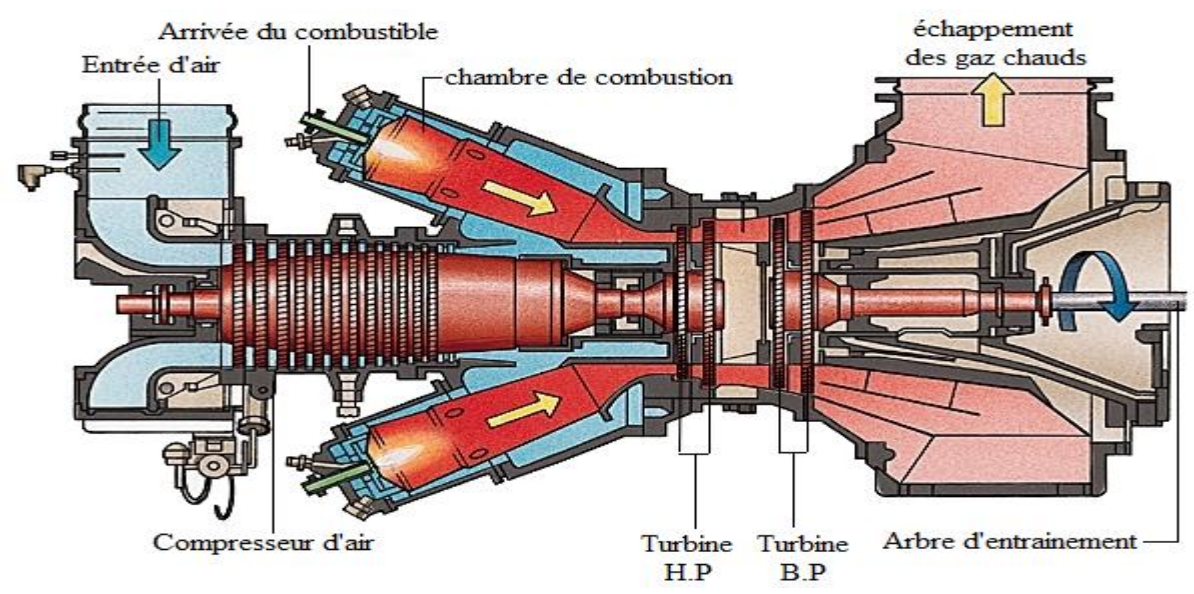

**FigureI.1:**Schéma de la turbine à gaz

#### <span id="page-17-0"></span>**I.4.Composants d'une turbine à gaz**

Une turbine à gaz se compose de plusieurs éléments, notamment une entrée qui conditionne l'air en le filtrant et éventuellement en le refroidissant, un compresseur, une chambre de combustion, une turbine de détente et un échappement qui se dirige vers une cheminée. Dans le contexte de la production d'électricité, la plupart des turbines à gaz sont construites avec un seul arbre sur lequel sont montés le compresseur, la turbine de détente, l'alternateur et éventuellement certaines pompes ou un réducteur dans le cas des installations d'une puissance inférieure à 100 MW.

#### <span id="page-17-1"></span>**I.4.1. Entrée d'air**

Le système de filtration présent dans le dispositif génère une variation de la perte de charge allant de 0,3 % à 1,3 % est mesurée en millimètres de colonne d'eau, équivalant à une plage de 30 à 130 mm CE, en dépendance du degré d'encrassement du système. Cette perte de charge est représentée par un coefficient qui peut être ajusté pour correspondre à une perte de charge de 0,6 % à puissance maximale. Si nécessaire, l'air peut être refroidi à l'entrée, mais sans descendre en dessous d'une température de 5 à 7 °C dans le but de prévenir les problèmes liés au givrage. Ce refroidissement peut être accompli en utilisant des systèmes de réfrigération par évaporation, de brumisation d'eau ou de fluides caloporteurs froids. Les deux premiers systèmes entraînent une perte de charge supplémentaire d'environ 0,25 %. Les deux systèmes sont efficaces lorsque l'air est chaud et sec, et exploitent l'enthalpie de vaporisation de l'eau pour refroidir l'air en augmentant son taux d'humidité à 90 % et 95 % respectivement.

Mesurer la perte de charge à l'entrée de l'air revêt une importance capitale pour évaluer l'obstruction des filtres. Cette mesure prend en considération l'effet du débit d'air aspiré ainsi que des conditions atmosphériques environnantes. [2]

<span id="page-18-1"></span>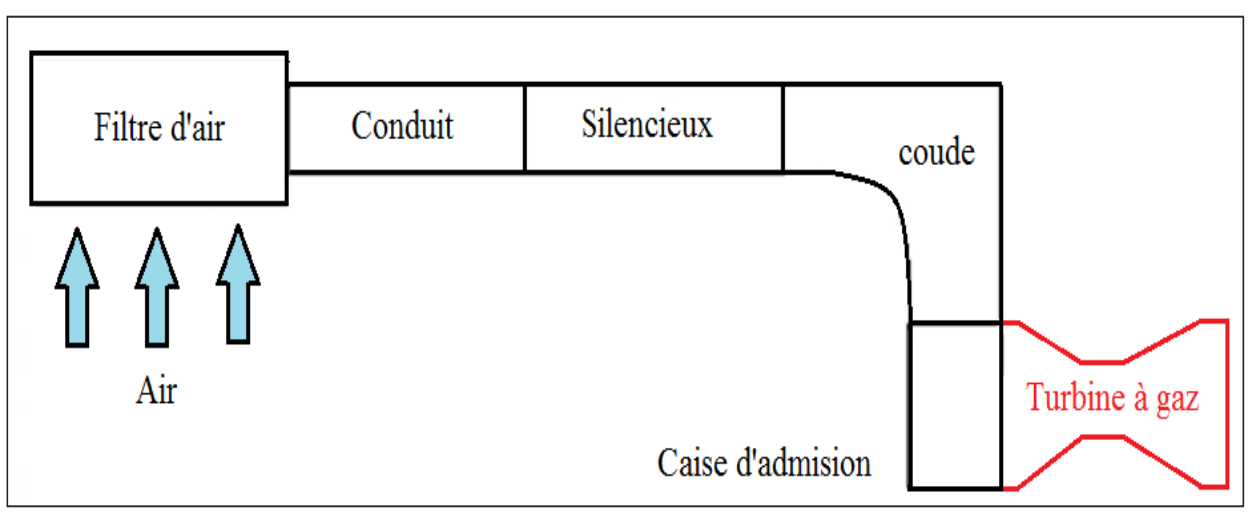

**Figure I.2:**schéma entrée d'air d'une turbine à gaz

#### <span id="page-18-0"></span>**I.4.2. Compresseur**

Le compresseur est centrifuge ou généralement axial est un dispositif mécanique de turbine à gaz qui est utilisé pour comprimer l'air entrant avant qu'il ne soit brûlé dans la chambre de combustion. Il sert également à fournir une source d'air nécessaire pour refroidir les parois des directrices, des aubes et des disques de la turbine. Le compresseur est généralement composé de plusieurs étages de pales rotatives, qui augmentent la pression de l'air en le comprimant successivement. Cette compression de l'air permet d'augmenter la température de l'air entrant dans la chambre de combustion, ce qui améliore l'efficacité de la turbine à gaz (figure.I.3).

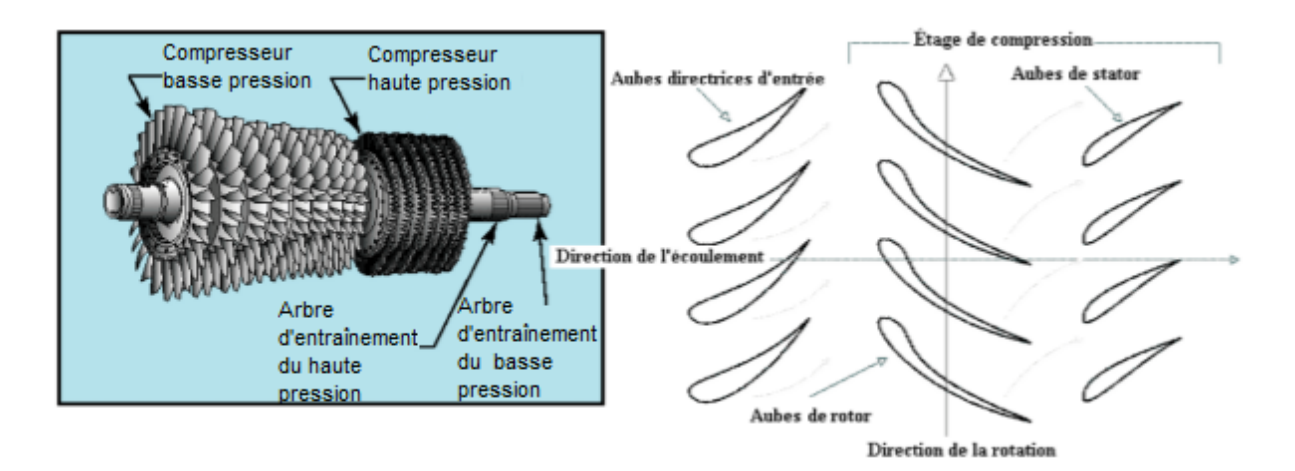

<span id="page-18-2"></span>**Figure I.3**:Représentation typique d'un compresseur axial à plusieurs étages [6]

#### <span id="page-19-0"></span>**Chambre de combustion**

 La chambre de combustion est un composant essentiel au sein de laquelle le mélange air-carburant est brûlé dans des conditions contrôlées pour générer une libération rapide d'énergie thermique. Cette énergie thermique sous forme de gaz à haute température et haute pression est ensuite dirigée vers les aubes de la turbine, où elle entraîne la rotation de la turbine et génère de l'énergie mécanique utilisée pour produire de l'électricité ou propulser des avions et des équipements industriels. La conception de la chambre de combustion vise à maximiser l'efficacité de la combustion tout en minimisant les émissions nocives. Des techniques telles que la combustion à faibles émissions et la recirculation des gaz d'échappement sont utilisées pour atteindre ces objectifs. La performance de la chambre de combustion a un impact significatif sur l'efficacité globale, la puissance de sortie et les émissions de la turbine à gaz. (Voir la figure I.4).

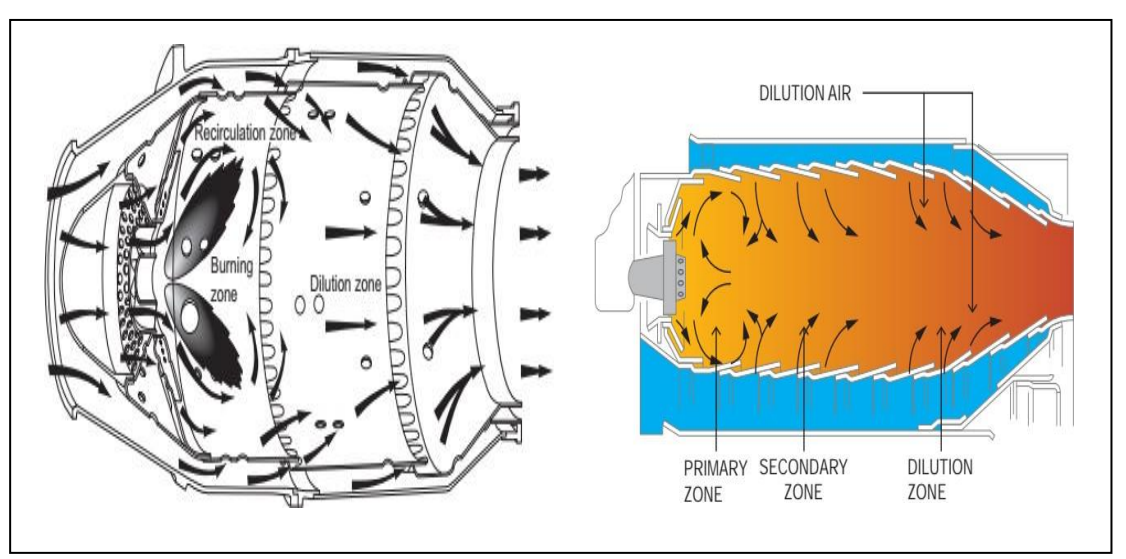

**Figure I.4:** Schéma de la chambre de combustion[3]

#### <span id="page-19-2"></span><span id="page-19-1"></span>**I.4.3. Turbine**

 Une turbine, généralement axiale, dans laquelle sont détendus les gaz qui sortent de la chambre de combustion. La section turbine est la partie de la turbine qui transforme l'énergie de l'air chaud et à haute pression en énergie mécanique utilisable pour produire de l'électricité ou pour d'autres applications. Cette section est généralement composée de plusieurs étages de turbines, chacun comportant un rotor et une série de stators.

 Les étages de turbine sont conçus pour augmenter progressivement la vitesse et la puissance de l'air qui traverse la turbine. Chaque étage est constitué d'un anneau de stators et d'un rotor, qui est fixé à un arbre tournant. Lorsque l'air chaud et à haute pression passe à travers les aubes des stators, sa direction est modifiée pour créer un flux d'air qui frappe les pales du rotor, ce qui le fait tourner.

 Les pales du rotor sont conçues pour résister à des températures et des pressions extrêmes, ce qui permet de transférer l'énergie de l'air chaud en mouvement rotatif. La rotation de l'arbre de turbine est alors utilisée pour entraîner un générateur électrique ou d'autres machines.

 La figure ci-dessous (Figure .I.5) représente la turbine BP et la turbine HP de turbine à gaz d'un cas réel

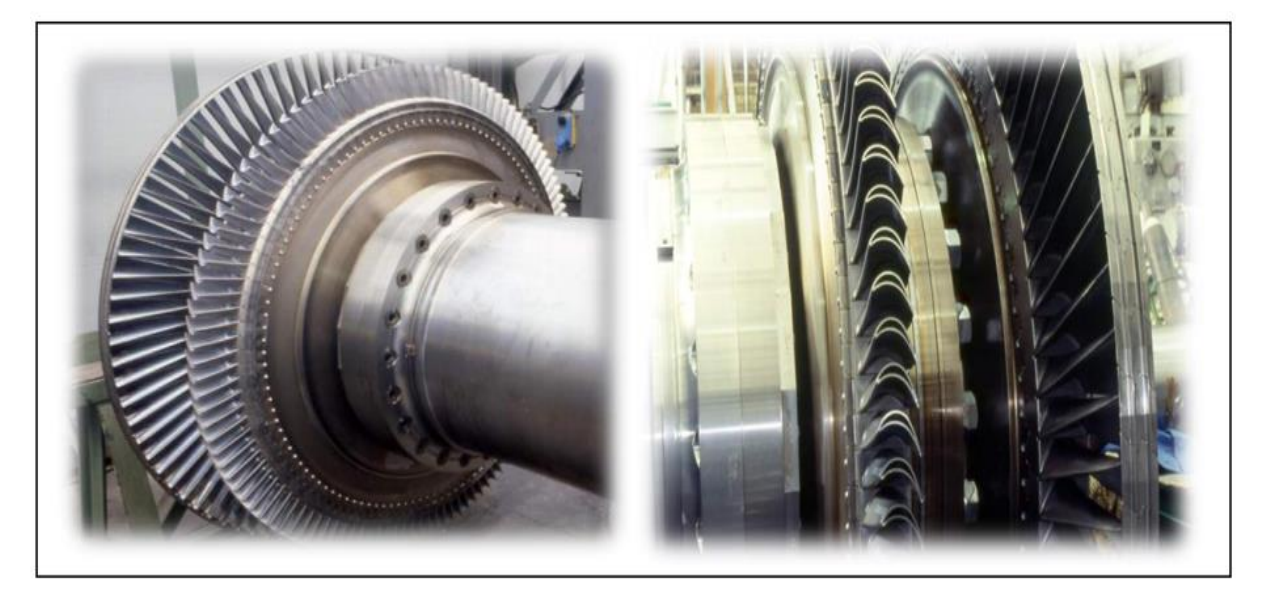

**Figure I.5:**Turbine BP et HP [3]

#### <span id="page-20-1"></span><span id="page-20-0"></span>**I.5.Principe de fonctionnement de la turbine à gaz**

 Une turbine à gaz est un moteur qui transforme l'énergie chimique du combustible en énergie mécanique, utilisée généralement pour générer de l'électricité, à travers une série de processus. Son fonctionnement repose sur le principe du cycle de Brayton, qui comprend quatre étapes principales : la compression de l'air, l'injection de carburant et la combustion, l'expansion des gaz de combustion, et enfin, l'évacuation des gaz d'échappement.

**Première étape**, La turbine à gaz aspire l'air ambiant et le comprime à une pression élevée à l'aide d'un compresseur. Ce processus de compression entraîne une augmentation de la température de l'air. Ensuite, l'air comprimé est dirigé vers une chambre de combustion où le carburant est injecté et brûlé.

**Deuxième étape** la phase suivante est celle de la combustion, durant laquelle le mélange aircarburant est enflammé à l'aide d'une bougie d'allumage ou d'une étincelle électrique, générant ainsi une température extrêmement élevée.

**Troisième étape,** l'énergie thermique produite par la combustion entraîne la rotation d'une turbine, connectée à un arbre de transmission, capable de faire fonctionner des générateurs électriques, des hélices d'avion ou d'autres types de machines.

**Quatrième étape,** les gaz d'échappement chauds sont évacués de la turbine à gaz et peuvent être exploités pour alimenter une turbine à vapeur, qui permet ensuite de générer de l'électricité. En résumé, le fonctionnement de la turbine à gaz consiste à comprimer l'air ambiant, à y injecter du combustible pour la combustion, puis à utiliser l'expansion des gaz chauds pour faire tourner une turbine, qui produit à son tour de l'énergie mécanique.

La Figure .I.6 présente le diagramme de la variation de pression et température dans turbine à gaz

<span id="page-21-0"></span>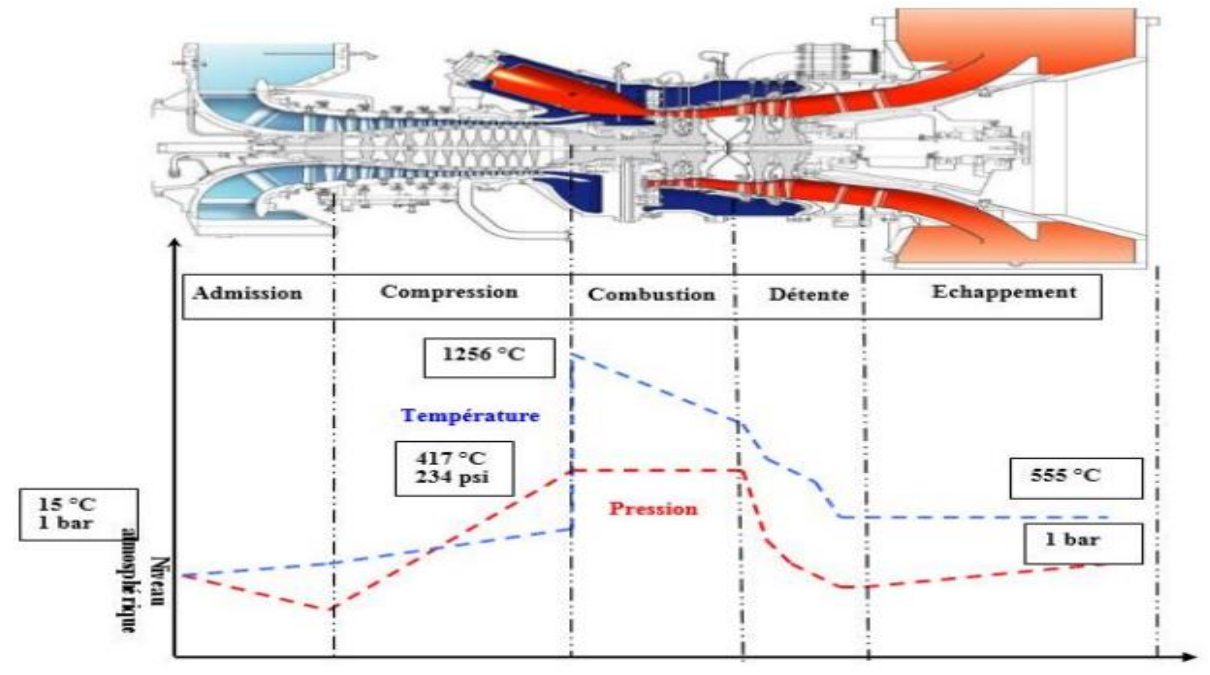

**Figure I.6:**Diagramme de la variation de pression et température dans turbine à gaz [3].

#### **I.6.Turbine à vapeur**

Une turbine à vapeur est une machine thermodynamique rotative qui convertit l'énergie thermique de la vapeur en énergie mécanique. Elle fonctionne en faisant passer la vapeur à travers des aubes de turbine, ce qui entraîne la rotation de la roue de la turbine. La vapeur, en perdant de l'énergie, diminue de pression et de température avant d'être évacuée. La rotation de la turbine est utilisée pour produire de l'électricité ou pour entraîner des équipements mécaniques tels que des compresseurs ou des pompes. Les turbines à vapeur sont essentielles dans les centrales électriques et l'industrie pour leur efficacité énergétique et leur capacité à générer de la puissance mécanique (figure I.7).

Génération de vapeur : Le processus commence par la génération de vapeur d'eau. Cela se fait généralement dans une chaudière, où de l'eau est chauffée à haute pression à l'aide de brûleurs à gaz, de charbon, de combustibles nucléaires ou d'autres sources de chaleur.

#### <span id="page-22-0"></span>**I.6.1. Principe de fonctionnement de la turbine à vapeur**

 La turbine à vapeur est un dispositif mécanique utilisé pour convertir l'énergie thermique de la vapeur en énergie mécanique, qui peut ensuite être utilisée pour générer de l'électricité ou effectuer d'autres types de travail mécanique. Voici les principes de base de son fonctionnement :

- **Injection de vapeur** : Le processus commence par l'injection de vapeur haute pression dans la turbine. Cette vapeur provient généralement d'une chaudière où de l'eau est chauffée à haute température et pression.
- **Buse de détente** : La vapeur haute pression est dirigée à travers une série de buses, qui accélèrent la vapeur en la faisant passer à travers une section conique. Cela augmente la vitesse de la vapeur tout en réduisant sa pression.
- **Roue de turbine** : La vapeur à haute vitesse est dirigée vers une roue de turbine qui est montée sur un arbre. Lorsque la vapeur frappe les pales de la roue de turbine, elle exerce une force sur elles, provoquant la rotation de la roue.
- **Conversion de l'énergie** : La rotation de la roue de turbine entraîne l'arbre de la turbine, ce qui convertit l'énergie cinétique de la vapeur en énergie mécanique de rotation. Cette énergie mécanique peut être utilisée pour alimenter un générateur électrique, une pompe ou un autre équipement mécanique.

 **Évacuation de la vapeur** : Après avoir traversé la roue de turbine, la vapeur a perdu une partie de son énergie et est généralement évacuée vers un condenseur, où elle est refroidie et transformée en eau liquide. Cette eau est ensuite pompée vers la chaudière pour être chauffée à nouveau et réutilisée dans le cycle.

Le processus de détente de la vapeur à travers la turbine à haute vitesse est essentiel pour maximiser l'efficacité de la conversion d'énergie thermique en énergie mécanique. Les turbines à vapeur sont couramment utilisées dans les centrales électriques, les usines de traitement chimique et d'autres installations industrielles où une grande quantité d'énergie mécanique est nécessaire.

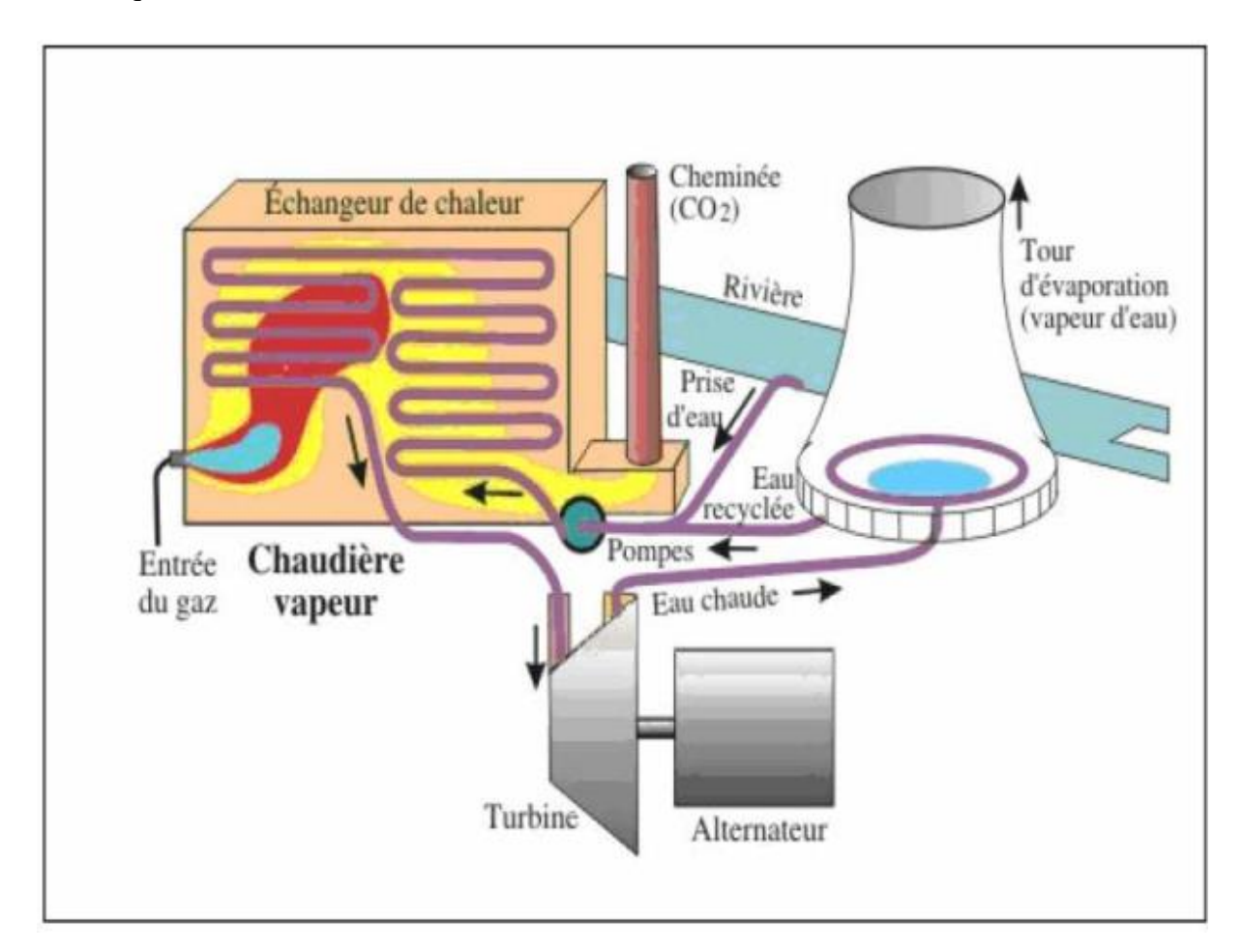

<span id="page-23-1"></span>**Figure I.7:**schéma d'une turbine à vapeur . [13]

#### <span id="page-23-0"></span>**I.6.2.Cycle de Rankine**

Le cycle de Rankine pour une turbine à vapeur permet de maximiser l'utilisation de l'énergie thermique en transformant ainsi une portion de cette énergie en travail mécanique. Il offre une méthode efficace de production d'électricité à grande échelle et est essentiel dans les centrales électriques thermiques. [13]

L'illustration ci-dessous (Figure .I.8) expose et représente la turbine à vapeur dans le diagramme (T-S) du Cycle de Rankine

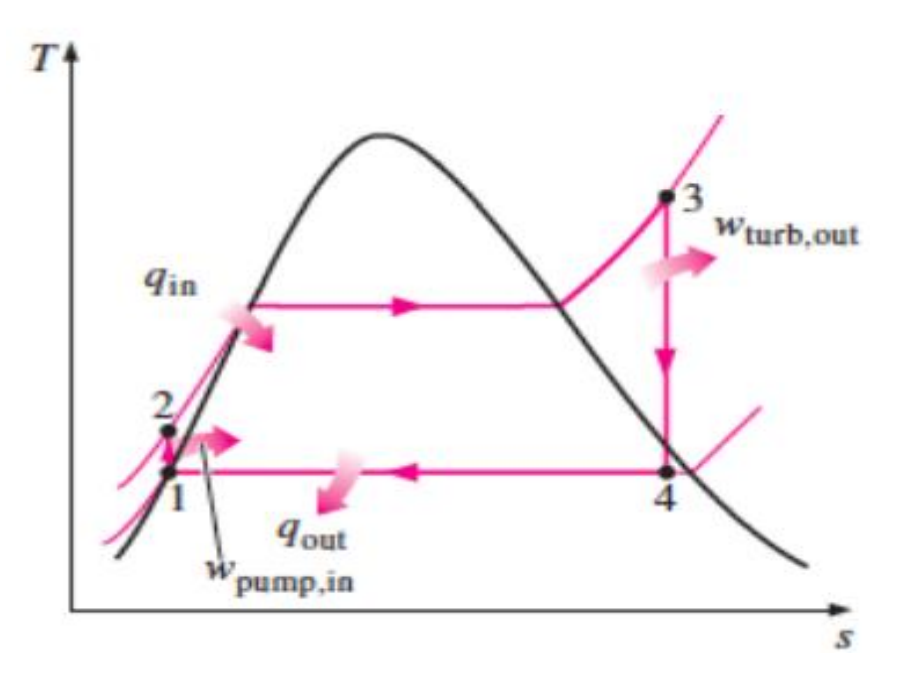

<span id="page-24-1"></span>**Figure I.8:**Diagramme (T-S) du Cycle de Rankine. [13]

#### <span id="page-24-0"></span>**I.7.Turbine à gaz à cycle combiné**

 Un cycle combiné est un système de production d'énergie qui combine une turbine à gaz et une turbine à vapeur dans une configuration intégrée. Il utilise le combustible pour alimenter une turbine à gaz, où l'air est comprimé, chauffé et produit une énergie mécanique. Les gaz d'échappement chauds sont ensuite utilisés pour produire de la vapeur dans une chaudière, qui alimente une turbine à vapeur supplémentaire pour générer une puissance supplémentaire. Ce concept permet d'exploiter plus efficacement l'énergie thermique contenue dans le combustible en utilisant à la fois l'expansion des gaz de la turbine à gaz et l'expansion de la vapeur dans la turbine à vapeur, ce qui améliore l'efficacité globale du système.

L'illustration ci-dessous (Figure.I.9) représente le schéma de turbine à gaz à cycle combiné

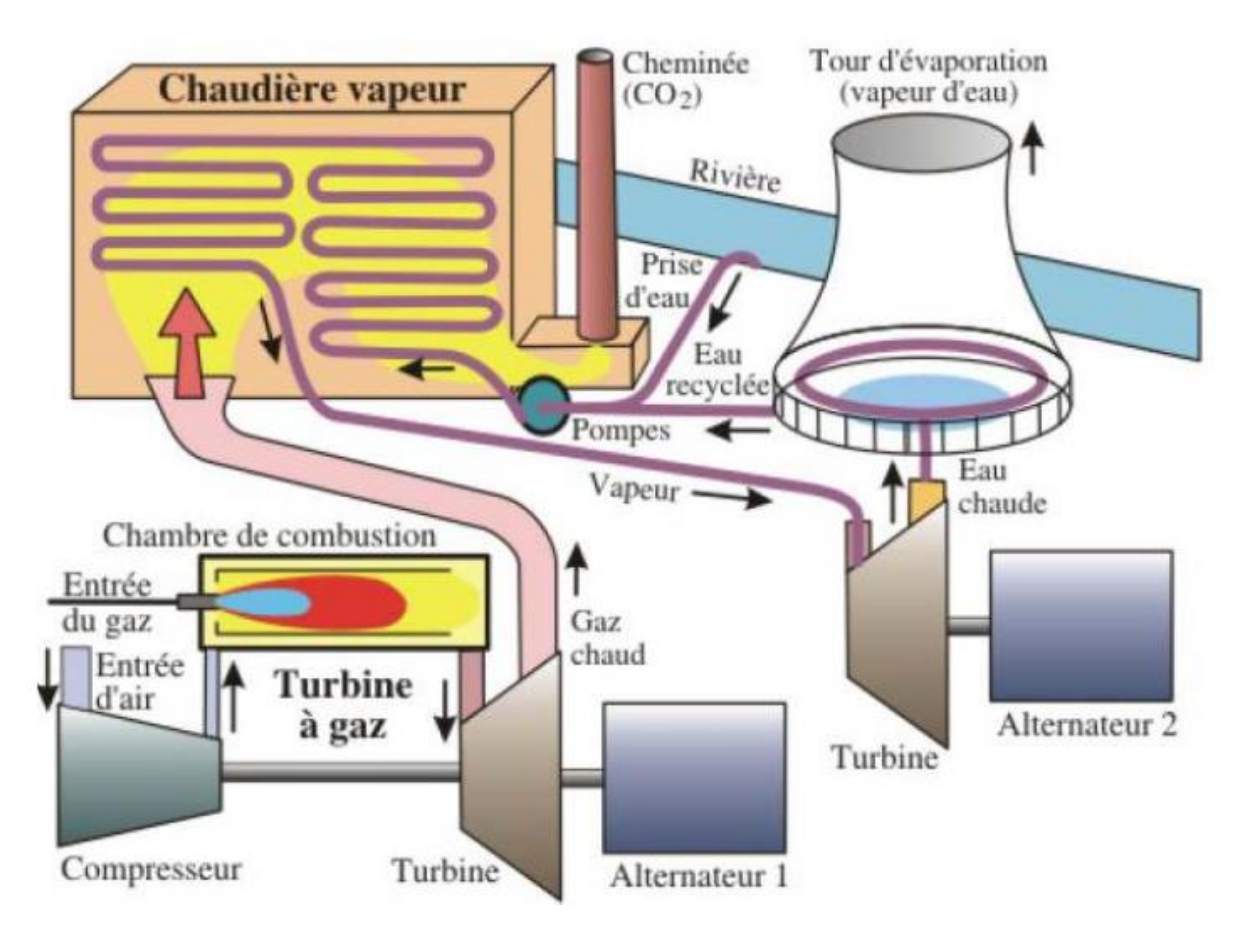

<span id="page-25-1"></span>**Figure I.9:**Turbine à gaz à cycle combiné [13]

## <span id="page-25-0"></span>**I.8.Classification des turbines à gaz**

 Les turbines à gaz peuvent être classées en différentes catégories en fonction de plusieurs critères,

<span id="page-25-2"></span>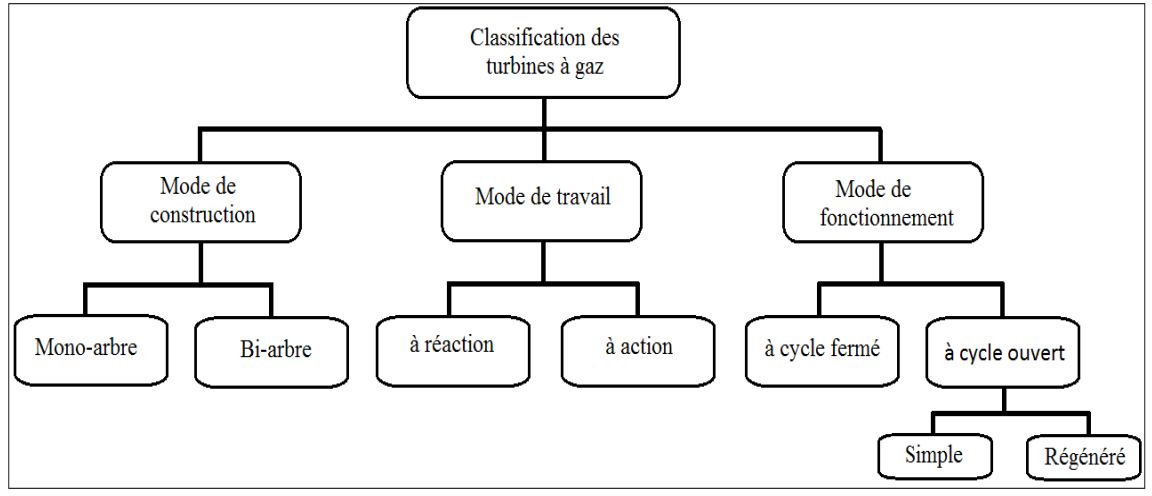

**Figure I.10:**Classification des turbines à gaz

#### <span id="page-26-0"></span>**I.8.1.Par le mode de construction :**

Par son mode de construction la turbine à gaz se trouve en deux catégories principales :

#### **I.8.1.a. Turbine mono-arbre :**

 Une turbine mono-arbre, comme son nom l'indique, possède un seul arbre de transmission qui relie le compresseur, la turbine et les autres composants de la turbine à gaz. C'est une configuration courante pour les turbines à gaz utilisées dans les avions, les hélicoptères, les navires et les centrales électriques.

 Dans une turbine mono-arbre, le compresseur est entraîné par la rotation de la turbine, qui est alimentée par les gaz chauds produits par la combustion du combustible dans la chambre de combustion. L'arbre unique de la turbine transmet ensuite la puissance mécanique aux autres composants de la turbine, tels que les générateurs électriques ou les pompes.

 Les turbines mono-arbre sont appréciées pour leur simplicité, leur fiabilité et leur faible poids, ce qui les rend idéales pour les applications qui nécessitent une forte puissance avec un encombrement limité (Figure.I.11).

<span id="page-26-1"></span>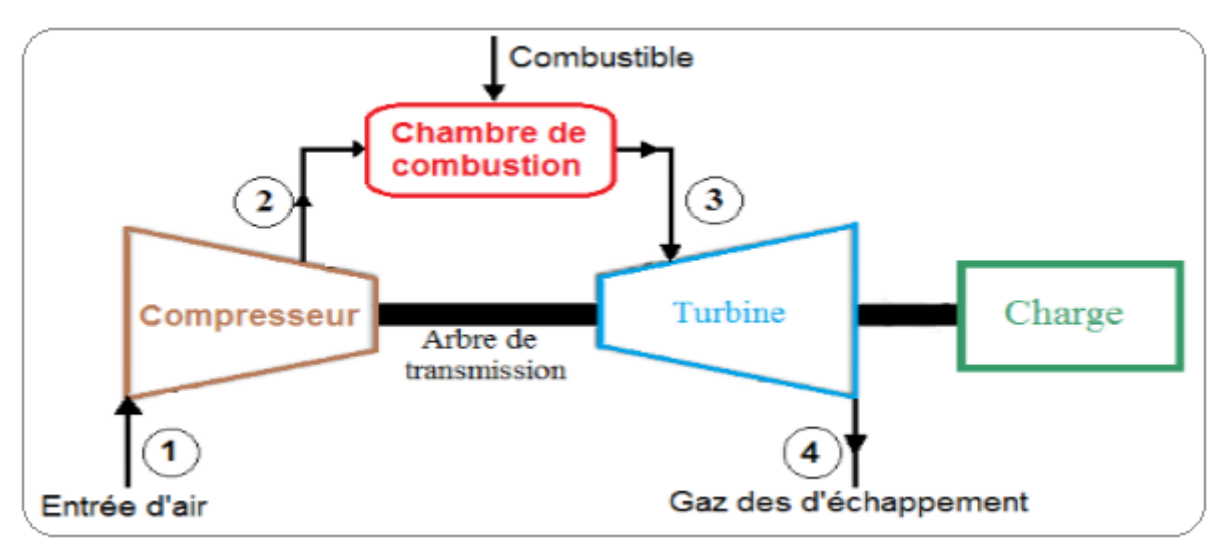

**Figure I.11:**Schéma d'une turbine mono-arbre

#### *I.8.1.b. Turbine bi-arbre :*

 Une turbine bi-arbre possède deux arbres de transmission distincts, l'un pour le compresseur et l'autre pour la turbine. Cette configuration est couramment utilisée pour les turbines à gaz de grande taille, telles que celles utilisées dans les centrales électriques.

 Dans une turbine bi-arbre, le compresseur est entraîné par un arbre distinct qui peut être alimenté par un moteur électrique ou un autre système d'entraînement, indépendamment de la turbine. Les gaz chauds produits par la combustion dans la chambre de combustion alimentent ensuite la turbine, qui est connectée à un deuxième arbre de transmission distinct, transmettant la puissance mécanique aux autres composants de la turbine (voir la figureI.12), tels que les générateurs électriques ou les pompes.

 Les turbines bi-arbres offrent plus de flexibilité opérationnelle que les turbines mono-arbres, car elles permettent d'ajuster de manière indépendante la vitesse du compresseur et la vitesse de la turbine, ce qui permet d'optimiser la performance globale de la turbine. Cependant, elles sont plus complexes et plus coûteuses à construire et à entretenir que les turbines mono arbres.

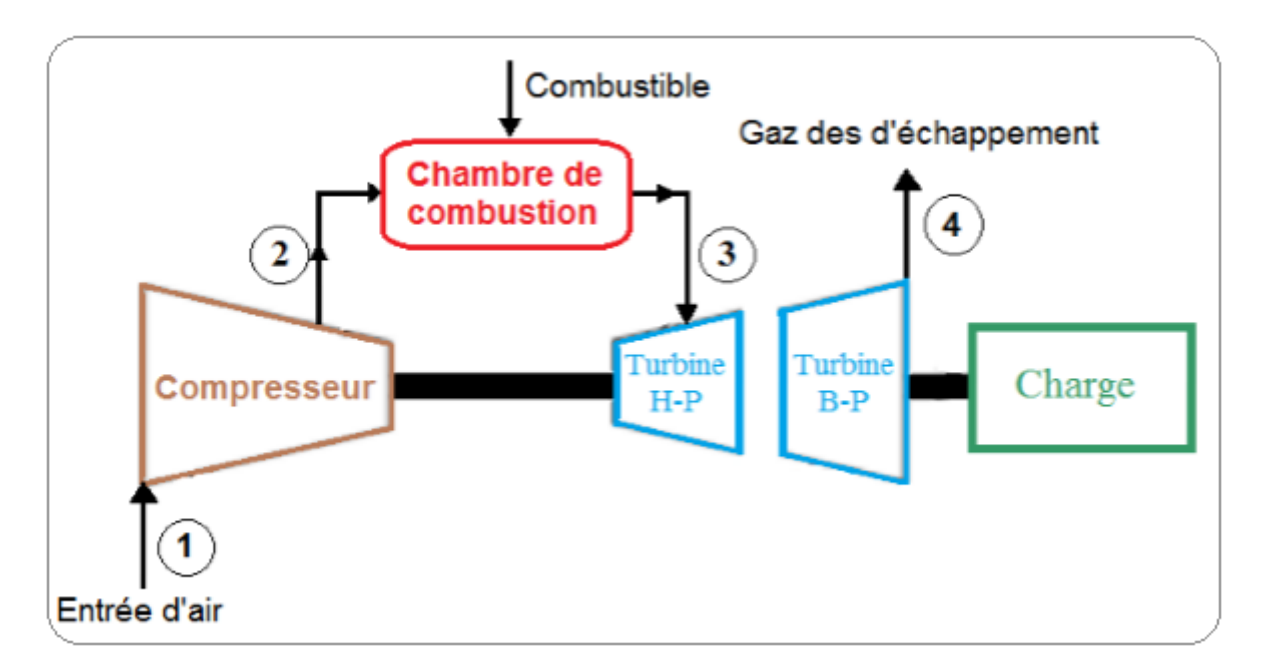

<span id="page-27-1"></span>**Figure I.12:** Schéma illustrant le concept d'une turbine bi-arbre

#### <span id="page-27-0"></span>**I.8.2. Par le mode de travail : [16]**

Un autre critère de classement des turbines à gaz est le mode de travail, Deux variantes de turbines sont identifiables :

#### **I.8.2.a. Turbine à action**

 Une turbine à action est un dispositif mécanique qui utilise l'énergie cinétique d'un fluide en mouvement pour produire de l'énergie mécanique sous forme de rotation. Le principe fondamental de la turbine à action repose sur le changement de la vitesse du fluide lorsqu'il passe à travers la turbine. Cette modification de la vitesse entraîne la création d'une force qui fait tourner les pales de la turbine.

Les turbines à action sont généralement utilisées dans les applications où le fluide de travail, tel qu'un gaz ou un liquide, peut maintenir une vitesse relativement élevée tout en traversant la turbine. Les exemples courants de turbines à action incluent les turbines hydrauliques, telles que la turbine Pelton utilisée dans les centrales hydroélectriques à haute chute, ainsi que les turbines à gaz et à vapeur utilisées dans la production d'électricité et la propulsion.

 En résumé, une turbine à action est un dispositif qui convertit l'énergie cinétique du fluide en énergie mécanique en exploitant les changements de vitesse du fluide à mesure qu'il passe à travers la turbine.

#### **I.8.2.b. Turbine à réaction**

 Une turbine à réaction, également connue sous le nom de turbine à gaz, est un type de turbine dans laquelle le fluide de travail subit des changements continus de vitesse et de pression tout au long de sa traversée dans la turbine. Contrairement aux turbines à action, où la variation de la vitesse du fluide se produit principalement dans une seule étape, les turbines à réaction sont conçues pour que le fluide continue à évoluer tout au long du processus de passage à travers la turbine.

 Le principe de base de la turbine à réaction repose sur l'action et la réaction, conformément à la troisième loi de Newton, qui stipule que pour chaque action, il y a une réaction égale et opposée. Dans une turbine à réaction, le fluide est accéléré à travers une série de pales ou de diffuseurs, ce qui entraîne une force d'action vers l'avant sur les pales. Pour maintenir la conservation de la quantité de mouvement, il y a une force de réaction opposée qui fait tourner les pales de la turbine.

La différence entre turbine a action et réaction que la détente s'effectue en partie au niveau de distributeur et la roue dans turbine à réaction, sachant que dans la turbine à action la détente s'effectue dans le distributeur (variation de pression au niveau de la roue égale 0). Le taux de

réaction ε caractérisera le % d'énergie thermique totale **(**Figure.I.13).

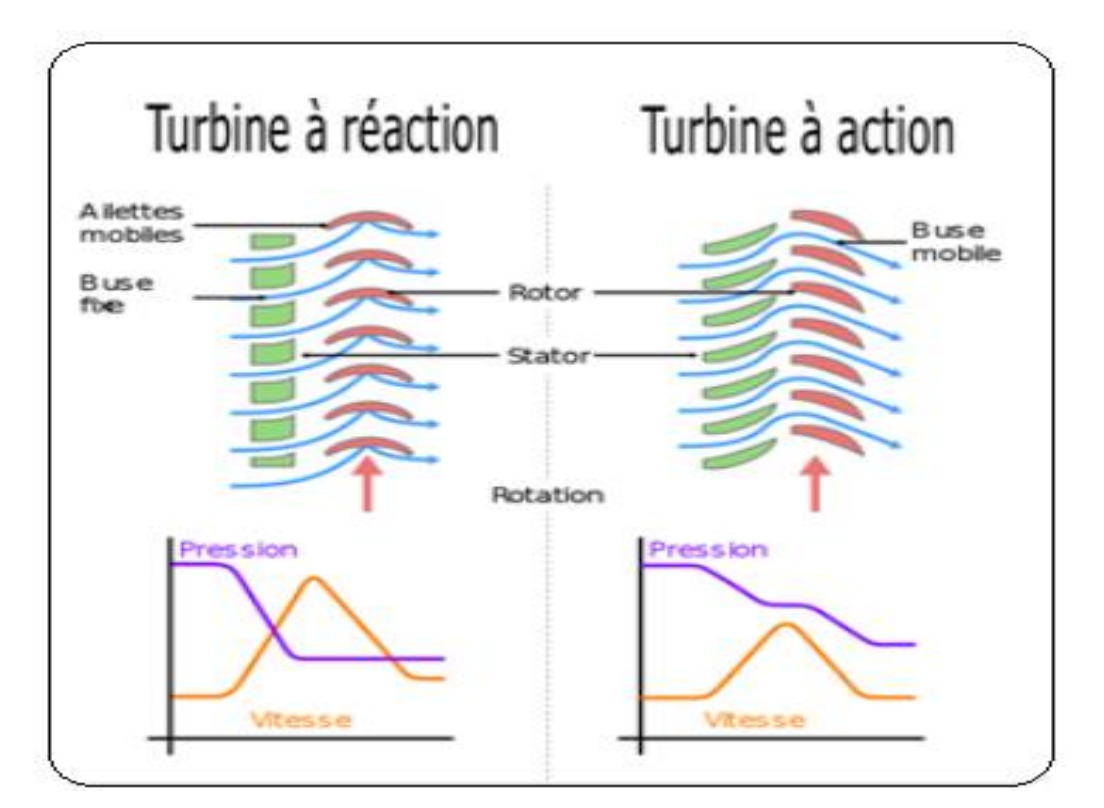

<span id="page-29-1"></span>**Figure I.13:**Schéma illustrant la distinction entre une turbine à action et une turbine à réaction [5]

#### <span id="page-29-0"></span>**I.8.3. Par le mode de fonctionnement thermodynamique :**

#### **I.8.3.1. Turbine à gaz à cycle fermé**

 Une turbine à gaz fonctionnant en circuit fermé est une turbine à gaz qui utilise un fluide caloporteur pour transférer la chaleur produite par les gaz d'échappement de la turbine vers un circuit secondaire, plutôt que de rejeter ces gaz dans l'atmosphère. Le fluide caloporteur est généralement de l'hélium, de l'azote ou de l'air.

 Dans une turbine à gaz à cycle fermé, les gaz chauds produits par la combustion dans la chambre de combustion alimentent la turbine, qui est connectée à un arbre de transmission. Les gaz d'échappement passent ensuite à travers un échangeur de chaleur, où ils transfèrent leur chaleur à un fluide caloporteur, qui peut être utilisé pour produire de la vapeur. La vapeur alimente ensuite une turbine à vapeur, qui est également connectée à l'arbre de transmission, augmentant ainsi l'efficacité énergétique globale du système (voir la figure I.14).

 Les turbines à gaz à cycle fermé sont utilisées dans les centrales électriques et les centrales nucléaires, où elles permettent d'augmenter l'efficacité énergétique et de réduire les émissions de gaz à effet de serre.

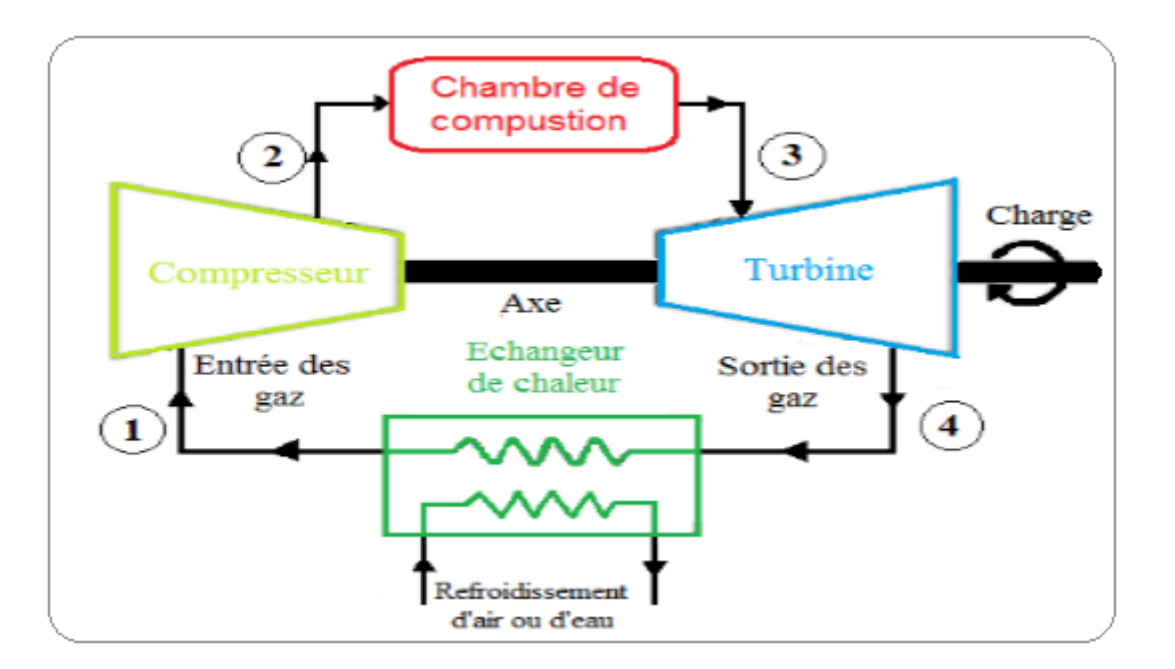

**Figure I.14:**Turbine à gaz à cycle fermé.

#### <span id="page-30-0"></span>**I.8.3.1.a. Cycle de Baryton idéal**

 Un cycle thermodynamique bien représenté pour la modernisation des turbines à gaz est le cycle de Baryton. Le cycle Brayton est un processus thermodynamique qui utilise l'air comme moyen de refroidissement. Il a été initialement conçu par George Brayton dans les années 1870 pour son moteur à pistons alternatifs. De nos jours, ce cycle est principalement utilisé dans les turbines à gaz, où la compression et la détente se produisent dans des machines rotatives. Il est également connu sous le nom de cycle de Joule. En utilisant des hypothèses d'air standard, un cycle de turbine à gaz ouvert peut être modélisé comme un cycle fermé. [3]

 Dans le cadre de l'ingénierie moderne des turbines à gaz, le cycle de Brayton est essentiel pour générer de l'énergie mécanique à partir de la chaleur. Il est basé sur des hypothèses d'air standard, ce qui signifie que les propriétés de l'air, telles que la pression, la température et la densité, sont considérées constantes tout au long du cycle, simplifiant ainsi sa modélisation et son analyse.

Le cycle de Brayton dans une turbine à gaz fonctionne en comprimant l'air ambiant à haute pression, puis en le chauffant en brûlant un combustible, généralement du gaz naturel ou du fioul, dans une chambre de combustion. Les gaz chauds résultants sont ensuite dirigés vers une turbine où ils se détendent, produisant de l'énergie mécanique qui entraîne un générateur électrique pour produire de l'électricité.

La modernisation continue des turbines à gaz repose sur une meilleure compréhension et une optimisation accrue du cycle de Brayton, visant à augmenter l'efficacité énergétique, réduire les émissions et accroître la performance globale de ces systèmes essentiels pour la production d'électricité et d'autres applications industrielles.

#### **I.8.3.1.b. Cycle de Brayton réel (irréversible)**

 Les caractéristiques du cycle réel d'une turbine à gaz présentent des écarts par rapport au modèle idéal de Brayton sur divers aspects. D'un côté, il y a des pertes de pression (chutes de pression) pendant les phases d'apport de chaleur et de l'émission de chaleur résiduelle est inévitable. Plus important encore, le travail effectif du compresseur est plus important, et le rendement réel de la turbine est moindre en raison des irréversibilités. L'écart entre le fonctionnement réel du compresseur et de la turbine par rapport à leur comportement isentropique idéal peut être présenté avec précision en utilisant les rendements isentropiques de la turbineet du compresseur.

 Pour quantifier ces écarts entre le comportement réel du compresseur et de la turbine par rapport à leur comportement idéalement isentropique, on utilise les rendements isentropiques de la turbine et du compresseur. Ces rendements fournissent une mesure précise des pertes d'efficacité et des irréversibilités dans ces composants cruciaux de la turbine à gaz, ce qui permet aux ingénieurs de concevoir et d'optimiser ces systèmes pour maximiser leur efficacité énergétique et leur performance globale. En comprenant ces différences entre le modèle idéal et la réalité, les concepteurs de turbines à gaz peuvent prendre des mesures pour minimiser les pertes d'énergie et améliorer l'efficacité de ces systèmes essentiels dans diverses applications industrielles.

La représentation graphique ci-dessous (Figure.I.15) illustre la comparaison entre le diagramme classique (T-S) dans les scénarios idéal et réel.

<span id="page-32-0"></span>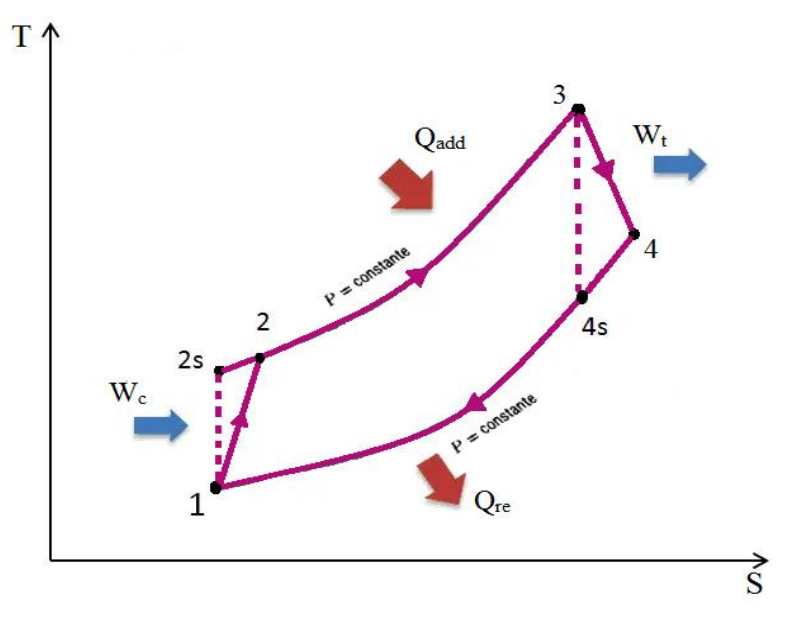

**Figure I.15:** Diagramme entropie-température (T-S) du cycle de Brayton. [3]

Les différentes étapes thermodynamiques de ce cycle sont les suivantes :

- 1 à 2 : Compression adiabatique (réalisée par le compresseur).
- 2 à 3 : Combustion isobare (dans la chambre de combustion).
- 3 à 4 : Expansion adiabatique (assurée par la turbine).
- 4 à 1 : Rejet isobare (à travers l'échappement).

#### **I.8.3.2. Turbine à gaz à cycle ouvert :**

Une turbine à gaz à cycle ouvert est une turbine à gaz qui utilise de l'air ambiant comme fluide de travail et qui rejette les gaz d'échappement dans l'atmosphère. Elle est composée de trois parties principales : le compresseur, la chambre de combustion et la turbine (comme montre la figure I.16).

 Le compresseur aspire l'air ambiant et le comprime, le chauffant en même temps. L'air comprimé et chauffé est ensuite injecté dans la chambre de combustion où il est mélangé avec du carburant et brûlé. La chaleur produite par la combustion fait tourner la turbine qui entraîne à son tour le compresseur et peut également être utilisée pour entraîner d'autres équipements comme des générateurs électriques.

 Les turbines à gaz à cycle ouvert sont largement utilisées pour la production d'énergie électrique, notamment dans les centrales électriques et les centrales de cogénération, ainsi que pour la propulsion de navires et de certains types d'aéronefs. Elles sont appréciées pour leur simplicité, leur fiabilité et leur capacité à fournir une grande quantité d'énergie en peu de temps.

<span id="page-33-0"></span>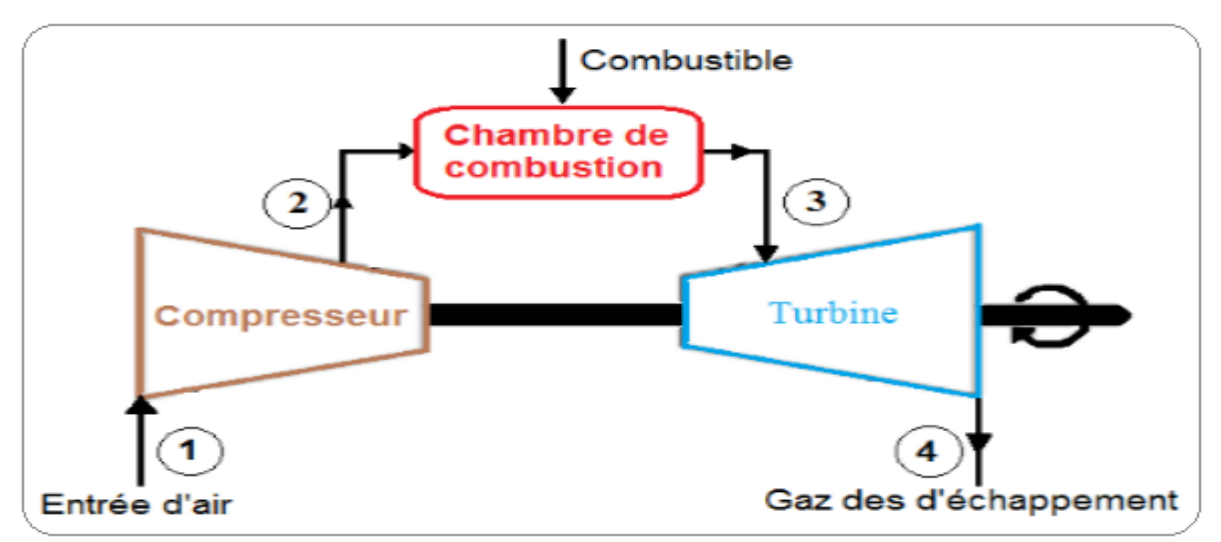

**Figure I.16:**Schéma d'une turbine à gaz fonctionnant selon le principe du cycle ouvert.

La figure ci-dessous (Figure.I.17) montre et représente la turbine à gaz à cycle ouvert et la turbine à gaz à cycle ouvert dans le diagramme entropie-température (T-S) dans les situations idéale et réelle.

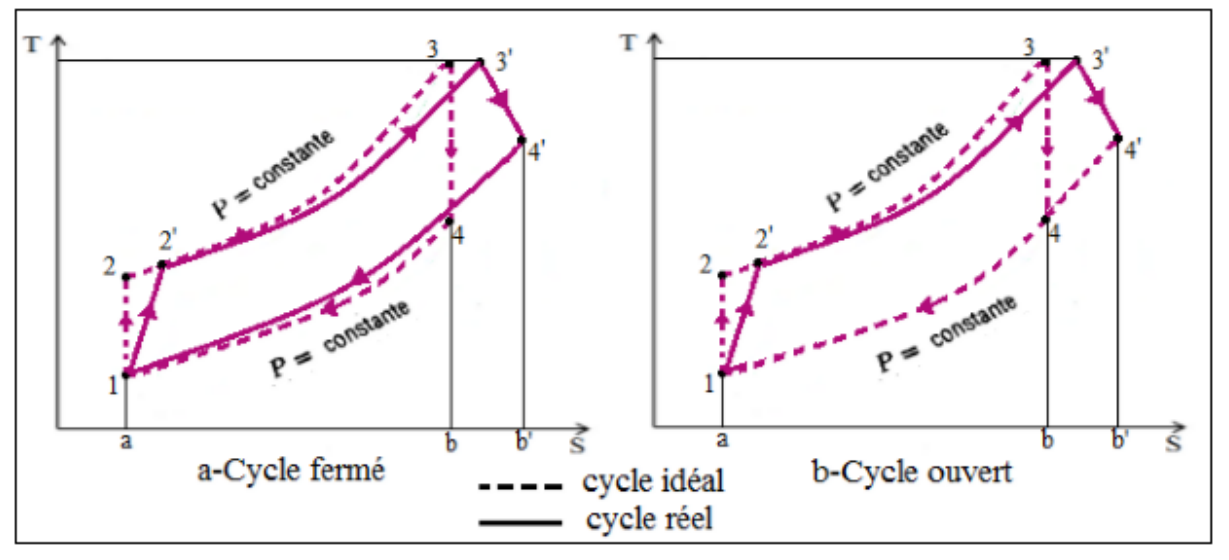

**Figure I.17:**Représentation des cycles fermé et ouvert

## <span id="page-33-1"></span>**I.8.3.3. Turbine à cycle générateur**

Si la température à la sortie de la turbine est plus élevée que celle à la sortie du compresseur, il est envisageable d'améliorer l'efficacité du cycle en utilisant un régénérateur pour élever la température des gaz éjectés par le compresseur à l'aide des gaz d'échappement.

 Le régénérateur est un composant qui permet d'exploiter la chaleur résiduelle des gaz d'échappement chauds de la turbine pour réchauffer l'air comprimé à la sortie du compresseur avant qu'il n'entre dans la chambre de combustion. Ce processus de récupération de chaleur contribue de manière significative à l'amélioration de l'efficacité globale du cycle en réduisant la charge thermique nécessaire pour chauffer l'air à la température requise dans la chambre de combustion, comme illustré dans la Figure (I.18) ci-dessous :[1]

<span id="page-34-0"></span>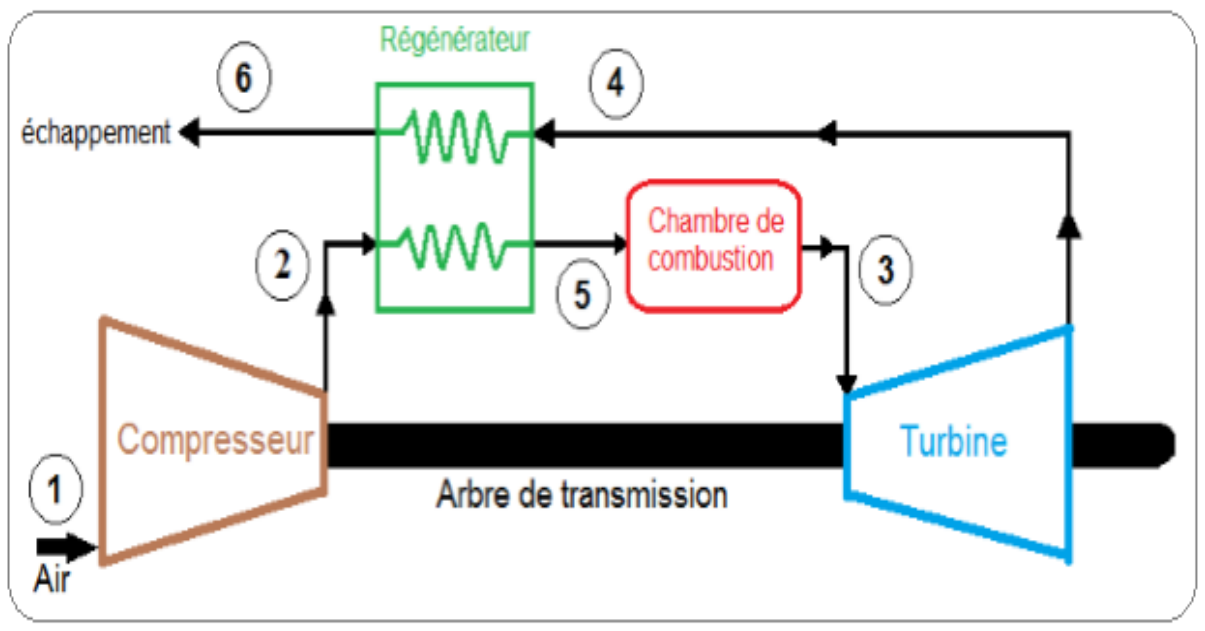

**Figure I.18:**turbine à gaz à cycle régénéré.

#### **I.8.3.3.a. Cycle de Brayton à régénération**

 Le cycle de Brayton à régénération est une variation du cycle de Brayton, qui est le modèle théorique utilisé pour décrire le fonctionnement des turbines à gaz. Dans le cycle de Brayton à régénération, une partie de la chaleur présente dans les gaz d'échappement est récupérée et réintroduite dans le processus de compression du fluide de travail. Cela permet de réchauffer les gaz après la compression et avant la combustion. Pour que cela soit possible, il est nécessaire que la température T4 soit supérieure à la température T2. Cette technique améliore l'efficacité thermique du cycle, comme illustré dans la figure (I.19) :

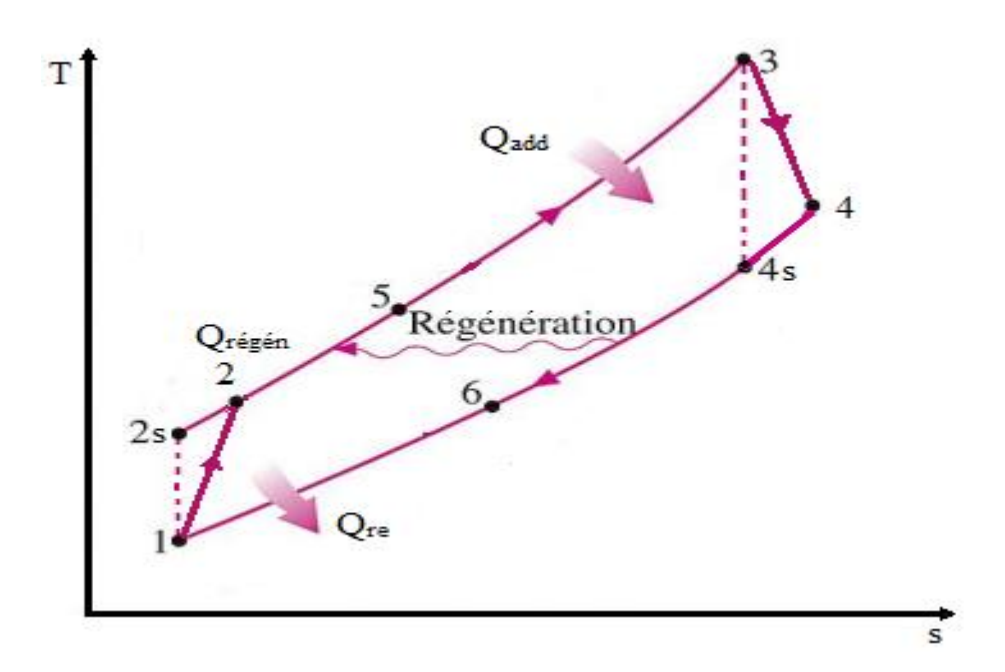

<span id="page-35-2"></span>**Figure I.19:** Diagramme entropie-température (T-S) du cycle de Brayton avec régénération . [5]

#### <span id="page-35-0"></span>**I.9. Utilisations des turbines à gaz dans différents domaines :**

#### <span id="page-35-1"></span>**I.9.1. Production d'électricité**

Les turbines à gaz de grande puissance, principalement utilisées pour générer de l'électricité en entraînant un alternateur, offrent l'avantage d'une installation rapide et d'une empreinte réduite en termes d'infrastructures et de génie civil. Cette approche permet la construction rapide d'une centrale électrique dotée de turbines à gaz à proximité immédiate du lieu de consommation d'électricité (tel qu'une ville ou une usine) ou de la source de combustible (comme un port, un puits de forage ou une raffinerie), en un laps de temps de quelques mois seulement. La turbine et l'alternateur sont livrés sous forme de modules compacts et complets, qui peuvent être assemblés et connectés aux réseaux dans des climats variant de -40 °C à +50  $^{\circ}C.$ 

La mise en service rapide des centrales à turbine à gaz constitue un avantage majeur, car elle permet aux responsables du réseau électrique de réguler facilement la capacité de production en fonction des fluctuations de la demande.

En ajoutant la cogénération à l'installation d'un groupe électrogène à turbine à gaz, il est possible de récupérer une quantité significative d'énergie (environ 65 % de l'énergie consommée) contenue dans les gaz d'échappement. Dans ce cas, ces gaz, éventuellement
traités dans un tunnel de postcombustion, sont injectés dans une chaudière de récupération pour produire de l'eau chaude ou de la vapeur. Cette application est largement utilisée. [4]

#### **I.9.2. Utilisation des turbines à gaz pour la propulsion**

 Les turbines à gaz sont largement utilisées pour la propulsion dans l'aviation et la marine en raison de leur haute puissance, de leur grande efficacité énergétique et de leur capacité à fonctionner à des vitesses élevées. Dans l'aviation, les moteurs à réaction sont des exemples de turbines à gaz utilisées pour propulser les avions, les turboréacteurs et les turbopropulseurs sont des types de turbines à gaz largement employés dans le domaine de l'aéronautique pour fournir une propulsion aux aéronefs modernes, leur conférant ainsi une vitesse élevée, tandis que dans la marine, les turbines à gaz sont souvent utilisées en combinaison avec des turbines à vapeur pour générer de l'électricité et propulser les navires. L'utilisation des turbines à gaz s'étend également à propulser les bateaux de course.

### **I.9.3. Moteur**

Les turbines à gaz sont également utilisées comme moteurs dans les applications industrielles. Elles sont utilisées pour produire de l'énergie mécanique, de l'électricité et de la vapeur à haute pression et haute température dans les centrales électriques, les installations de cogénération, les usines pétrochimiques et les industries manufacturières. Les turbines à gaz sont appréciées pour leur haute efficacité énergétique, leur faible niveau de pollution et leur flexibilité d'utilisation. Elles peuvent fonctionner avec différents types de combustibles, tels que le gaz naturel, le pétrole, le diesel et les biocarburants, et sont utilisées pour répondre aux besoins en énergie de différentes tailles et types d'installations industrielles .[4]

# **I.9.4. Utilisation de turbines à gaz dans le secteur de la pétrochimie**

 Les turbines à gaz sont largement utilisées dans l'industrie pétrochimique pour la production d'énergie et la transformation des matières premières en produits finis.

Elles sont utilisées pour produire de l'électricité, pour comprimer et transporter le gaz naturel, pour faire tourner des compresseurs et des pompes, et pour produire simultanément de l'électricité et de la vapeur dans les installations de cogénération. Les turbines à gaz sont appréciées pour leur haute efficacité énergétique, leur flexibilité et leur capacité à fonctionner avec différents types de combustibles, tels que le gaz naturel et le diesel. Elles sont également utilisées dans les procédés de raffinage pour produire de l'énergie et pour faire fonctionner les équipements de traitement du pétrole brut.

# **I.10.Avantages et les inconvénients**

## **I.10.1. Avantages**

- En raison de son fonctionnement continu, la puissance par unité de masse et la puissance par unité de volume sont extrêmement élevées
- $\triangleright$  Très faible vibration.
- $\triangleright$  Simplicité apparente de construction et équilibrage.
- Capacité de récupération de chaleur pour la cogénération.
- Il n'y a aucun risque de gel car il n'est pas nécessaire d'utiliser de l'eau.
- > Capacité de récupération de chaleur.
- $\triangleright$  Possibilité de fonctionnement à faible charge.
- Potentiel d'adaptation à l'utilisation de combustibles divers et de qualité inférieure.
- $\triangleright$  Émissions de polluant.

# **I.10.2. Inconvénients**

- Performances dépendant des conditions extérieures.
- $\triangleright$  Le taux de compression est contraint par le nombre d'étapes de compression nécessaires.
- Coût d'usinage des aubages élevé, notamment de la turbine.
- $\triangleright$  Il y a une significative diminution de rendement à charge partielle, particulièrement marquée pour les machines à simple arbre.
- Rendement inférieur à celui d'un moteur diesel (cycle simple). A titre indicatif : 28 à33 % pour une turbine de 3000 kW, 32 à 38 % pour un groupe diesel. [4]

# **I.11. Principes et concepts thermodynamiques :**

# **I.11.1. Quantités et fonctions d'état thermodynamiques :**

Le sens des échanges d'énergie entre un système thermodynamique et son environnement peut varier d'une publication à l'autre, ainsi qu'entre les conventions européenne et américaine. Cependant, la convention suivante est adoptée [10] :

# **I.11.2.1. Quantité de chaleur [Q] :**

La relation générale suivante détermine la quantité d'énergie thermique échangée, exprimée en joules ou en calories, entre un système thermodynamique et son environnement lors d'une transformation  $E_i$ - $E_f$ . [10]:

$$
Q_{1\_2} = m. C x . (T_2 - T_1)
$$
 (I.1)

Où :

 $Cx = La$  chaleur spécifique associée au processus de transformation thermodynamique considéré, exprimée en joules ou en calories par degré et par gramme ou kilogramme

 $Cx = Cv$ : Pour une transformation où le volume du système reste constant, connue sous le nom de processus isochore

 $Cx = Cp$ : Pour une transformation où le pression du système reste constant, connue sous le nom de processus isobare

 $Cx = Cn$ : Dans le contexte d'un processus poly tropique, caractérisé par un coefficient poly tropique (n), la relation entre la pression (P) et le volume (V) s'exprime par l'équation  $PV^{\gamma}$ = $Cst$ .

 $c x = 0$  : Lorsqu'un processus est adiabatique et isentropique, ce qui signifie qu'il est également réversible

La relation générale permettant de calculer la quantité de chaleur par unité de masse,  $Q_{1-2}$ , appelée également quantité massique ou spécifique (exprimée en J/kg ou cal/kg), est donnée par :

$$
Q_{1\_2} = C x \cdot (T_2 - T_1) \tag{I.2}
$$

 En ce qui concerne une transformation spécifique à température constante, connue sous le nom d'isotherme, la quantité de chaleur échangée Q1-2 est calculée en partant de l'équation du premier principe de la thermodynamique, dont la description suivra ultérieurement, Dans cette situation, la variation de l'énergie interne est négligeable, en supposant que les variations de l'énergie potentielle et cinétique sont également négligeables ou inexistantes.

#### **I.11.2.2. Quantité de travail [W] :**

En thermodynamique, le travail est une quantité d'énergie transférée lorsque du travail est effectué sur ou par un système.

Il est mesuré en joules et peut être réalisé par une force, une pression ou un gradient de potentiel. Le travail est une grandeur importante pour décrire les changements d'état d'un système et est lié à d'autres grandeurs thermodynamiques telles que l'énergie interne, la chaleur et l'entropie.

$$
w_{1\_2} = -\int_{1}^{2} P dv
$$
 (I.3)

Ou en termes de masse par unité :

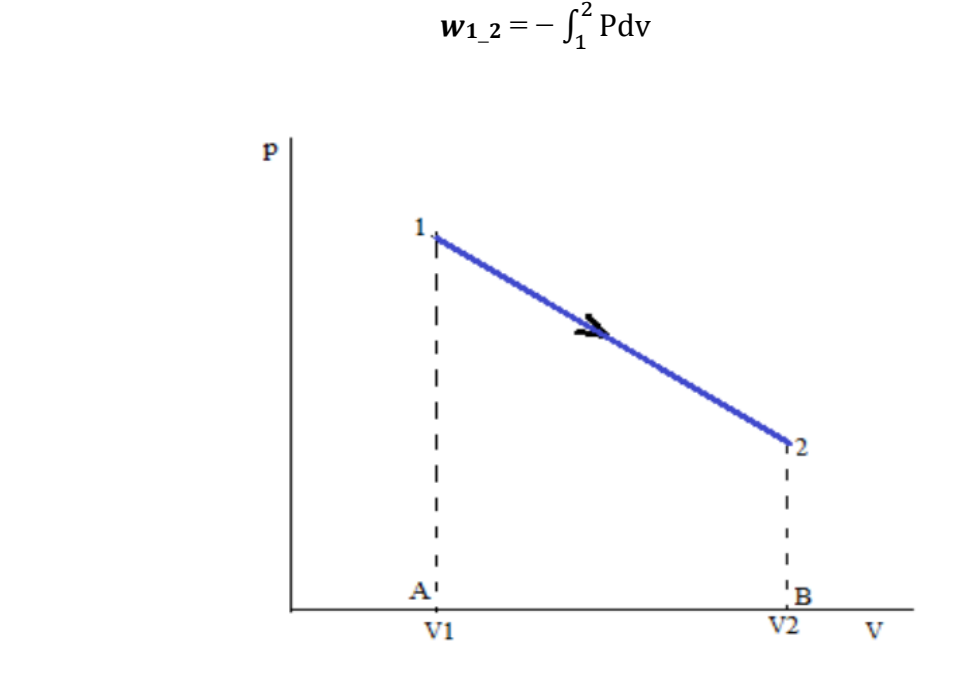

(I.4)

**Figure I.20:** diagramme (P-V) de Transformation (1-2). [10]

La représentation graphique de cette quantité de travail se trouve sur le diagramme P-V (de Clapeyron) illustré dans la figure. Elle correspond à la surface délimitée par la transformation 1-2 et le segment A-B (V1-V2).

#### **I.11.2.3. Energie interne [U] :**

L'énergie interne d'un système thermodynamique, mesurée en joules, est la somme des énergies cinétique, potentielle et de liaison de toutes les particules constituant ce système. Cette énergie interne peut être modifiée lors de transferts de chaleur ou de travail.

Exprime le fait que la variation de l'énergie interne d'un système est égale à la somme de la chaleur échangée avec l'environnement et du travail effectué par le système ou sur le système. Cette équation est fondamentale en thermodynamique et est utilisée pour analyser les processus thermiques et les échanges d'énergie entre un système et son environnement.

$$
\Delta U = \Delta Q + \Delta W \tag{I.5}
$$

Où :

$$
\Delta U_{1,2} = U_2 - U_1 = Q_{1-2} + W_{1,2} = Q_{1,2} - \int_1^2 P dv
$$
 (I.6)

Les équations par unité de masse donnent :

$$
\Delta u = \Delta q + \Delta w \tag{I.7}
$$

Où :

$$
\Delta U1_{-}2 = u2 - u1 = q1_{-}2 + w1_{-}2 = q1_{-}2 - \int_{1}^{2} Pdv
$$
 (I.8)

#### **I.11.2.4. Enthalpie [H] :**

L'enthalpie se compose de la somme de l'énergie interne (U) et du produit de la pression (P) et du volume (V), ce qui équivaut à :

$$
H = U + PV \tag{I.10}
$$

Soit pour la variation d'enthalpie :

$$
\Delta H = \Delta U + \Delta (P. V) \tag{I.11}
$$

Les équations sous forme massique deviennent respectivement

$$
h = u + P. v \tag{I.12}
$$

$$
\Delta \mathbf{h} = \Delta \mathbf{u} + \Delta \left( \mathbf{p}, \mathbf{v} \right) \tag{I.13}
$$

#### **I.11.2.5. Entropie[S] :**

L'entropie est une mesure du désordre ou de l'incertitude présents dans un système thermodynamique. Elle est étroitement liée à la répartition des molécules dans ce système, et elle augmente avec le temps. L'entropie elle mesure le degré de désordre ou de chaos d'un système. Plus un système est désordonné, plus son entropie est élevée [10].

La variation d'entropie lors d'une transformation thermodynamique de l'état 1 à l'état 2, telle que déduite du deuxième principe de la thermodynamique, est donnée par :

$$
\Delta S = \frac{\Delta Q}{T} \tag{I.14}
$$

Qui donne :

$$
\Delta S_{1} = S_2 - S_1 = \int_1^2 \frac{dQ}{T}
$$
 (I.15)

Ou sous forme massique :

$$
\Delta S_{1} = S_2 - S_1 = \int_1^2 \frac{dq}{T}
$$
 (I.16)

Lors d'une transformation isotherme où la température reste constante :

$$
\Delta S_{1\_2} = S_2 - S_1 = \frac{Q_1 - 2}{T}
$$
 (I.17)

#### **I.11.2.6. Exergie [Ex] :**

L'exergie (Ex) est une grandeur utilisée dans l'analyse thermodynamique d'un système pour prendre en compte à la fois les deux premiers principes de la thermodynamique. Elle peut être décrite comme la quantité résultant de la soustraction de la température du milieu extérieur  $(T_0)$  multipliée par l'entropie (S) à l'énergie interne (U) du système :

$$
Ex = H - T_0 \cdot S \tag{1.18}
$$

Ou sous forme massique :

$$
Ex = h - t_0 \cdot s \tag{I.19}
$$

### **I.11.3. Évaluation énergétique et exégétique :**

#### **I.11.3.1. Analyse énergétique globale :**

La quantité totale d'énergie entrant dans le système est égale à la somme de l'énergie échangée par le système avec son environnement et de l'énergie totale contenue dans le système luimême.

$$
\dot{E} = \Sigma \ \dot{Q}_{\rm sys} + \Sigma \ \dot{w}_{\rm sys} \tag{I.20}
$$

D'où :

 $\Delta \dot{E}$  sys =  $\dot{E}$  en -  $\dot{E}$ sort  $(I.21)$ 

Avec

 ${\dot E}_{\rm en} = {\dot E}$ sort  $(I.22)$ 

(Car  $\dot{Q}$  sys = 0;  $\dot{W}$  sys=0)

#### **Rendement énergétique :**

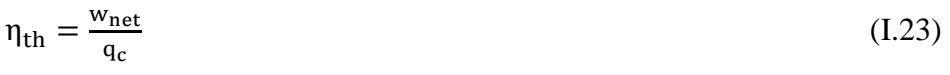

#### **I.11.3.2. Bilan exergétique**

 Le bilan exergétique est une analyse thermodynamique qui évalue la quantité d'exergie, également appelée énergie disponible, dans un système ou un processus. L'exergie est une mesure de l'énergie utile d'un système, c'est-à-dire la partie de l'énergie totale qui peut être convertie en travail utile, par opposition à l'énergie dissipée sous forme de chaleur dans l'environnement.

La forme du bilan exergétique en termes de puissance est la suivante :

$$
\sum_{k} [E_{ek}^{+}] + \sum_{i} [E_{qi}^{+}] + \sum_{j} [E_{wn}^{+}] = L \ge 0
$$
\n(1.24)

 $E_{\text{ek}}^{+}$ : Puissance du travail effectif reçu par le système.

 $E_{ai}^+$ : Co-puissance de chaleur reçue de la source à la température Ti.

 $E_{wn}^+$ : Co puissance-transformation reçue au niveau du réseau d'écoulement n.

L : Perte exégétique globale.

 Selon nous, l'équation (I.24) représente une version extrêmement concise et symétrique des deux principes combinés. À notre avis, il s'agit de l'expression la plus globale et raffinée de la théorie de l'exergie.

#### **I.11.3.2.a. Co-enthalpie**

La Co-enthalpie est perçue par nous en tant que fonction d'état extrinsèque, déterminée par la relation suivante :

$$
K=H-T_aS\tag{I.25}
$$

Ou sous forme massique

$$
K = h - T_a s \tag{I.26}
$$

Dans cette équation, Ta représente la température moyenne de l'atmosphère, qui est considérée comme constante [7].

#### **I.11.3.2.b. Perte exergétique**

La perte d'énergie exergétique, notée L, correspond à la réduction de la capacité à produire du travail en raison des processus irréversibles à l'intérieur du système.

$$
L = T_a S^i \ge 0 \tag{I.27}
$$

#### **I.11.3.2.c. Rendement exergétique**

 Le rendement exergétique est une mesure de l'efficacité d'un système ou d'un processus dans la conversion de l'exergie, également appelée énergie disponible, en travail utile ou en d'autres formes d'énergie utile. Contrairement au rendement thermodynamique classique, qui mesure généralement l'efficacité d'un système en termes de conversion d'énergie totale, le rendement exergétique se concentre sur la conversion d'énergie utile

 Le rendement exergétique d'un système quelconque est défini de manière générale comme [7]

$$
\eta_{ex} = \frac{\sum [E_e^-] + \sum [E_q^-] + \sum [E_w^-]}{\sum [E_e^+] + \sum [E_q^-] + \sum [E_w^+]}
$$
(I.28)

#### **I.12.conclusion**

 Nous avons dans ce chapitre, parlé sur la turbine à gaz qui est un moteur à combustion interne, utilisées pour produire de l'énergie mécanique à partir de l'énergie thermique d'un carburant. Elles sont largement utilisées dans de nombreux domaines, et les différents organes constituant la turbine à gaz, et ses classifications en plusieurs catégories selon des différents critères et les différents Domaines d'application de turbine à gaz avec les avantages et des inconvénients spécifiques, ont été détaillées. Nous avons par la suite passé sur les notions fondamentales de thermodynamique utilisée pour les calculs des turbines à gaz avec détails.

# **Chapitre II : Logiciels de simulation de turbine à gaz et revue bibliographique**

#### **II.1.Introduction**

 Les simulations de turbine à gaz sont des modèles informatiques sophistiqués utilisés pour simuler et prédire le comportement des turbines à gaz. Elles permettent d'optimiser les performances et la fiabilité des turbines en simulant des conditions de fonctionnement réalistes et en testant différentes conceptions. Les simulations utilisent des modèles mathématiques basés sur les lois de la thermodynamique, de la mécanique des fluides et de la combustion, ainsi que des techniques d'optimisation et de simulation numérique pour résoudre les équations et générer des résultats précis. Les résultats peuvent être utilisés pour améliorer la conception des turbines et augmenter leur efficacité et leur durabilité.

 Dans ce chapitre, nous allons explorer les généralités sur les simulations de turbine à gaz, leur historique et leur Objectifs, les différents types de simulations disponibles, leurs fonctionnements et caractéristiques, ainsi que leurs applications, nous allons par la suite expose une analyse bibliographique sur la modélisation des turbines à gaz.

#### **II.2.définition de simulation**

 La simulation est largement utilisée dans divers domaines de l'ingénierie et de la recherche en général. Elle offre la possibilité d'analyser le comportement d'un système avant sa mise en œuvre, ainsi que d'optimiser son fonctionnement en testant différentes solutions et conditions opérationnelles. La simulation repose sur la création d'un modèle du système, permettant d'exécuter des scénarios et de déduire le comportement du système physique étudié.

#### **II.3 Historique de la simulation [17]:**

L'origine de la simulation de processus remonte à 1966, lorsque qu'une petite entreprise basée à Los Angeles (États-Unis) a introduit sur le marché un programme informatique polyvalent pour simuler des colonnes de distillation. Ce programme était au cœur d'un ensemble logiciel de schématisation de flux de processus, qui peut être considéré comme le précurseur des simulateurs de processus tels que nous les connaissons aujourd'hui.

En 1969, seulement trois ans après, ChemShare, une entreprise basée à Houston (États-Unis), a développé une deuxième version du programme de schématisation de flux (flowsheeting) axée sur les applications gazières et pétrolières. À cette époque, l'expansion des industries du raffinage et de la pétrochimie a stimulé l'émergence de logiciels spécialisés. Durant les années 1970-1980, le calcul scientifique a connu une période florissante. Les algorithmes utilisés aujourd'hui trouvent leurs origines dans les méthodes développées à cette époque. Le langage

de programmation Fortran est devenu extrêmement populaire parmi les scientifiques et les ingénieurs.

À l'époque, les simulations étaient exécutées sur des systèmes mainframe à la fois puissants mais coûteux, auxquels les utilisateurs se connectaient via des terminaux distants. Par la suite, l'introduction de la saisie des données a permis aux utilisateurs de modifier un fichier sur un écran électronique, tandis que les instructions pour exécuter les tâches étaient codées à l'aide d'un langage spécifique basé sur des mots-clés.

En 1976, le département de l'Énergie des États-Unis et le MIT (Institut de technologie du Massachusetts) ont collaboré pour lancer le projet Thermoptim. L'arrivée des systèmes de calcul à haute vitesse a stimulé l'activité de petites entreprises spécialisées dans la modélisation et la simulation.

Dans les années 1990, l'omniprésence des micro-ordinateurs était un phénomène établi. La stabilité des systèmes d'exploitation, actuellement dominés par UNIX et Windows, a permis de bénéficier de la puissance des anciens superordinateurs directement sur les ordinateurs de bureau.

L'intégration de l'interface graphique est devenue un élément essentiel dans le processus de développement logiciel.

# **II.4.Objectifs des simulateurs [11]:**

Les principaux objectifs des simulateurs de procédés incluent :

- Effectuer la résolution des équations de bilans matière et énergie pour l'ensemble des équipements du processus.
- $\triangleright$  Effectuer le calcul des caractéristiques (débit, composition, température, pression, propriétés physiques) pour tous les fluides qui circulent entre les équipements.
- $\triangleright$  Fournir les données essentielles pour le dimensionnement des équipements, notamment les quantités de chaleur échangées et les débits internes d'une colonne, par exemple.
- Évaluer les coûts d'investissement et d'exploitation, ainsi que, dans une perspective de développement durable, estimer l'impact sur l'environnement et la sécurité.
- $\triangleright$  Améliorer les conditions de fonctionnement du processus en optimisant ses paramètres.

 Analyser le fonctionnement d'une unité existante ou étudier les modifications nécessaires pour adapter l'unité à un nouveau contexte industriel.

Les simulateurs jouent un rôle essentiel dans l'établissement efficace et rigoureux des bilans matière et énergie pour les procédés chimiques. Un aspect fondamental de la simulation des procédés consiste à identifier les composants élémentaires qui, une fois assemblés, permettent de construire le modèle du procédé [11].

### **II.5. Fonctionnement fondamental et mission des simulateurs**

Les simulateurs sont perçus comme des représentations de connaissances, reposant sur la résolution de bilans de masse et d'énergie, ainsi que sur des équations d'équilibres thermodynamiques, etc. Ils fournissent des informations essentielles pour la conception des procédés. Leur application principale réside dans le processus de conception de nouvelles procédures (comprenant la dimension des équipements, l'évaluation du comportement dans diverses conditions opérationnelles, ainsi que l'optimisation), L'optimisation des processus déjà en place et l'évaluation des modifications apportées aux conditions opérationnelles.

 En résumé, les simulateurs sont des systèmes informatiques qui permettent de simuler un comportement, une action ou un processus dans un environnement contrôlé et sans risque. Les simulateurs sont utilisés pour la formation, la recherche et le développement, et pour tester la performance et la sécurité des systèmes dans de nombreux domaines industriels et scientifiques.

# **II.6. Logiciels de simulation de turbine à gaz**

 Il existe plusieurs logiciels de simulation de turbines à gaz, chacun avec ses propres avantages et inconvénients. Voici quelques-uns utilisés :

# **II.6.1. Aspen HYSYS**

#### **II.6.1.1. Concepts de base du simulateur HYSYS**

 Ce logiciel de simulation interactif intègre une approche basée sur la gestion d'événements (Event driven), ce qui signifie qu'il permet une obtention instantanée d'informations à tout moment. De plus, chaque nouvelle information est traitée à la demande et les calculs associés sont effectués automatiquement. Il combine également le concept d'opérations modulaires avec une résolution non-séquentielle. Cela signifie que non seulement chaque nouvelle information est traitée dès son arrivée, mais elle est également propagée tout au long du Flowsheet (feuille de calcul).

Dans la suite, nous définissons les principaux concepts de base et le vocabulaire associé qui sont utilisés lors des étapes de construction d'un modèle dans le simulateur HYSYS (voir la Figure-II-1)  $[8]$ .

- **Flowsheet :** Le simulateur est constitué d'un ensemble d'objets appelés "Flowsheet Eléments" comprenant des courants de matière, d'énergie, des opérations unitaires et des variables opératoires. Ces éléments représentent tout ou partie du procédé simulé et utilisent la même base de données thermodynamique appelée "Fluid Package".
- **Fluid Package:** Le simulateur permet de spécifier les composants chimiques présents dans le procédé simulé et d'attribuer les propriétés chimiques et physiques associées à ces composants.
- **Process Flow Diagram:** Ce diagramme offre une représentation visuelle des courants et des opérations unitaires présents dans le Flowsheet. Les courants et les opérations unitaires sont représentés par des symboles, permettant de visualiser leur disposition dans le procédé simulé. De plus, le diagramme met en évidence la connectivité entre les courants, les opérations unitaires et les tableaux des propriétés associées aux courants.
- **Workbook** : Il facilite l'accès aux informations concernant les flux et les opérations unitaires, présentées sous la forme de tableaux de données.
- **Desktop:** Cet espace constitue le principal environnement d'HYSYS où les fenêtres sont affichées pour la visualisation pendant la phase de conception.
- **Property view:** Il englobe les données qui décrivent un élément spécifique (tel qu'une opération ou un courant).
- **fichier de simulation :** C'est la totalité des « Fluid Packages », «Flowsheets » et « Flowsheet Elements » qui forment la structure du modèle.

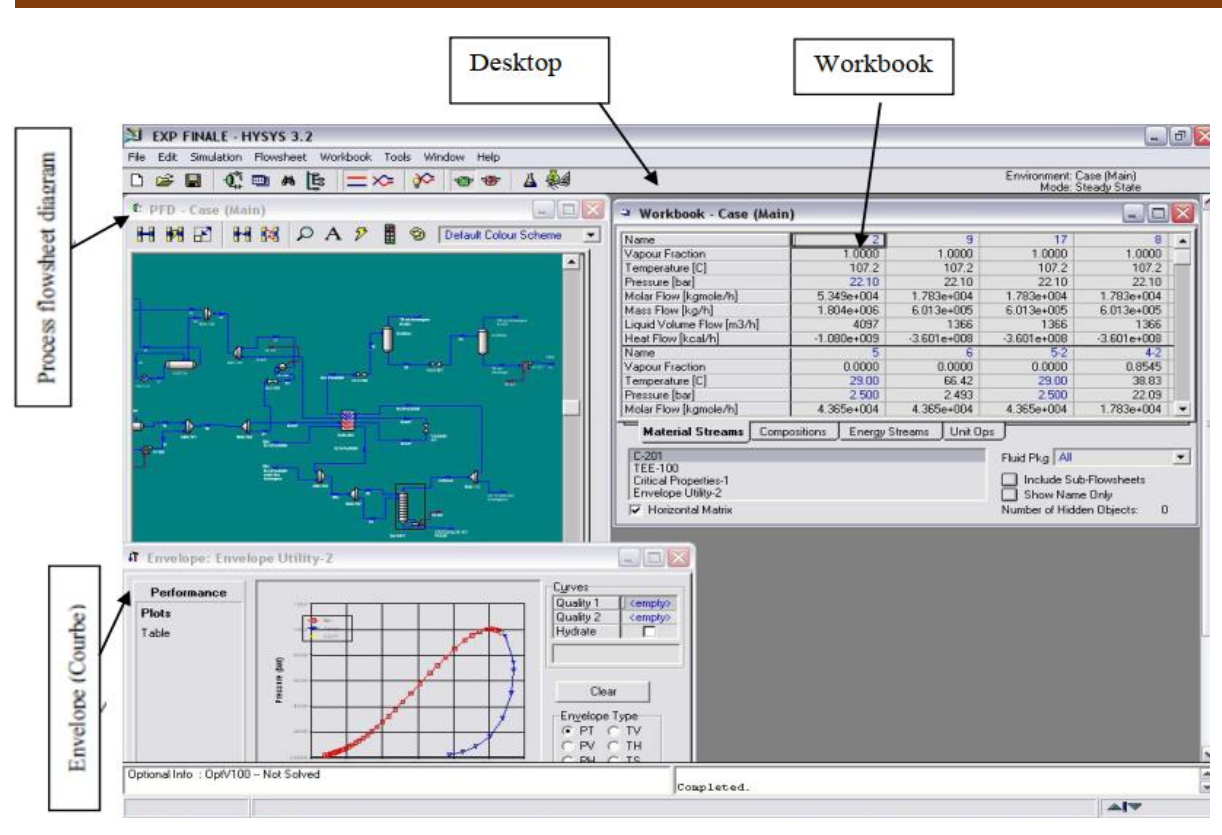

**Figure II.1:**Interface HYSYS montrent quelques vocabulaires qui sont utilisés pendant les étapes de construction d'un modèle. [8]

**II.6.1.2. Les caractéristiques principales de HYSYS :**

- $\triangleright$  Son utilisation est conviviale et les résultats qu'il fournit sont fiables.
- Il offre la possibilité de modéliser à la fois en état stable ou stationnaire, ainsi qu'en régime dynamique.
- Diverses tâches peuvent être automatisées dans HYSYS sans recourir à un autre logiciel.
- Le simulateur HYSYS fusionne le calcul interactif avec un accès immédiat aux informations.
- Les calculs des propriétés thermodynamiques sont réalisés de manière instantanée et automatique.

# **II.6.2. Engineering Equation Solver (EES)**

# **II.6.2.1. Présentation de logiciel ESS :**

Le logiciel commercial Engineering Equation Solver (EES) est largement utilisé pour résoudre des systèmes d'équations simultanées non linéaires. Il offre une gamme étendue de fonctions et d'équations spécialisées qui sont particulièrement utiles pour résoudre des problèmes de thermodynamique et de transfert de chaleur.

EES comprend également des tableaux paramétriques qui permettent à l'utilisateur de comparer plusieurs variables simultanément. Ces tableaux paramétriques peuvent également être utilisés pour générer des graphiques. De plus, EES peut être intégré tant en tant que commande dans le code que dans les tableaux.

En particulier, EES est très utile pour les problèmes de conception où il est nécessaire de déterminer les effets d'un ou plusieurs paramètres. Le programme offre cette possibilité grâce à sa fonctionnalité de Table Paramétrique. [9]

 La figure ci-dessous (Figure .II.2) montre et représentation la simulation d'un système CVC à l'aide d'Engineering Equation Solver (EES).

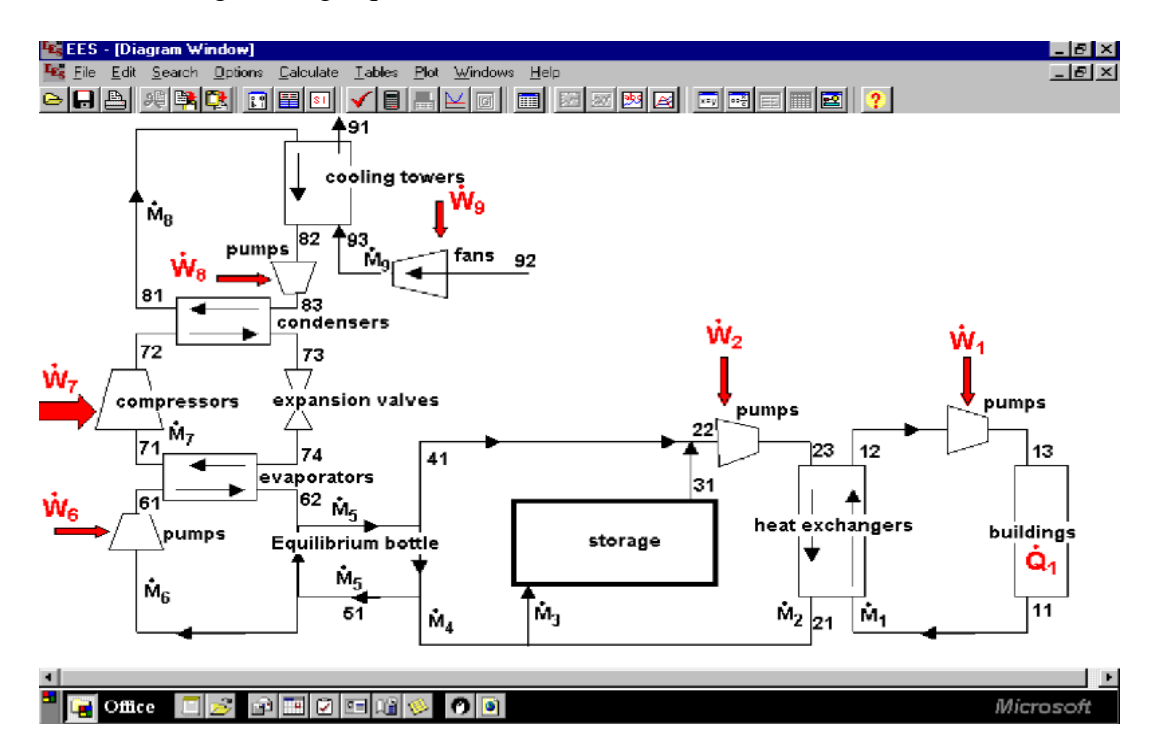

Figure II.2:Simulation d'un système CVC à l'aide d'Engineering Equation Solver (EES).

# **II.6.2.2. Les caractéristiques principales d'EES (Engineering Equation Solver):**

- $\triangleright$  Interface conviviale : EES dispose d'une interface utilisateur conviviale qui permet aux utilisateurs de saisir les équations du système, de définir les paramètres et les variables, et de visualiser les résultats.
- Bibliothèque de propriétés de fluides : EES dispose d'une bibliothèque de propriétés

de fluides et de gaz couramment utilisés en ingénierie, ce qui facilite la modélisation de systèmes thermiques.

- Résolution d'équations non linéaires : EES peut résoudre des systèmes d'équations non linéaires, ce qui peut être nécessaire pour modéliser les performances d'une turbine à gaz.
- Importation et exportation de données : EES est compatible avec de nombreux formats de fichiers, ce qui permet d'importer et d'exporter des données depuis d'autres logiciels.
- Analyse de sensibilité : EES permet aux utilisateurs de réaliser des analyses de sensibilité pour évaluer l'impact des variations des paramètres sur les résultats de la simulation.
- $\triangleright$  Documentation et support : EES est livré avec une documentation complète et un support technique pour aider les utilisateurs à résoudre les problèmes techniques.
- Utilisation étendue : EES est utilisé dans de nombreux domaines de l'ingénierie, tels que la thermodynamique, la mécanique des fluides, l'énergie, les matériaux et la chimie.

# **II.6.3. Thermoflex**

# **II.6.3.1. Définition**

Thermo Flex est un programme modulaire de bilan thermique avec une interface graphique qui vous permet d'assembler des modèles en utilisant

Icônes représentant plus de 180 composants. Le programme couvre à la fois la modélisation de conception et la modélisation hors conception. Il peut modéliser tous types de centrales électriques et thermiques, y compris GT ou à cycle combiné à moteur alternatif (voir la Figure-II-3), conventionnel

Cycles de vapeur de Rankine alimentés au charbon/pétrole/gaz/biomasse/déchets, centrales solaires thermiques à concentration (CSP), gazéification et les systèmes de CSC, les usines de dessalement de l'eau de mer, les cycles organiques de Rankine (ORC), les cycles Kalina, etc.

En conjonction avec le module optionnel PEACE (Plant Engineering And Cost Estimator), le programme comprend

Modèles matériels d'ingénierie qui fournissent des spécifications matérielles détaillées et des estimations de coûts

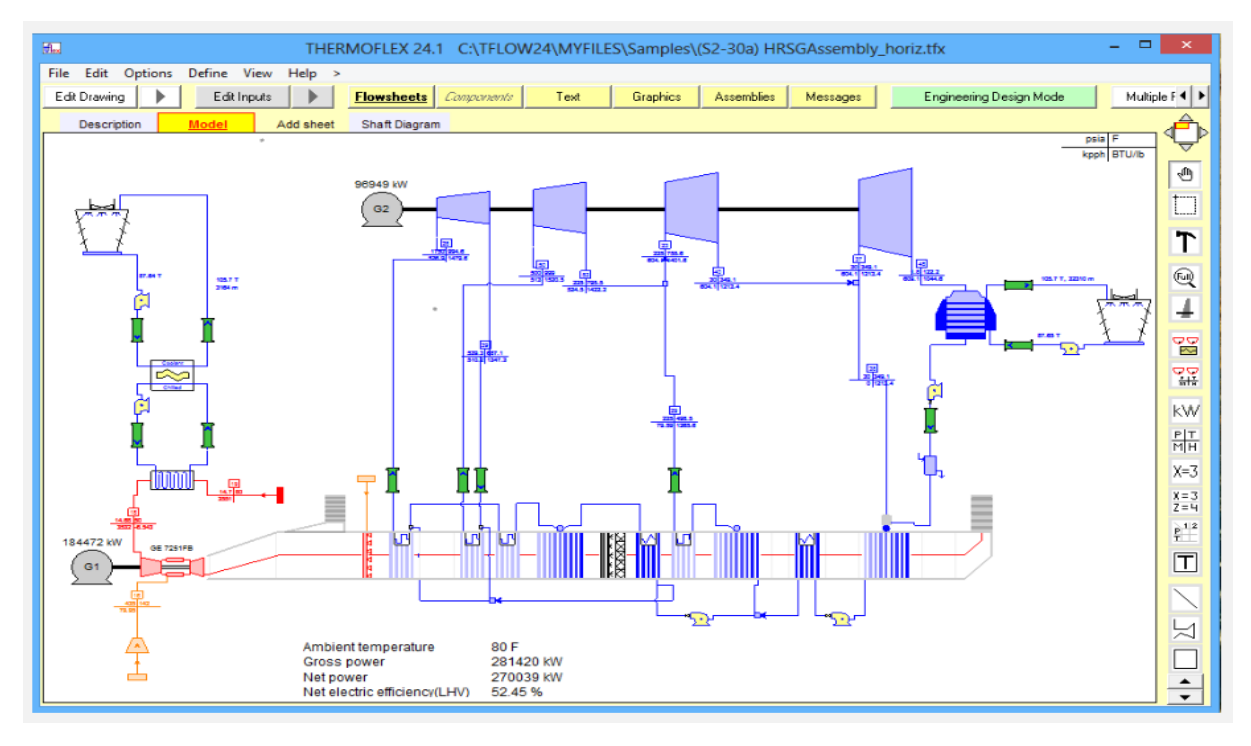

**Figure II.3**:cycle combiné modélisé avec THERMOFLEX. [12]

# **II.6.3.2.Les principales propriétés et caractéristiques de Thermoflex :**

- Simulation dans différentes conditions de fonctionnement : Thermoflex permet de simuler la performance de la turbine dans différentes conditions de fonctionnement, telles que la température et la pression d'entrée et de sortie de la turbine, la composition du combustible, la vitesse de rotation de la turbine et les pertes de chaleur et de pression dans la turbine.
- $\triangleright$  Modélisation de la performance des turbines à gaz : Thermoflex est conçu pour modéliser la performance des turbines à gaz de différentes tailles et puissances. Il prend en compte les processus de combustion, de compression et d'expansion de l'air à l'intérieur de la turbine.
- $\triangleright$  Modélisation mathématique : Thermoflex utilise des modèles mathématiques pour simuler les processus thermodynamiques qui ont lieu à l'intérieur de la turbine, en utilisant les propriétés thermodynamiques de l'air et du combustible.
- Résultats détaillés : Thermoflex fournit des résultats détaillés, tels que la puissance de sortie, l'efficacité de la turbine et les températures de fonctionnement.
- $\triangleright$  Interface utilisateur intuitive : Thermoflex dispose d'une interface utilisateur intuitive qui permet aux ingénieurs de facilement configurer et exécuter des simulations.

### **II.6.4.THERMOPTIM**

## **II .6.4.1. Présentation de logiciel**

THERMOPTIM est un progiciel unique et innovant qui offre un environnement de modélisation systémique pour les technologies énergétiques. Il facilite l'incorporation de nouvelles méthodes et offre un environnement de modélisation intégré. Cet environnement comprend un éditeur de schémas et un panneau d'affichage synthétique, ainsi que des diagrammes interactifs pour les fonctions de simulation. La particularité de THERMOPTIM réside dans son approche interconnectée, qui permet une intégration profonde de tous ces éléments.

Le logiciel THERMOPTIM permet d'obtenir des résultats quantitatifs sur l'utilisation d'un procédé de génération d'énergie spécifique. Il facilite et sécurise la mise en place d'un modèle pour l'analyse théorique en utilisant une approche thermodynamique, ce qui permet d'obtenir des résultats qualitatifs significatifs. [7]

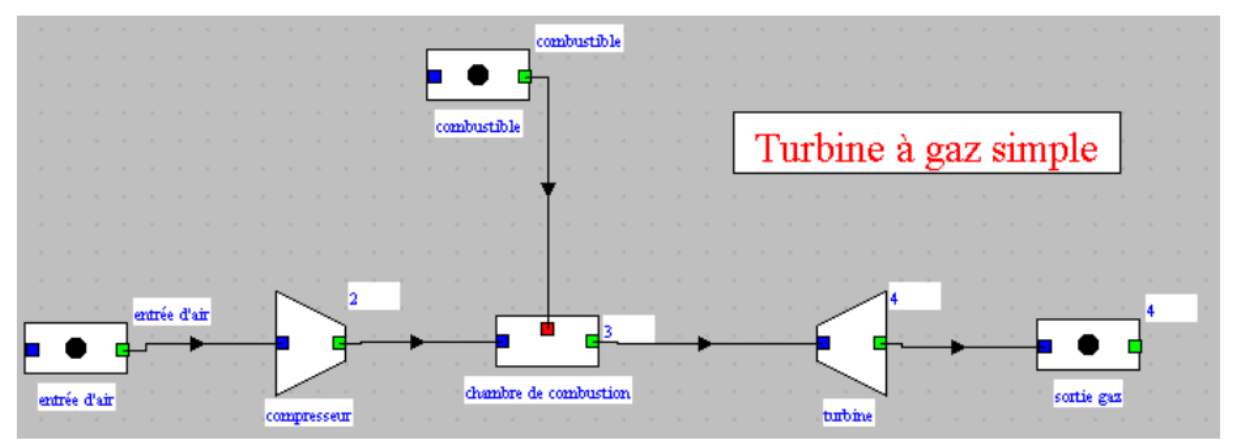

**Figure II.4:**Modélisation d'une TAG sous logiciel THERMOPTIM [15]

# **II .6.4.2. Fonctionnalités clés du logiciel de simulation**

Ce logiciel permet de faire :

- Représenter visuellement des systèmes énergétiques très divers, des différentes complexités, en utilisant simplement des assemblages graphiques.
- Modélisation des composants selon une approche phénoménologique et/ou technologique.
- Amélioration du cœur du logiciel permettant l'intégration d'éléments externes et la personnalisation des calculs de contrôle.
- THERMOPTIM est un outil polyvalent adapté aussi bien aux débutants qu'aux professionnels pour résoudre des problèmes industriels. Il offre la possibilité de

calculer automatiquement l'état complet de différents fluides

 En outre, le logiciel dispos d'une base de données regroupant les propriétés thermodynamiques des substances les plus fréquemment rencontrées dans les applications pratiques.

 THERMOPTIM offre la possibilité de calculer de manière automatique l'état complet de différents fluides, incluant la température, la pression. Ces fluides peuvent être des gaz idéaux ou des vapeurs condensables, et ils peuvent être soumis à différentes transformations tout au long du processus étudié:

- Compressions et détentes peuvent être réalisées dans différents scénarios, tels que des systèmes ouverts ou fermés, adiabatiques ou polytropiques, avec des rendements isentropiques ou polytropiques.
- Les combustions peuvent également se produire dans des systèmes ouverts ou fermés, avec des contraintes de pression contrôlée, volume contrôlé ou température maintenue.
- Des processus de laminage isenthalpique sont également inclus.
- Le logiciel permet également de modéliser les échanges de chaleur avec d'autres fluides. Il est capable d'effectuer le calcul du produit UA, qui représente le coefficient de transfert de chaleur. multiplié par la surface de l'échangeur, pour différentes arrangements. De plus, il dispose d'une base de données complète des Caractéristiques thermodynamiques des substances les plus couramment utilisées dans la pratique. L'ensemble des composants Le système analysé est intégré dans un projet et peut être aisément manipulé à l'aide d'interfaces adaptées. [7]

 Le logiciel de simulation THERMOPTIM utilise un mode de calcul séquentiel pour calculer les différents éléments d'un projet. Contrairement aux environnements de modélisation matriciels où toutes les équations du problème sont résolues simultanément, cette approche permet de résoudre les éléments un par un. Cela présente l'avantage de faciliter les calculs en les traitant individuellement plutôt que de résoudre l'ensemble du système en une seule fois. Cependant, cette approche peut présenter deux problèmes. Tout d'abord, il peut être requis de procéder à des itérations plusieurs fois les calculs pour parvenir à la solution adéquate, surtout si le système est couplé. Deuxièmement, pour les projets moins complexes, il peut être difficile de déterminer l'ordre dans lequel effectuer les calculs. Pour résoudre cette difficulté, THERMOPTIM dispose d'un moteur de recalcule automatique spécifique, appelé "moteur de recalcule automatique de

THERMOPTIM", qui est une fonctionnalité clé de licence de la version Java du logiciel. Une interface dédiée permet de suivre les étapes de manière précise du recalcule et de vérifier la cohérence de la création du modèle. [7]

## **II .6.4.3. Fonctionnalités avancées du simulateur**

 En outre, THERMOPTIM propose des fonctionnalités avancées et puissantes conçues pour les utilisateurs expérimentés, ce qui en fait un outil adapté à l'étude de systèmes novateurs à faible impact environnemental. Il permet la réalisation d'extensions en intégrant des modules préalablement identifiés par le logiciel, désignés comme des classes externes, qui intègrent automatiquement de nouveaux éléments (corps ou composants) dans l'interface utilisateur de manière transparente.

THERMOPTIM offre la possibilité de se connecter à des serveurs externes pour obtenir les propriétés thermodynamiques nécessaires tels que TEP Thermo Soft, Thermo Blende et RefProp, ce qui permet d'intégrer de nouveaux fluides, y compris des mélanges de vapeurs. Le logiciel facilite la création d'unités de production et l'automatisation l'analyse exergétique de systèmes complexes, ouvrant ainsi la voie à l'optimisation intégrée de la performance thermique et économique. De plus, il est applicable au dimensionnement technologique des installations énergétiques et l'étude de leur comportement en conditions de fonctionnement hors du régime nominal. [7]

THERMOPTIM se présente comme une plateforme polyvalente dédiée à la modélisation de systèmes énergétiques, capable de représenter une large gamme de systèmes, des plus simples aux plus complexes. Elle est reconnue comme étant particulièrement adaptée pour mener des études d'optimisation.

 Dans le cadre de cette étude, nous avons utilisé le logiciel THERMOPTIM pour effectuer la simulation, qui est un type de logiciel spécifiquement choisi pour ce mémoire.

Voici quelques raisons pour lesquelles on a choisi Thermoptim pour simulation de turbine à gaz :

- $\triangleright$  Est capable de modéliser avec précision les processus thermodynamiques complexes qui se produisent dans les turbines à gaz, ce qui vous permet d'obtenir des résultats précis pour des analyses détaillées.
- Offre de nombreuses fonctionnalités avancées pour la simulation de turbines à gaz, telles que la modélisation de cycles combinés.
- Dispose d'une interface utilisateur conviviale qui facilite la saisie des données d'entrée et l'analyse des résultats de simulation.
- $\triangleright$  Est très flexible et permet de modéliser une grande variété de configurations de turbine à gaz, ce qui permet d'explorer différentes options de conception et d'optimisation.
- Propose une large gamme de modèles pour différents composants de la turbine à gaz, tels que le compresseur, la turbine, la chambre de combustion, le récupérateur de chaleur.

# **II .7. La recherche bibliographique**

ZERROUKI Omar ZABOUB Feth allah ont fait calcul et entretien de la turbine à gaz DR990 utilisée dans une station pétrolière à Haoud Berkaoui, Ils ont examiné et effectué des calculs thermodynamiques pour chaque élément de conversion de la turbine à gaz, Permet d'évaluer le rendement thermique d'une turbine en fonction de la pression, de la température et de la masse volumique. [4]

Libdri Mohammed El-amine, Benbouzaine Fatima ont optimisé les performances thermodynamiques de la turbine à gaz MS5002C. Leur étude a ciblé les conditions difficiles du sud de l'Algérie en refroidissant l'air avant le compresseur axial et en récupérant la chaleur des gaz d'échappement. Cette approche a abaissé la température de 48°C à 15°C, boostant l'efficacité de 8 % et la puissance générée de 21 %. [5]

Drissi Chafai et tous ont effectué une analyse énergétique détaillée de l'installation combinée de Borj-Chegua en vue de la production d'électricité. Cette étude s'est concentrée sur l'analyse des propriétés thermodynamiques des composants de la turbine et a ensuite approfondi chaque étage du compresseur, examinant les températures, les pressions, la puissance et les rendements, leurs résultats ont mis en évidence un rendement thermique de l'installation nettement supérieur à celui des cycles simples. De plus, ils ont observé une croissance proportionnelle de la puissance de la turbine à vapeur en parallèle avec celle de la turbine à gaz. Une constatation importante était que l'augmentation de la valeur de [∆T (pincement) +∆T (approche)] entraînait une diminution de la puissance de la turbine à vapeur. [18]

Renaud Gicquel a proposé une approche novatrice pour l'analyse thermodynamique en utilisant le logiciel THERMOPTIM. Dans cette étude, il s'est concentré sur l'analyse de systèmes industriels tels que les turbines à gaz, les turbines à vapeur et les cycles de

réfrigération à compression. Les résultats de ses travaux démontrent de manière concluante comment il est possible d'améliorer les performances de ces systèmes [14].

### **II.8.conclution**

 Les logiciels de simulation de turbine à gaz offrent des outils avancés pour modéliser et optimiser les performances des turbines, après une analyse approfondie pour quelques logiciels de simulation de turbine à gaz disponibles, Nous allons nous concentrer davantage sur le logiciel Thermoptim en raison de ses fonctionnalités avancées et de son interface conviviale. Ce logiciel présente plusieurs avantages techniques essentiels pour la modélisation précise et l'optimisation des performances des turbines à gaz.

 Selon notre recherche bibliographique, il est évident que la turbine à gaz a traversé diverses périodes et étapes de développement. Plusieurs chercheurs ont apporté leur contribution à l'amélioration de cette machine.. Leurs travaux ont permis d'optimiser l'efficacité et la fiabilité, faisant de la turbine à gaz une technologie essentielle dans le domaine de l'énergie.

# **Chapitre III : Etude thermodynamique et Simulation de cycle de Brayton sur logiciel THERMOPTIM**

#### **III.1. Introduction**

 L'intégration des technologies de l'informatique révolutionne l'apprentissage et l'approfondissement des disciplines et techniques classiques en offrant des outils tels que les simulations interactives et les logiciels de modélisation

 Ce chapitre mettra en évidence la possibilité actuelle d'effectuer des calculs précis pour évaluer un système énergétique, plus précisément une turbine à gaz MS-70001, en utilisant le logiciel THEROPTIM ; ce qui est particulièrement intéressant, c'est que cela peut être réalisé sans avoir à rédiger une seule équation ou à programmer manuellement, ce qui simplifie grandement le processus.

#### **III.2. Simulation à l'aide du logiciel THERMOPTIM**

#### **III .2.1. Exposition d'une Turbine à gaz à cycle ouvert**

 Dans notre cas, notre étude se concentrera sur la simulation numérique de la turbine à gaz dans sa forme la plus simple et répandue (voir la figure III.1). Cela implique l'analyse des trois composants principaux : une chambre de combustion, un compresseur et une turbine.

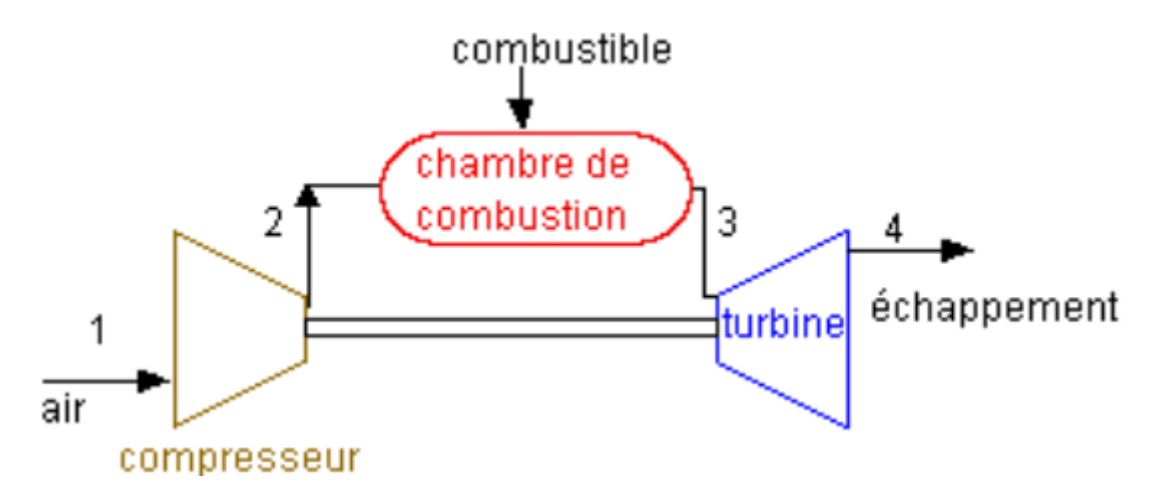

**Figure III.1:**Turbine à gaz simple [15].

 L'objectif fondamental de la modélisation numérique est de prédire les performances et, bien entendu, le rendement global de la turbine à gaz. Il est faisable de représenter ce cycle directement dans THERMOPTIM grâce à la modélisation, Cependant, cela revêt une importance pédagogique car la méthodologie de procédure de calcul d'un cycle nécessite une approche plus approfondie.

# **III. 2.2.Données de de la turbine à gaz MS-7001**

Les données utilisées dans cette étude ont été obtenues à partir d'un ensemble de paramètres opérationnels de la turbine à gaz MS-7001., Les deux tableaux présents les caractéristiques et propriétés des composants de la turbine à gaz MS-7001.

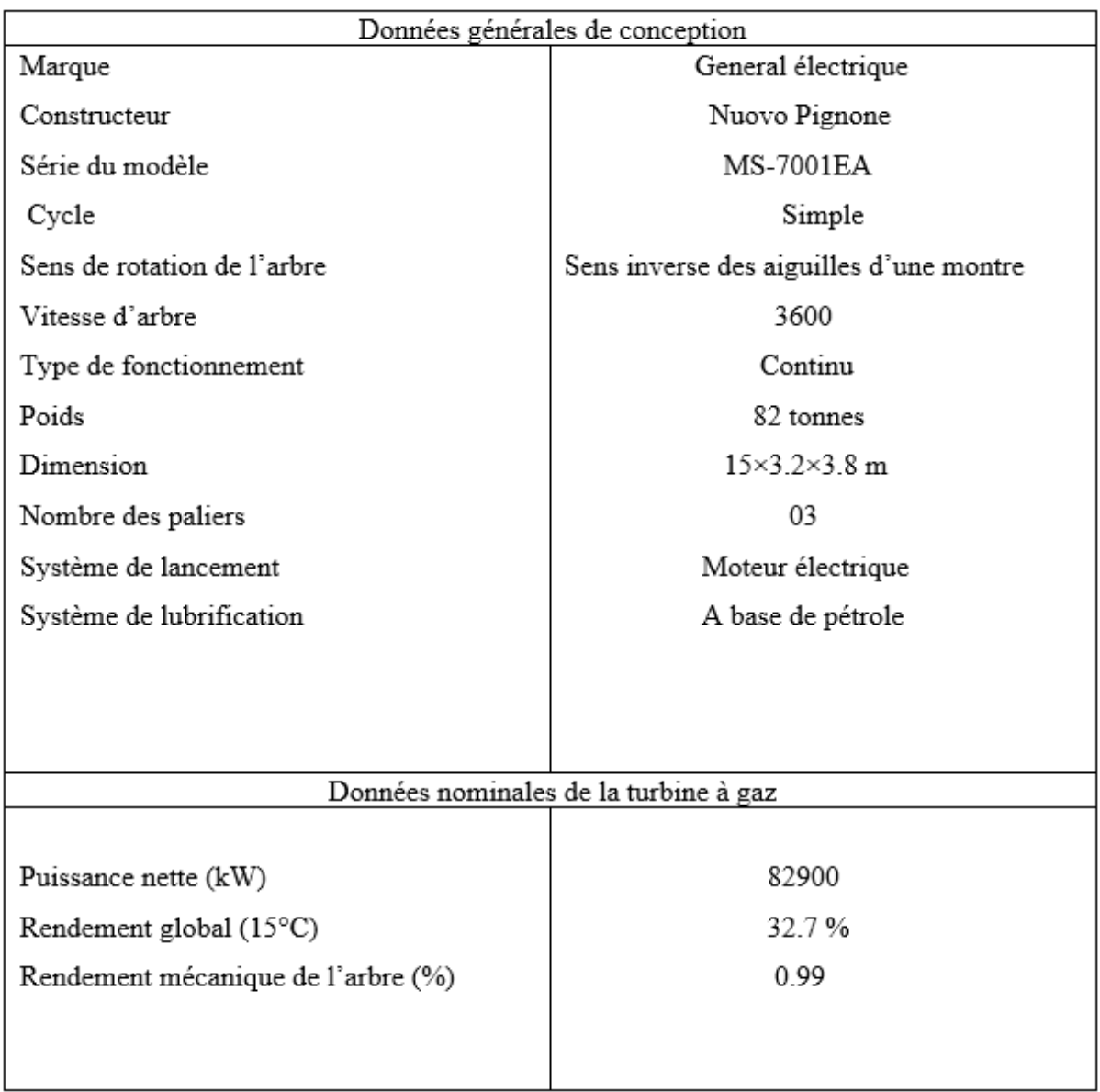

**Tableau III .1:** Caractéristiques de la turbine à gaz MS-7001

Le tableau ci-dessous (tableau III.2) présente les propriétés des composants de la turbine à gaz MS-7001.

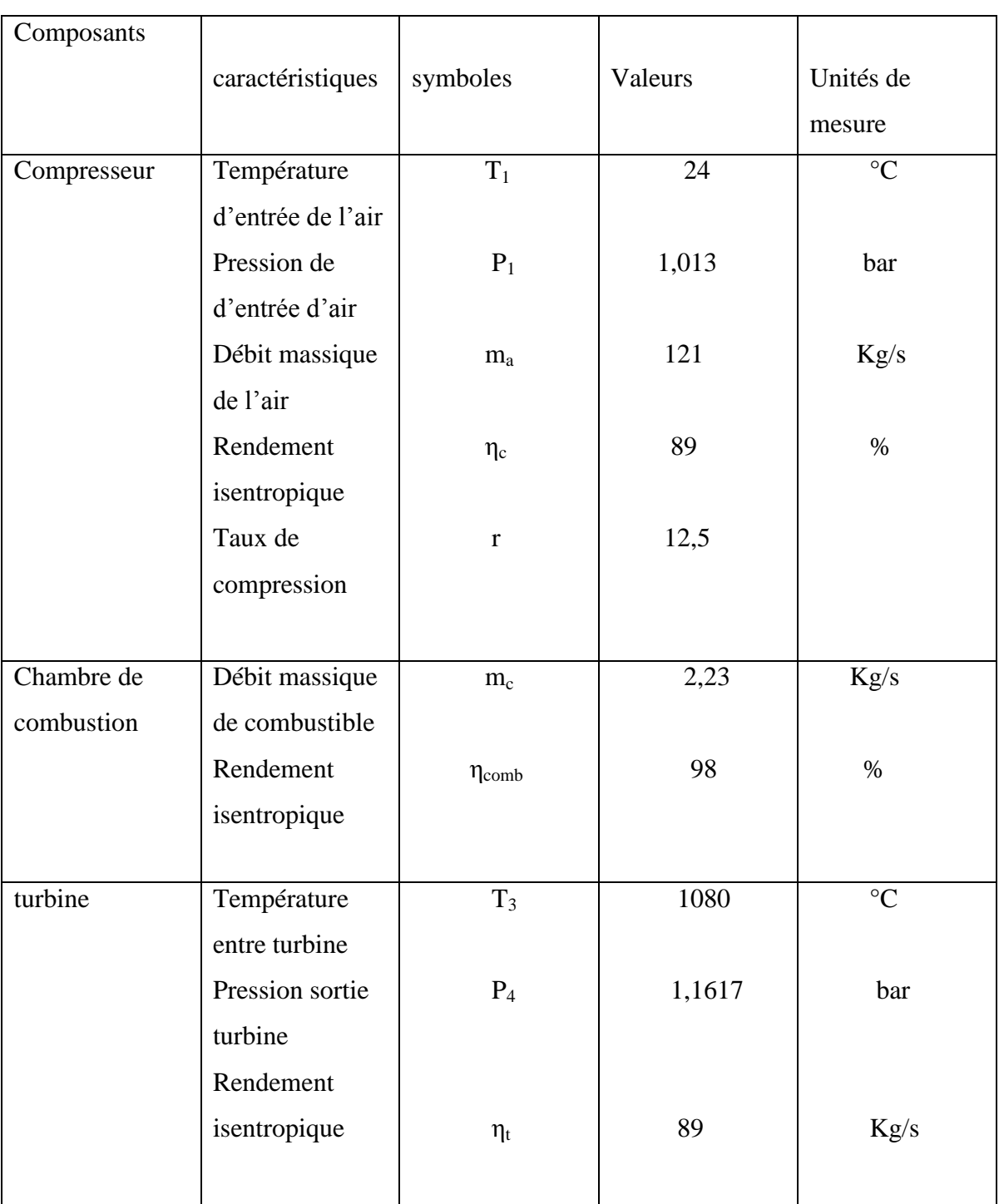

**Tableau III.2 :** propriétés des composants de la turbine à gaz MS-7001[9]

# **III .2.3. Hypothèses effectuées**

- On suppose que la pompe et la turbine sont adiabatiques par rapport à l'environnement extérieur.
- Les variations d'énergie cinétique et potentielle sont négligées;
- Le régime est considéré comme permanent;
- Combustible : le carburant utilisé est le gaz de Montoir, dont la composition molaire est la suivante :

| Nom du composant                   | Fraction molaire | Fraction massique |
|------------------------------------|------------------|-------------------|
| CH4 « méthane»                     | 0,871            | 0,758966          |
| $C2H6 \times \text{éthane} \times$ | 0,088            | 0,1437279         |
| $C3H8$ « propane »                 | 0,025            | 0,05987759        |
| $C4H10 \times$ butane »            | 0,008            | 0,02525591        |
| N <sub>2</sub>                     | 0,008            | 0,01217253        |

Tableau III.3 : Composition molaire de gaz de Montoir [15]

# **III .2.4. Le programme de calcul utilisé**

 Le calcul programmatique a été créé en utilisant l'environnement de programmation THERMOPTIM. Ce programme inclut une base de données d'installations de turbines à gaz qui permet d'organiser toutes les étapes des calculs. La procédure de calcul nécessite des paramètres d'étude en entrée pour générer les données requises.

 Pour mener une étude thermodynamique complète du cycle, chaque composant est étudié individuellement de manière indépendante.

# **III.3. Étude d'analyse énergétique**

# **III.3.1.Création du schéma**

Créer un schéma de turbine à gaz MS-7001 avec les différents composants (compresseur, chambre de combustion, turbine),

 En ouvrant l'outil de création de schéma, les divers composants sont disposés sur la palette Comme illustré dans la figure. (Figure III.2)

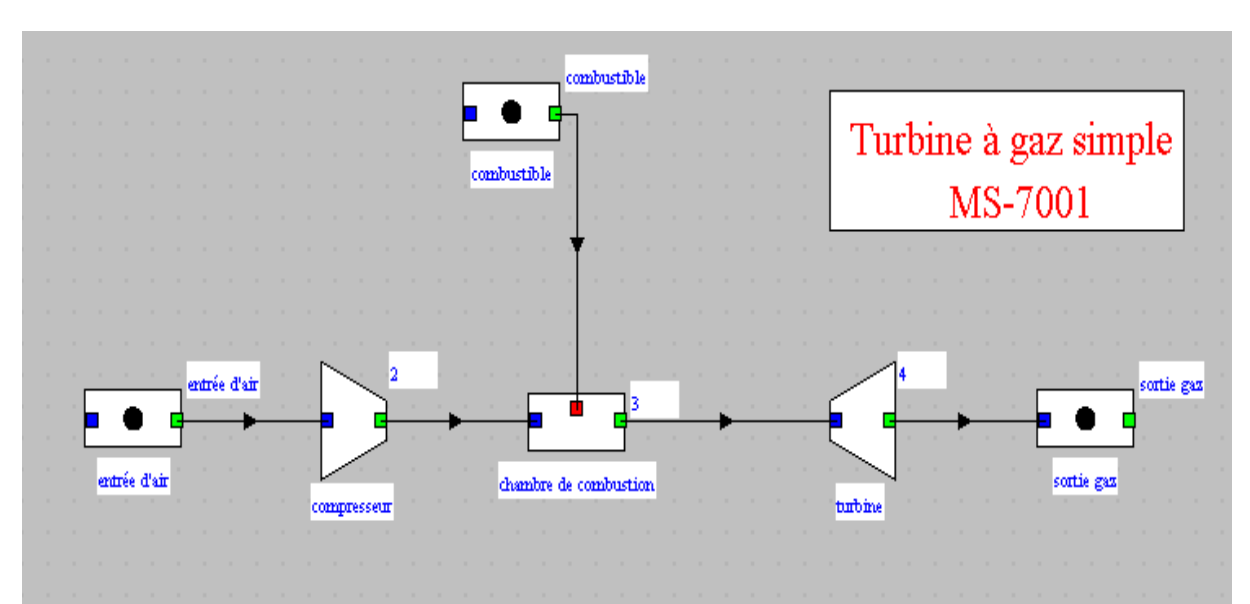

**Figure III.2:**schéma de turbine à gaz MS-7001 sous logiciel THERMOPTIM

#### **III .3.2.Etude de la compression (compresseur)**

L'étude est réalisée en utilisant de l'air réel, et de rendements isentropiques  $\eta_c^s$  du compresseur, situé entre les états (1 et 2s), est exprimé par la relation suivante

$$
\eta_c^s = \frac{\dot{w}_c}{\dot{w}_{cis}}\tag{III.1}
$$

Lorsqu'une transformation adiabatique se produit, la puissance de compression isentropique est équivalente à la variation d'enthalpie isentropique du fluide compressé. Cette relation peut être exprimée par l'équation suivante :

$$
\dot{W} \text{cis} = m_a. \ (h_{2is} - h_1) \tag{III.2}
$$

#### La relation permettant de calculer la puissance réelle de compression est la suivante :

$$
\dot{W}_c = m_a. (h_2 - h_1) \tag{III.3}
$$

D'où

$$
\eta_c^s = \frac{h_{2is} - h_1}{h_2 - h_1} \tag{III.4}
$$

Donc h<sub>2</sub>est donné par :

$$
h_2 = \frac{h_{2is} - h_1}{\eta_c^s} + h_1
$$
 (III.5)

# **III .3.2.2. Caractéristiques de l'état du point 1(entrée de compresseur)**

Le point 1 est défini en fonction de la configuration du calculateur, tel qu'illustré dans la figure du calculateur fournie ci-dessous. L'air est sélectionné comme fluide, Le calculateur doit être configuré en mode de calcul basé sur la pression et la température (P, T).

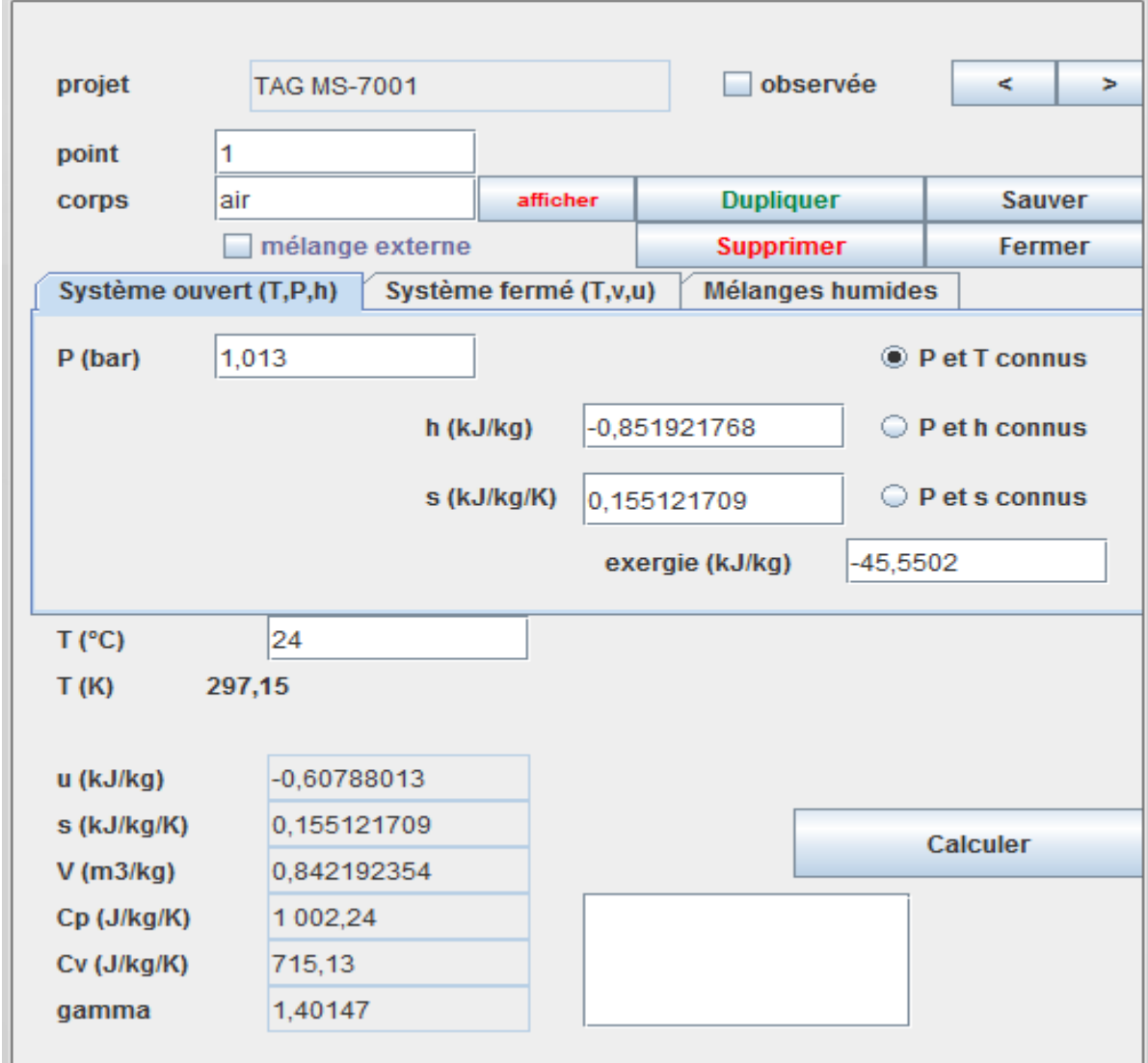

**Figure III.3:** Caractéristiques de l'état du point 1

| P     | Τ   | Η       |                                                    |            | Cp       | U         | Κ          |
|-------|-----|---------|----------------------------------------------------|------------|----------|-----------|------------|
| (bar) | (C) | (kJ/kg) | $\left(\frac{kJ}{kg.k}\right)$                     | $(m^3/Kg)$ | (J/kg.k) | (KJ/kg)   | (KJ/kg)    |
|       |     |         |                                                    |            |          |           |            |
|       |     |         |                                                    |            |          |           |            |
| 1,013 | 24  |         | $-0,8519$   0,1551217   0,842192   1002,2   1,4014 |            |          | $-0,6078$ | $-45,5502$ |
|       |     |         |                                                    |            |          |           |            |

**Tableau III.4 :** Caractéristiques de l'état du point 1

# **III .3.2.3. Caractéristiques de l'état du point 2(sortie de compresseur)**

Pour déterminer l'état au point 2, le calculateur doit être configuré en mode de calcul basé sur la pression et la température (P, T), en fixant la nouvelle pression à 12,66 bars, le calcul donne les résultats suivants :

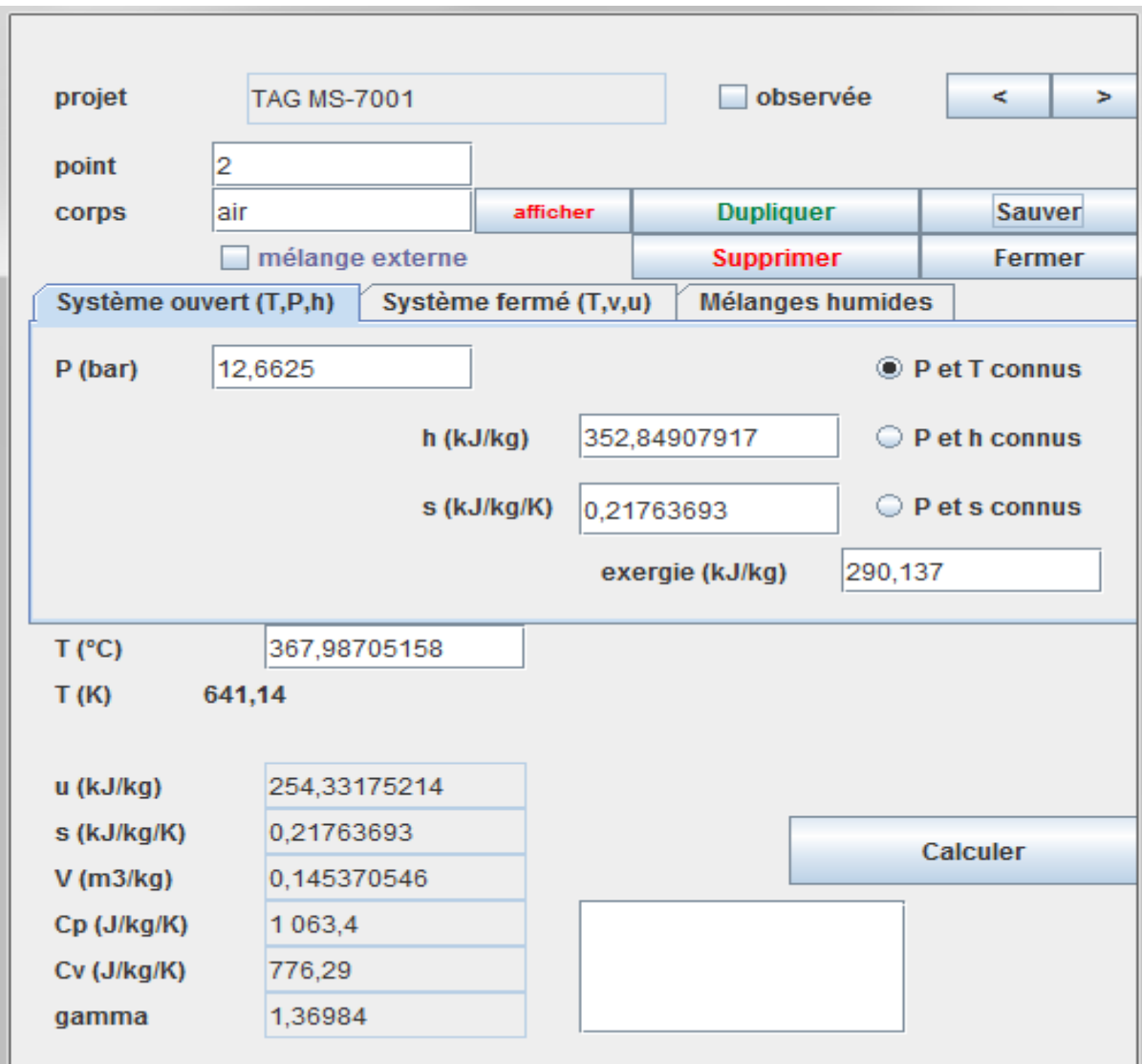

**Figure III.4:** Caractéristiques de l'état du point 2

| P     | T(C)  | Η       | s                              |           | Cp       | δ     |          | Κ       |
|-------|-------|---------|--------------------------------|-----------|----------|-------|----------|---------|
| (bar) |       | (kJ/kg) | (kJ/kg.k)                      | $(m^3/K)$ | (J/kg.k) |       | (KJ/kg)  | (KJ/kg) |
|       |       |         |                                |           |          |       |          |         |
|       |       |         |                                |           |          |       |          |         |
| 12,66 | 367,9 |         | $352,8490$   0,217636   0,1453 |           | 1063,4   | 1,369 | 254,3317 | 290,173 |
|       |       |         |                                |           |          |       |          |         |
|       |       |         |                                |           |          |       |          |         |

**Tableau III.4 :** Caractéristiques de l'état du point 2

Lorsqu'on observe la compression d'un gaz, Il est remarqué que durant le processus de comprimer un gaz, il y a une élévation à la fois de sa température et de sa pression. Malheureusement, cette augmentation de température du gaz entraîne inévitablement un surplus de travail effectué lors de la compression.

#### **III .3.3. Étude de la chambre de combustion de turbine à gaz MS-7001**

Dans ce processus, le gaz de Montoir est injecté à une pression de 12,66 bars, ensuite, il subit une combustion avec de l'air en compression, ce qui modifie la composition du combustible on gaz brulée, Le tableau ci-dessous (tableau III.5) présente la composition du gaz brûlé.

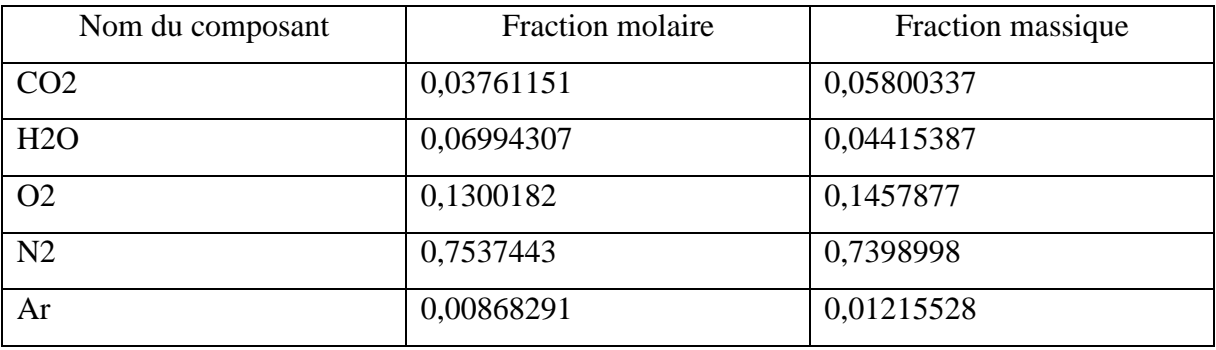

**Tableau III.5:**Composition du gaz brulée.

L'analyse énergétique de la chambre de combustion, exprimé par la phase (2-3), peut être formulée de la manière suivante :

#### **La quantité de chaleur :**

$$
Q_2^3 = h_3 - h_2 = (Cp_{gaz}T_3 - Cp_{gaz}T_2)
$$
\n(III.6)

Où :

**Cp=** capacité thermique spécifique

**Puissance de chaleur :**

$$
Q_{\rm comb} = m_{\rm C} * PCI \tag{III.7}
$$

Ainsi, h3 est déterminé par :

$$
h_3 = \frac{m_c \cdot PCI + m_a h_2}{m_c + m_a} \tag{III.8}
$$

Où :

 $m_{\rm{gaz}}\!=\!m_{\rm{a}}+m_{\rm{c}}$  : débit des gaz brulée

PCI **:** pouvoir calorique du combustible

# **III .3.3.1. Caractéristiques de l'état du point 3 (sortie de chambre de combustion)**

La configuration du calculateur doit inclure l'imposition des valeurs de pression (P) et de température (T).où la pression reste égale à 12,66 bars et une température de 1080°C. Le calcul des deux points donne les résultats suivants:

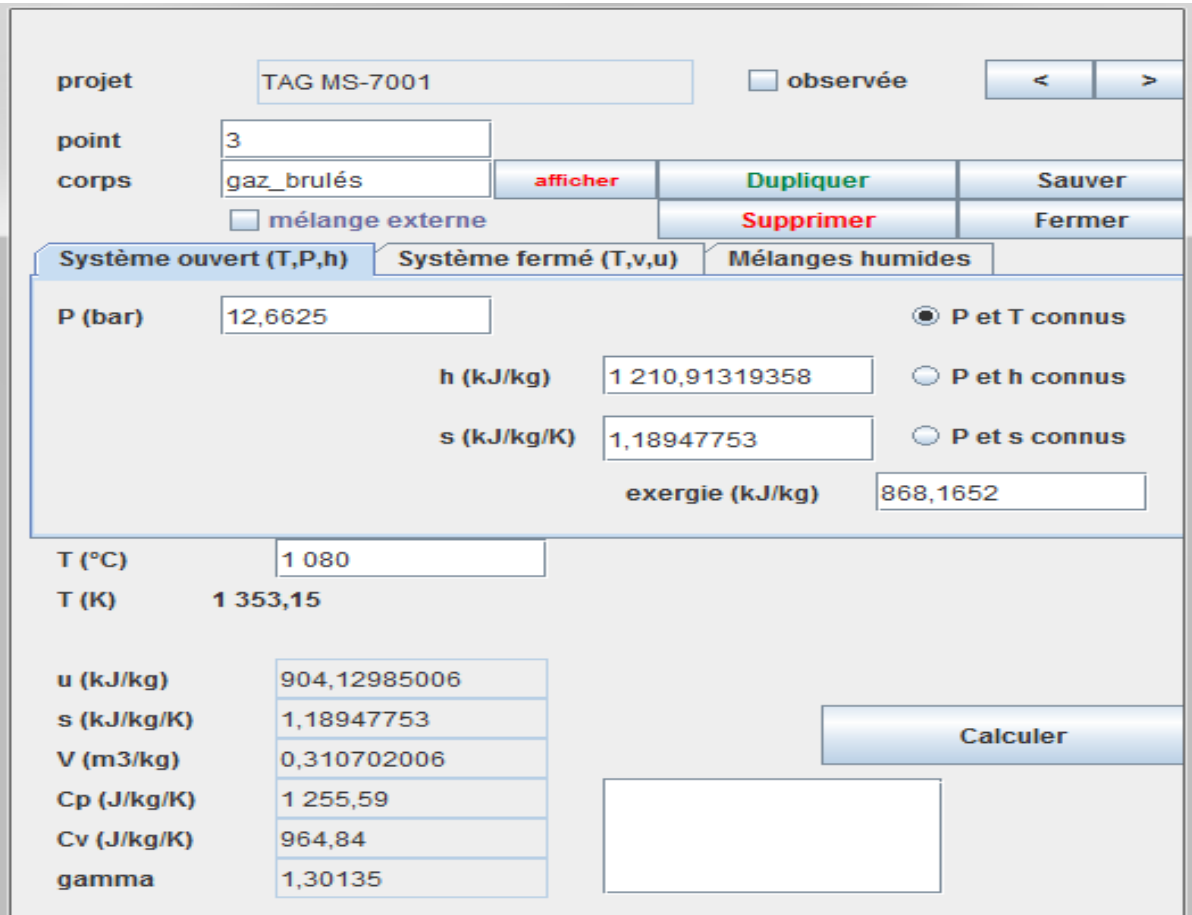

**FigureIII.5:** Caractéristiques de l'état du point 3

| $\cdot$ P | T(C) | Н                   | <sup>S</sup> |                                      | Cp       |       |         |          |
|-----------|------|---------------------|--------------|--------------------------------------|----------|-------|---------|----------|
| (bar)     |      | (kJ/kg)             | (kJ/kg.k)    | $\left( \text{m}^3/\text{K} \right)$ | (J/kg.k) |       | (KJ/kg) | (KJ/kg)  |
|           |      |                     |              |                                      |          |       |         |          |
|           |      |                     |              |                                      |          |       |         |          |
| 12,66     | 1080 | $1210,913$   1,1894 |              | 0,3107                               | 1255,5   | 1,301 | 904,129 | 868,1652 |

**Tableau III.6 :** Caractéristiques de l'état du point 3

On constate que :

 La chambre de combustion présente des imperfections, en raison de la présence de résidus non brûlés dans les gaz d'échappement, la combustion n'est pas complète dans la chambre de combustion. Ainsi, seule la quantité de combustible brûlé, notée "mc", transfère de l'énergie au fluide en circulation. Après la combustion, La structure des gaz subit des modifications, et le fluide de travail ne présente plus de composition uniquement d'air provenant du compresseur, mais d'une composition d'air et de gaz résultant de la combustion.

#### **III .3.4. Étude de turbine d'un turbine à gaz MS-7001**

La turbine a pour fonction de transformer la pression d'un gaz en énergie mécanique. La puissance générée par l'expansion du gaz est déterminée en utilisant la relation suivante exprime cette puissance générée :

$$
\dot{W}^{\ r}_{t} = m_{\text{gaz}} * (h_3 - h_2) \tag{III.9}
$$

mgaz**:** débit de gaz qui traversent la turbine

Les rendements de détente sont déterminés en effectuant une comparaison des variations réelles aux variations réversibles. Par conséquent, on peut les définir de la manière suivante :

$$
\eta_t^s = \frac{\dot{w}_t^r}{\dot{w}_t^s} \tag{III.10}
$$

$$
\eta_t^s = \frac{h_3 - h_4}{h_3 - h_{4s}} \tag{III.11}
$$

#### **III.3.4.1. Caractéristiques de l'état du point 4 (sortie de turbine)**

Pour déterminer l'état au point 4, le calculateur doit être configuré en mode de calcul (P, T), avec une pression constante de 1,16 bar. Le calcul produit le résultat représenté dans la figure ci-dessous (figureIII.6).

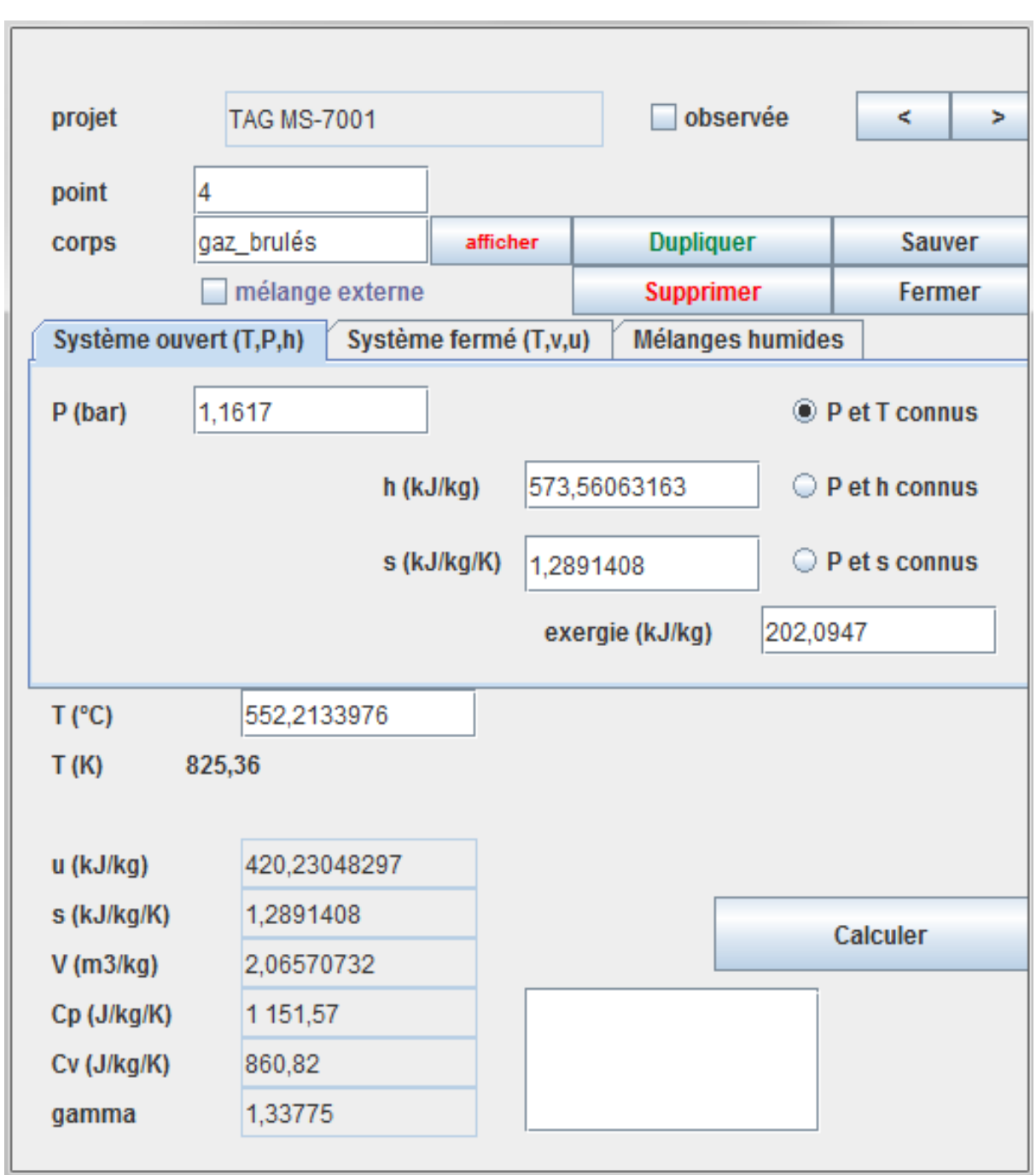

# **Figure III.6:** Caractéristiques de l'état du point 4

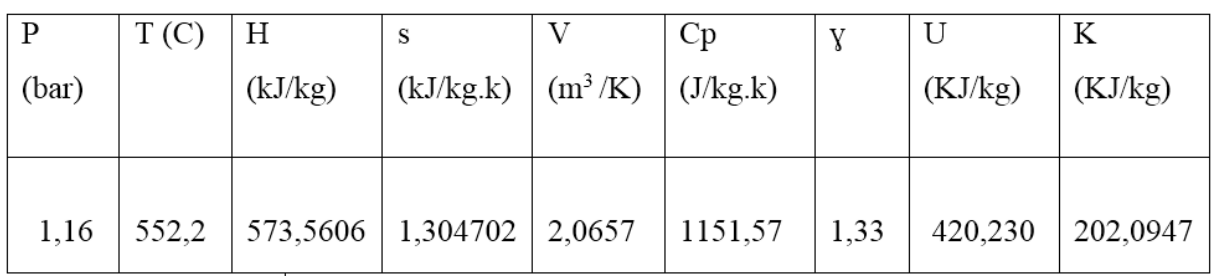

**Tableau III.7:** Caractéristiques de l'état du point 4

#### **III.3.5. Bilan global du cycle**

Les calculs antérieurs ont permis d'évaluer la quantité de chaleur Q générée dans la chambre de combustion, qui s'élève à 98 582,55 kJ/kg. Le travail net, en valeur absolue, est déterminé en soustrayant le travail consommé par le compresseur du travail produit par la turbine, soit 35 881,12 kJ/kg. Le rendement d'une turbine à gaz, qui convertit la chaleur en puissance mécanique, peut être exprimé par la relation suivante :

$$
\eta = \frac{\text{énergie utile}}{\text{énergie payante}}
$$
\n(III. 12)

Avec :

$$
\hat{\text{E}} \text{nergie utile} = |\dot{W}_t^r - \dot{W}_c^r| = (m_{\text{gaz}} + m_a)^*(h_3 - h_4) - m_a (h_2 - h_1) \tag{III.13}
$$

Énergie payante =  $mgaz(h_3 - h_2)$ 

(III*.*14)

$$
\eta = \frac{|\dot{W}_{t}^{T} - \dot{W}_{c}^{T}|}{\rho_{c}} = \frac{35744,124}{108701,014} = 0,3288
$$
\n(III.15)\n  
\n
$$
\eta = 32,88 \text{ %}
$$

#### **III.4.Analyse exergétique**

#### **III.4.1. Compresseur**

Bilan exergétique du compresseur :

$$
E_{Y,CC}^{-} = E_{CC}^{+} - L_C \tag{III.16}
$$

La perte exergétique dans le compresseur :

$$
L_{C} = E_{Y.CC}^{-} - E_{CC}^{+} = \dot{m}_{air} (h_{2} - h_{1}) - \dot{m}_{air} (k_{2} - k_{1})
$$
\n(III.17)

Le rendement exergétique du compresseur est déterminé par la relation suivante :

$$
\eta_{\rm c} = \frac{\rm E_{CC}^+}{\rm E_{V,CC}^-} \tag{III.18}
$$

#### **III.4.2. Chambre de combustion**

Le bilan exergétique de la chambre de combustion est exprimé par la relation suivante :

$$
E_{Y,CC}^{-} = E_{CC}^{+} - L_{C}
$$
\n(III.19)

Avec

$$
E_{Y.CC}^{-} = PCI * m_c
$$
 (III.20)  

$$
E_{CC}^{+} = (m_c * K_3) - (m_{air} * K_2)
$$
 (III.21)

La perte exergétique dans la chambre de combustion est déterminée par la relation suivante :

$$
L_{CC} = E_{CC}^{+} - E_{Y,CC}^{-} \tag{III.22}
$$

Le rendement exergétique de la chambre de combustion est indiqué par la relation suivante:

$$
\eta_{cc} = \frac{E_{cc}^+}{E_{\text{Y},cc}^-} \tag{III.23}
$$

# **III.4.3. La turbine**

Le bilan exergétique de la turbine T est exprimé par la relation suivante :

$$
\mathbf{E}_{\mathbf{T}}^{-} = \mathbf{E}_{\mathbf{Y},\mathbf{T}}^{+} - \mathbf{L}_{\mathbf{T}} \tag{III.24}
$$

Le bilan exergétique de la turbine TH est exprimé par la relation suivante :

$$
LT = E_{Y,T}^{+} - E_{T}^{-} = m_{\text{gaz}}(k_{3} - k_{4}) - m_{\text{gaz}}(h_{3} - h_{4})
$$
\n(III.25)

Le rendement exergétique de turbine est déterminé par la relation suivante :

$$
\eta_T = \frac{E_T^-}{E_{Y,T}^+} \tag{III.26}
$$

#### **III.4.4. L'échappement**

$$
L_{ECH} = (m_{\text{gaz}} * k_4) - (m_{\text{air}} * k_1)
$$
 (III.27)

Le rendement exegértique globale :

 $\eta_{ex,cycle} = 1 - \frac{L}{E_{tot}}$  $E_C^+$ + $E_C^+$ (III.28)

Avec

 $L_{TH} = L_C + L_T + L_{CC} + L_{Ech}$ (III.29)

## **III.4.5. Pertes globales**

$$
P = \frac{L}{E} * 100 %
$$
 (III.30)
### **III.5.Applications numériques :**

### **III.5.1.Compresseur :**

On a :  $L_C = E_{Y, CC}^- - E_{CC}^+ = m_{air} (h_2 - h_1) - m_{air} (k_2 - k_1)$  $=121*[352,85 - (-0.85)] - 121*[290,137 - 45,55]$ =42797,942-40618,284  $L_C = 2179,6577$  kW

Alors :

$$
L_C = 2179,6577 \text{ kW}
$$

$$
E_{Y,CC}^- = 42797,942 \text{ kW}
$$

$$
E_{CC}^+ = 40618,284 \text{ kW}
$$

Le rendement exergétique :

 $\eta_c = \frac{E_C^+}{E_C^-}$  $E_V^-$ 4  $\frac{40616,284}{42797,942} = 0,949 = 94,9\%$ 

Pertes globales

$$
P = \frac{L}{E} * 100\% = \frac{2179,6577}{42797,942} * 100 = 5\%
$$

**III.5.2.Combustion :**  $F^+$ 

Puissance-transformation

$$
E_{Y.CC}^- = PCI \cdot m_c
$$

$$
E_{Y,CC}^- = 2.23 * 48713.22 = 108630.48 \text{ kW}
$$

**Co-puissance :**

$$
E_{CC}^{+} = (m_c * K_3) - (m_{air} * K_2)
$$
  

$$
E_{CC}^{+} = (123, 23 * 868, 1652) - (121 * 290, 137)
$$

$$
E_{CC}^+
$$
 =106983,997 - 35106,577

$$
E_{CC}^+
$$
 = 71877,42 kw

La perte L:

$$
E_{Y.CC}^- = E_{CC}^+ - L_C
$$
  

$$
L_C = E_{CC}^+ - E_{Y.CC}^-
$$

 $L_{C}$  = 108630,48 - 71877,42

$$
L_c = 36753,06 \text{ kW}
$$

Le rendement exergétique :

$$
\eta_{cc} = \frac{E_{CC}^{+}}{E_{Y.CC}^{-}} = \frac{71877.42}{108630.48} = 0,6617 = 66,17\%
$$

# **Pertes globales**

$$
P = \frac{L}{E} * 100\% = \frac{36753,06}{71877,4206} * 100 = 51\%
$$

### **III.5.3.Turbine :**

La perte L:

$$
L_{T} = E_{Y.T}^{+} - E_{T}^{-}
$$
  
\n
$$
L_{T} = m_{gaz}(k_{3} - k_{4}) - m_{gaz}(h_{3} - h_{4})
$$
  
\n
$$
L_{T} = 123,23(868,1652 - 202,0947) - 123,23(1210,913 - 573,56)
$$
  
\n
$$
L_{T} = 82079,867 - 78541,01
$$
  
\n
$$
L_{T} = 3538,8557 \text{ kW}
$$

Puissance-transformation

 $E_T^-$  = 78541,01 kW

Co-puissance :

$$
E_{Y,T}^+ = 82079,867
$$
 kW

Le rendement exergétique :

$$
\eta_T = \frac{E_T^-}{E_{TT}^+} = \frac{78541,01}{82079,867} = 0,957 = 95,7\%
$$

Pertes globales

 $P = \frac{L}{E} * 100 \% = \frac{3538,8557}{82079,867} * 100 = 4 %$ 

### **III.5.4.Echappement :**

 $L_{\text{ECH}} = (m_{\text{gaz}} * k_4) - (m_{\text{air}} * k_1)$ 

 $L_{\text{ECH}} = (123.23 \times 202.0947) - (121 \times -45.55)$ 

 $L_{\text{ECH}} = 24904,1298 + 511,55$ 

 $L_{\text{ECH}}$  =30415,6798 kW

|               | Co-puissance | Perte L   | Rendement | Perte globale |
|---------------|--------------|-----------|-----------|---------------|
|               | kw           | kw        | $\%$      | $\%$          |
| Compresseur   | 42797,809    | 2179,6577 | 94,9      | 5             |
| Turbine       | -82079,8677  | 3556,93   | 95,68     |               |
| Combustion    | 71877,4206   | 36753,06  | 66,17     | 51            |
| Échappement   | $-30415,741$ | 30415,741 |           | 40            |
| Cycle globale | 2179,6209    | 72905,389 | 32,88     | 100           |

**Tableau II.8 :** Bilane exergétique de la turbine à gaz MS-7001

### **III.6. Modélisation de cycle de turbine à gaz MS-7001**

L'air pénètre dans le compresseur son rendement isentropique de 89% à une température 24°C et une pression 1,013 bar, avec un débit 121 kg/s, le gaz de Montoir, utilisé comme gaz de combustion, est à une température de 24°C et une pression de 12,66 bar, les produits de combustion obtenus sont ensuite introduits dans la turbine à son rendement isentropique est 89% à 1080 °C.

En saisissant pour chacun des composants (compresseur, chambre de combustion, turbine) des informations appropriées. Cela conduit à la création d'un schéma indiquée dans la figure III.7.

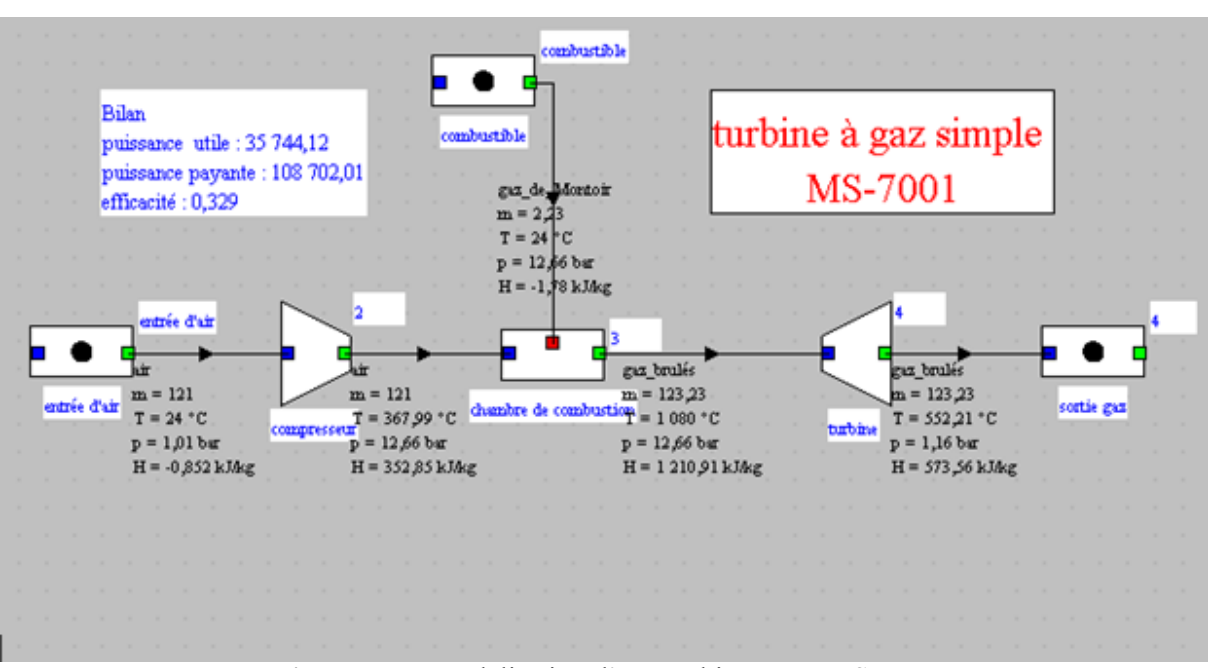

**Figure III.7:**Modalisation d'une turbine à gaz MS-7001

# **III.7. Diagramme généré à partir de la simulation**

 Après avoir identifié les différents points du cycle identifiés, il est réalisable de représenter graphiquement le diagramme entropique (T-S) du cycle Brayton de turbine à gaz MS-7001 avec précision, comme montre la (figure III.8) ci-dessous.

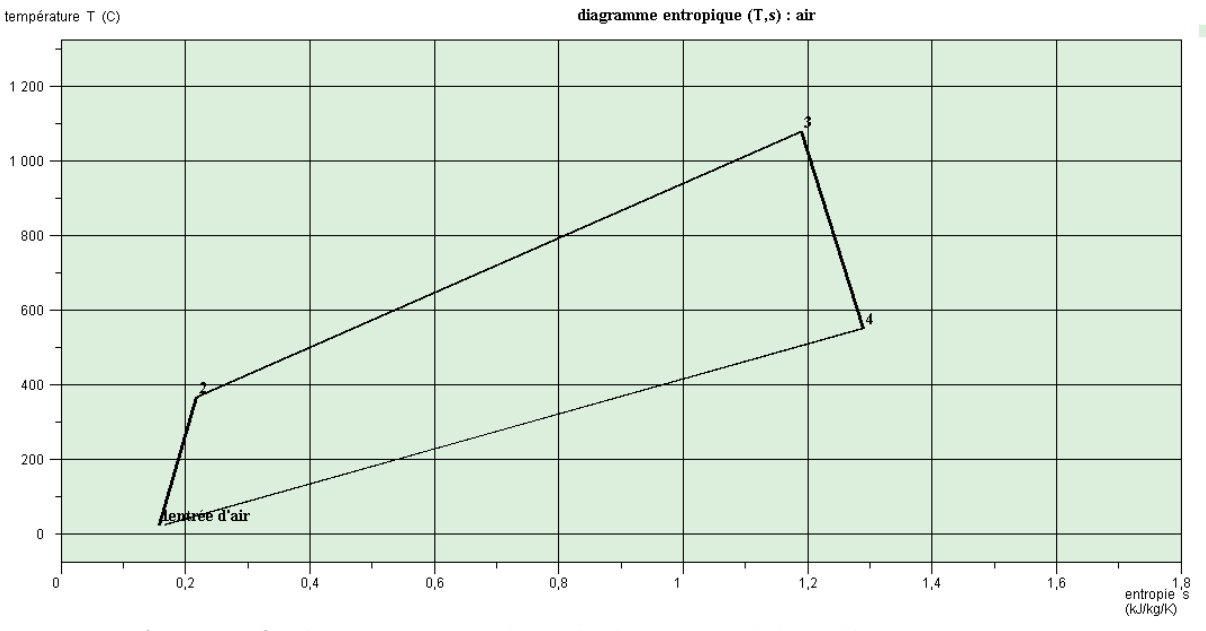

**Figure III.8:**Diagramme (T-S) de cycle de Brayton de la turbine à gaz MS-7001.

### **II.8. Comparaissent entre le Cycle de Carnot et cycle de Brayton**

Le cycle de Carnot, considéré comme le plus efficace, est entièrement réversible. Il est constitué de deux transformations isothermes réversibles et de deux transformations isentropiques réversibles. Ce cycle est utilisé comme référence pour comparer les performances des machines thermiques [7].

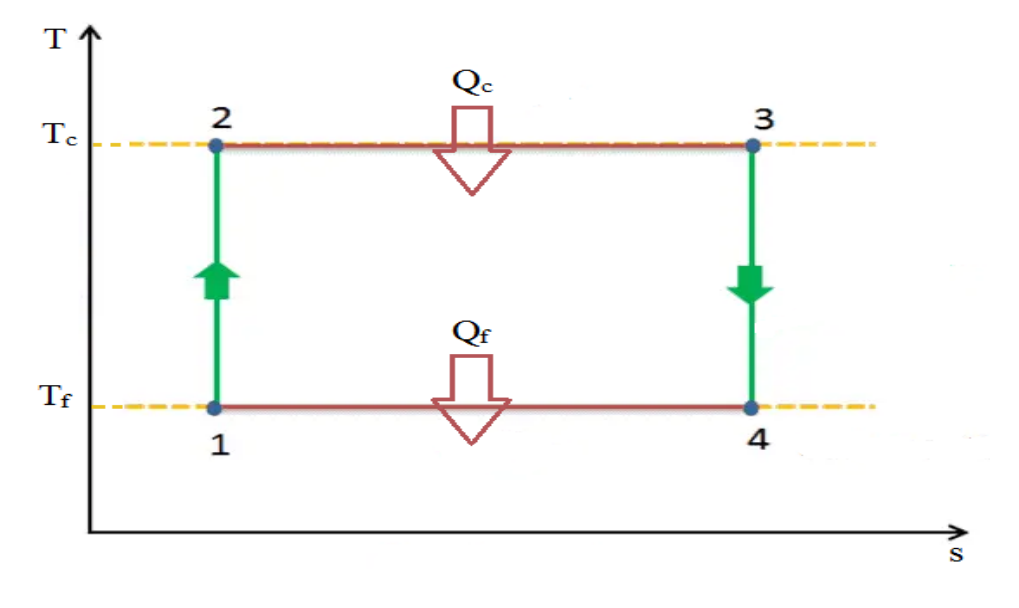

**Figure III.9:** Diagramme entropique  $(T, s)$  de cycle de Carnot [7]

Il est important de noter que le cycle de Carnot ne contient :

- Aucune irréversibilité mécanique n'est présente car toutes les transformations du cycle sont réversibles sur le plan mécanique, sans frottement.
- Aucune irréversibilité thermique n'est présente car le fluide moteur et la source thermique sont à une température identique. pour chaque source chaude (Tc) et froide (Tf).

Le cycle de Brayton diffère du cycle de Carnot en ce sens qu'il ne comprend pas de processus isothermes, car ces derniers nécessitent une exécution extrêmement lente. Dans un cycle de Brayton idéal, le système effectuant le cycle se compose de quatre phases successifs : deux phases isentropiques (adiabatiques réversibles) alternant avec deux phases isobares [7].

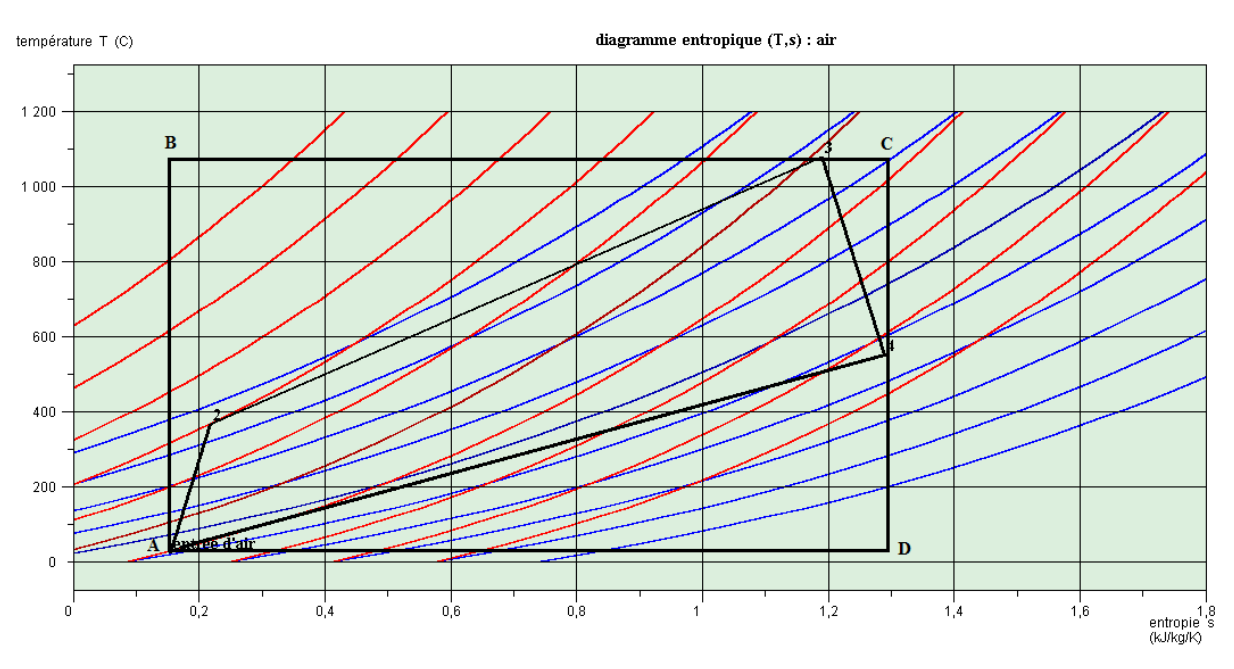

**Figure III.10:**Combinaission de diagramme entropique (T, s) de cycle Brayton de la turbine à gaz MS-7001 ou cycle de Carnot.

Il est envisageable de faire une comparaison qualitative du cycle de Brayton et du cycle de Carnot en combinant le diagramme entropique (T, s). Dans cette représentation, le cycle de Carnot passe par les points 1 et 4, et le cycle de Brayton est représenté comme une boucle de gaz fermée sur le diagramme.

 En observant le diagramme, on peut observer que le travail réalisé par la machine, qui est directement lié à l'aire de la surface du cycle de Brayton, est beaucoup plus faible que celui fourni par une machine de Carnot, qui serait directement lié à l'aire du cycle de Carnot. [7]

 En analysant les différences entre les deux cycles, toute la partie supérieure gauche entre les points 1, 2, 3 et B correspond à des irréversibilités de combustion irrécupérables. Toute la partie inférieure droite entre les points 1, 4 et D est récupérable. [7]

#### **II.9.Conclusion**

Dans ce chapitre, nous avons développé un modèle de la turbine à gaz MS-7001 en utilisant le logiciel THERMOPTIM, à travers lequel un gaz réel est introduit dans la machine. À l'aide de ce logiciel, nous avons effectué des calculs numériques afin d'analyser les différentes transformations qui se produisent dans chaque élément du cycle, également dans chaque composant individuel du système.

 Une analyse comparative avec le cycle de Carnot a permis de mettre en évidence les raisons de la faible efficacité du cycle..

# **Chapitre IV : Modélisation et amélioration de cycle de Brayton.**

### **IV.1. Introduction**

Les avancées technologiques rapides et l'expansion industrielle mondiale ont entraîné une forte augmentation de la demande mondiale en énergie, les besoins énergétiques croissants sont dus à l'adoption généralisée de technologies modernes dans divers secteurs.

La viabilité économique d'une fusion dépend largement de son efficacité. Pour atteindre cette efficacité, il est essentiel d'évacuer la chaleur de la source chaleur à une température maximale et de la convertir en énergie électrique rapidement. Cette évacuation de chaleur efficace permet de maximiser le rendement thermodynamique du processus de fusion.

Dans ce chapitre, nous allons examiner plusieurs améliorations possibles du cycle de Brayton. Ces améliorations visent à optimiser le fonctionnement du cycle et à en augmenter l'efficacité.

### **IV.2 .Modélisation d'un turbine à gaz avec régénérateur**

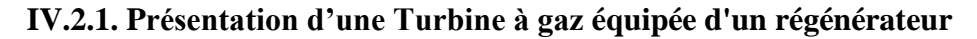

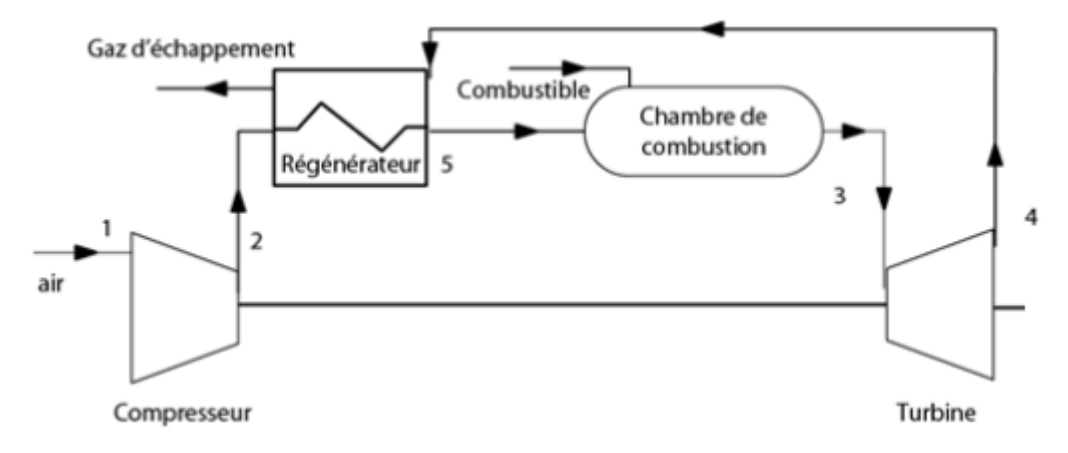

**Figure IV.0.1:**Turbine à gaz équipée d'un régénérateur .[1]

Le processus démarre avec une pression de 1,013 bar, tandis qu'un débit massique d'air de 121 kg/s est aspiré avec une température de 24°C. Cet air est ensuite comprimé à 12,66 bars par un compresseur dont le rendement isentropique est de 0,89. À cette étape, il se trouve envisagé de préchauffer partiellement l'air avant son entrée dans la chambre de combustion à l'aide d'un régénérateur ayant une efficacité de 90%. Pour ce faire, il est nécessaire d'intégrer un échangeur de chaleur entre les gaz d'échappement et l'air comprimé. Par la suite, les gaz brûlés provenant de la chambre de combustion sont détendus dans une turbine ayant un rendement isentropique de 0,89. La température d'entrée de la turbine est de 1080 °C, comme illustré dans la figure(IV.1).

### **IV.2.2. Le rendement du cycle de Brayton avec régénération**

Le rendement du cycle de Brayton avec régénération est le rapport du travail net produit par le cycle à la chaleur totale ajoutée à la chambre de combustion est exprimé par la formule suivante :

$$
\eta_{\rm br} = \frac{w_{\rm net}}{q_{\rm cc}} \tag{IV.1}
$$

Le rendement va s'améliorer au niveau de la chaleur à fournir au cycle  $q_{cc}$  qui va devenir :

$$
q_{cc} = (h_3 - h_5) + (h_5 - h_2)
$$
 (IV.2)

Avec :

$$
\eta_{\rm br} = \frac{w_{\rm net}}{q_{\rm cc} - (h_3 - h_4) + (h_2 - h_1)} \tag{IV.3}
$$

### **IV.2.3.Modélisation et diagramme (T, s) de cycle de Brayton avec régénération**

Nous faisons usage du logiciel THERMOPTIM pour simuler notre turbine et calculer son rendement, illustré dans la figure (IV.2).

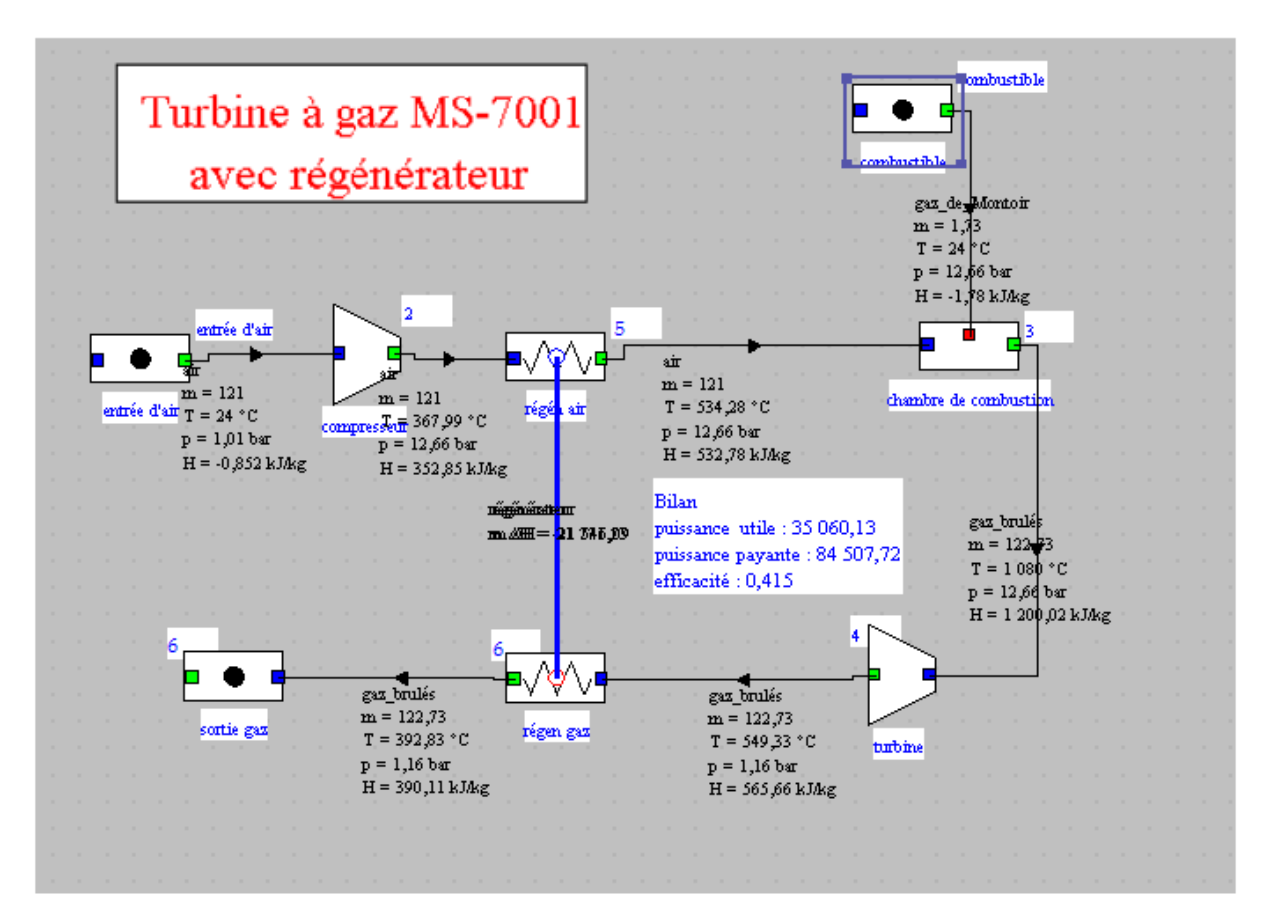

**Figure IV.2:**Simulation d'une turbine à gaz MS-7001 équipée d'un régénérateur

Le régénérateur est un échangeur de chaleur dont l'efficacité est de 90%, comme spécifié cidessous :

$$
\varepsilon_{reg} = \frac{(h_S - h_2)}{(h_4 - h_2)}\tag{IV.4}
$$

La régénération est réalisable uniquement lorsque la température de sortie de la turbine (T4) est supérieure à la température de sortie du compresseur (T2), ce qui est le cas dans notre situation, car :

T4=549,33 °C **>**T2=367 ,99°C

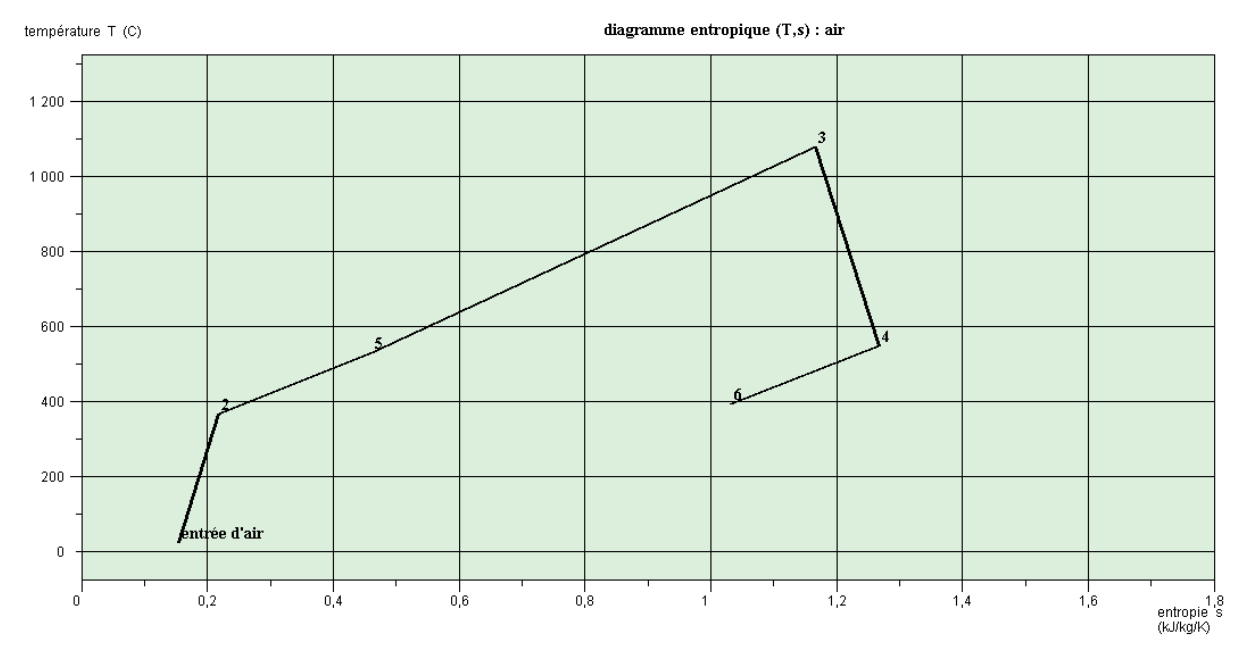

**Figure IV.3:**Diagramme entropique (T-S) du cycle de Brayton d'une turbine à gaz MS-7001 avec régénérateur

# **IV.3.Applications numériques : IV.3.1.Compresseur :** On  $a: L_C = E_{Y, CC}^- - E_{CC}^+ = m_{air} (h_2 - h_1) - m_{air} (k_2 - k_1)$  $=121*[352,85 - (-0.85)] - 121*[290,137 - 45,55]$ =42797,942-40618,284  $L_C = 2179,6577$  kW

Alors :

$$
L_C = 2179,6577 \text{ kW}
$$

$$
E_{Y.CC} = 42797,942 \text{ kW}
$$

$$
E_{CC}^+ = 40618,284 \text{ kW}
$$

Le rendement exergétique :

$$
\eta_c = \frac{\text{E}_{CC}^+}{\text{E}_{Y.CC}^-} = \frac{40618,284}{42797,942} = 0,949 = 94,9\%
$$

Pertes globales

$$
P = \frac{L}{E} * 100\% = \frac{2179,6577}{42797,942} * 100 = 5\%
$$

### **IV.3.2.Combustion :**

$$
E_{Y.CC}^- = E_{CC}^+ - L_C
$$

Puissance-transformation

$$
E_{CC}^{+} = PCI * m_c
$$
  

$$
E_{CC}^{+} = 1,73 * 48713,22 = 92555,118 \text{ kW}
$$

### **Co-puissance :**

$$
E_{Y,CC}^{-} = (m_c * K_3) - (m_{air} * K_2)
$$
  
\n
$$
E_{Y,CC}^{-} = (122, 73 * 868, 1652) - (121 * 398, 213)
$$
  
\n
$$
E_{Y,CC}^{-} = 106014, 0513 - 48183, 773
$$
  
\n
$$
E_{Y,CC}^{-} = 57829, 31 \text{ kw}
$$

La perte L:

$$
E_{Y,CC}^- = E_{CC}^+ - L_C
$$
  

$$
L = E^+ - E^-
$$

$$
L_C = E_{CC}^+ - E_{Y.CC}^-
$$

 $L_c$  = 92555,118 - 57829,31

$$
L_c = 34725.8
$$
 kW

Le rendement exergétique :

$$
\eta_{cc} = \frac{E_{Y,cc}^{\perp}}{E_{cc}^{\perp}} = \frac{57829.31}{92555.118} = 0,625 = 62.5\%
$$

### **Pertes globales**

$$
P = \frac{L}{E} * 100\% = \frac{34725.8}{57829.31} * 100 = 60,05\%
$$

## **IV.3.3. Turbine :** La perte L :

$$
L_{T} = E_{Y.T}^{+} - E_{T}^{-}
$$
  
\n
$$
L_{T} = m_{gaz}(k_{3} - k_{4}) - m_{gaz}(h_{3} - h_{4})
$$
  
\n
$$
L_{T} = 122,73 (863,799 - 200,2899) - 122,73 (1200,07 - 565,65)
$$
  
\n
$$
L_{T} = 81376,65 - 77861,2743
$$
  
\n
$$
L_{T} = 3815,14 \text{ kW}
$$

Puissance-transformation

$$
E_T^- = 77861{,}2743 \text{kW}
$$

Co-puissance :

$$
E_{Y,T}^{+} = 81376,65 \text{ kW}
$$

Le rendement exergétique :

$$
\eta_T = \frac{E_T^-}{E_{TT}^+} = \frac{77861,2743}{81376,65} = 0,9568 = 95,68 \%
$$

Pertes globales

$$
P = \frac{L}{E} * 100\% = \frac{3815.14}{81376.65} * 100 = 4.9\%
$$

# **IV.3.4.Echappement :**

$$
L_{ECH} = (m_{gaz} * k_4) - (m_{air} * k_1)
$$
  
\n
$$
L_{ECH} = (122,73 * 200,28) - (121 * -45,55)
$$
  
\n
$$
L_{ECH} = 24580,3644 - 5511,55
$$
  
\n
$$
L_{ECH} = 19124,96 \text{ kW}
$$

|              | Enthalpie   | Co            | Perte L     | Rendement | Perte          |
|--------------|-------------|---------------|-------------|-----------|----------------|
|              | kJ          | puissance     | kw          | $\%$      | globale        |
|              |             | kw            |             |           | $\frac{0}{0}$  |
| Compresseur  | 42797,8089  | 40617,3058    | 2180,5047   | 94,90%    | 5,37           |
| Combustion   | 92555,118   | 57829,3103    | 34725,08    | 62,5%     | 60,05          |
| Turbine      | $-81376,65$ | $-77861,2743$ | 3815,14     | 95,68%    | 4,90           |
| Régénérateur |             | $-113$        | 113         |           | $\overline{0}$ |
| Echappement  |             | $-19124,96$   | 19124,96    |           | 29,68          |
| Tout cycle   | 53 976,2769 | 1347,3818     | 59 958,6847 | 41,50%    | 100            |

**Tableau IV.1 :** Évaluation complète de la turbine à régénération.

### **IV.2.4. Comparaison entre un cycle de régénération et le cycle de Brayton simple**

 L'évaluation du bilan énergétique et exergétique d'un cycle de Brayton à régénération peut également réalisée de façon similaire à celle d'un cycle de Brayton simple.

Les résultats démontrent que le travail net généré par le cycle est équivalent à celui du cycle simple. Cependant, grâce à la régénération, les pertes de travail ont diminué. Le rendement exergétique a augmenté de 32% à 41,5%, et les pertes à l'échappement ont diminué à 29,6%, Cependant, les pertes ou le niveau de la chambre de combustion ont subi une agrandissement significative de 60%.

### **IV.3.Modélisation de la turbine à gaz bi étagée avec régénération**

### **IV.3.1 Présentation d'une turbine à gaz bi étagée avec régénération**

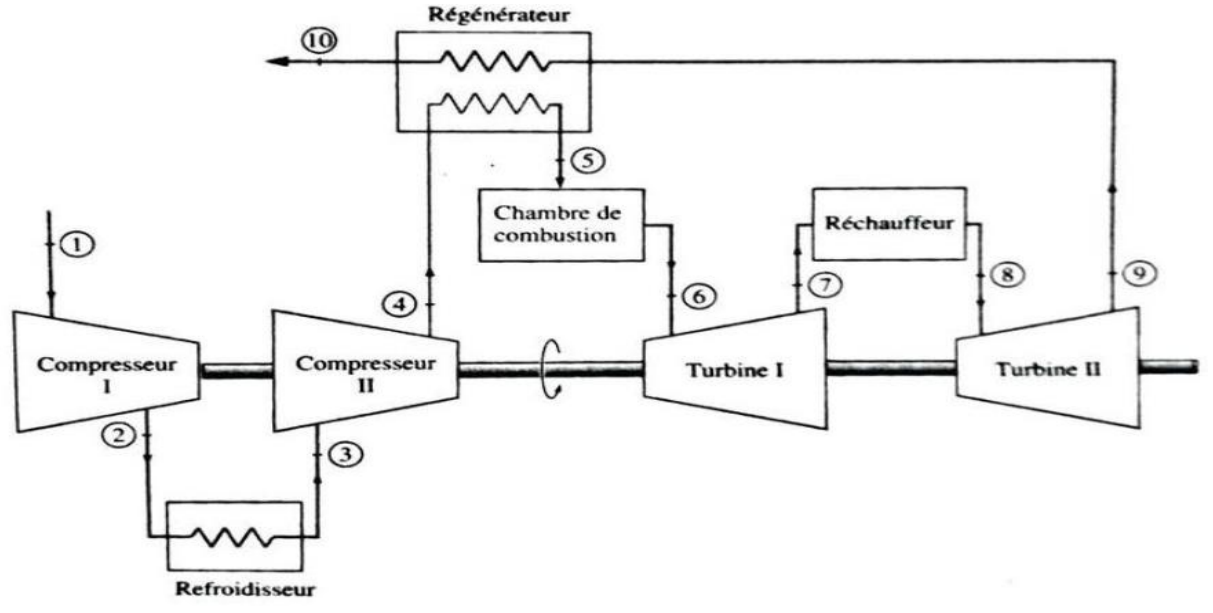

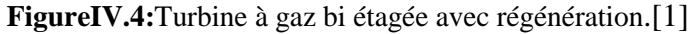

Après la première étape de compression (1-2), l'air atteint une température de 169,25°C. Dans la deuxième étape (2-3), En passant par un échange de chaleur avec l'air extérieur, le fluide subit un refroidissement qui réduit sa température à 158,57°C. Par la suite, il subit une recompression (T4) à l'aide d'un deuxième compresseur (3-4) jusqu'à ce que sa pression atteigne 12,66 bars en fin de processus. La température après la compression finale est inférieure à celle du cycle simple, ce qui indique qu'une régénération supplémentaire pourrait être avantageuse. Suite à une première expansion (6-7), les gaz sont acheminés vers une seconde chambre de combustion (7-8) avant d'être soumis à une détente à travers un deuxième ensemble de turbines.

# **IV.3.2 Efficacité du cycle de Brayton à refroidissement intermédiaire, combustion**

### **séquentielle et régénération**

L'efficacité thermique de ce cycle est le rapport du travail net produit par le cycle à la chaleur totale ajoutée à la chambre de combustion est calculée à l'aide de l'expression suivante :

$$
\eta_{\rm br} = \frac{w_{\rm net}}{q_{\rm cc}} \tag{IV.5}
$$

La chaleur de la chambre de combustion :

$$
q_{cc} = (h_5 - h_4) + (h_6 - h_5) + (h_8 - h_7)
$$
 (IV.6)

Puissances des compresseurs :

$$
W_c = (h_2 - h_1) + (h_4 - h_3) \tag{IV.7}
$$

Travail des turbines :

$$
W_t^r = (h_6 - h_7) + (h_8 - h_9)
$$
  
(III.8)

La formule finale de rendement de devient :

$$
\eta_{br} = \frac{w_t^r - w_c}{q_{cc}} = \frac{[(h_6 - h_7) + (h_8 - h_9)] - [(h_2 - h_1) + (h_4 - h_3)]}{(h_5 - h_4) + (h_6 - h_5) + (h_8 - h_7)}
$$
(III.9)

### **IV.3.3 Modélisation et diagramme (T, s) de la turbine MS-7001 à gaz bi-étage**

L'objectif de combiner les cycles précédents est d'améliorer le rendement, mais cela se traduit par une complexité accrue, ce qui nous éloigne considérablement de la simplicité de la turbine à gaz ; La figure ci-dessous (Figure .IV.5) montre la modélisation de turbine à gaz MS-7001 bi étagée avec régénération avec le logiciel thermoptim

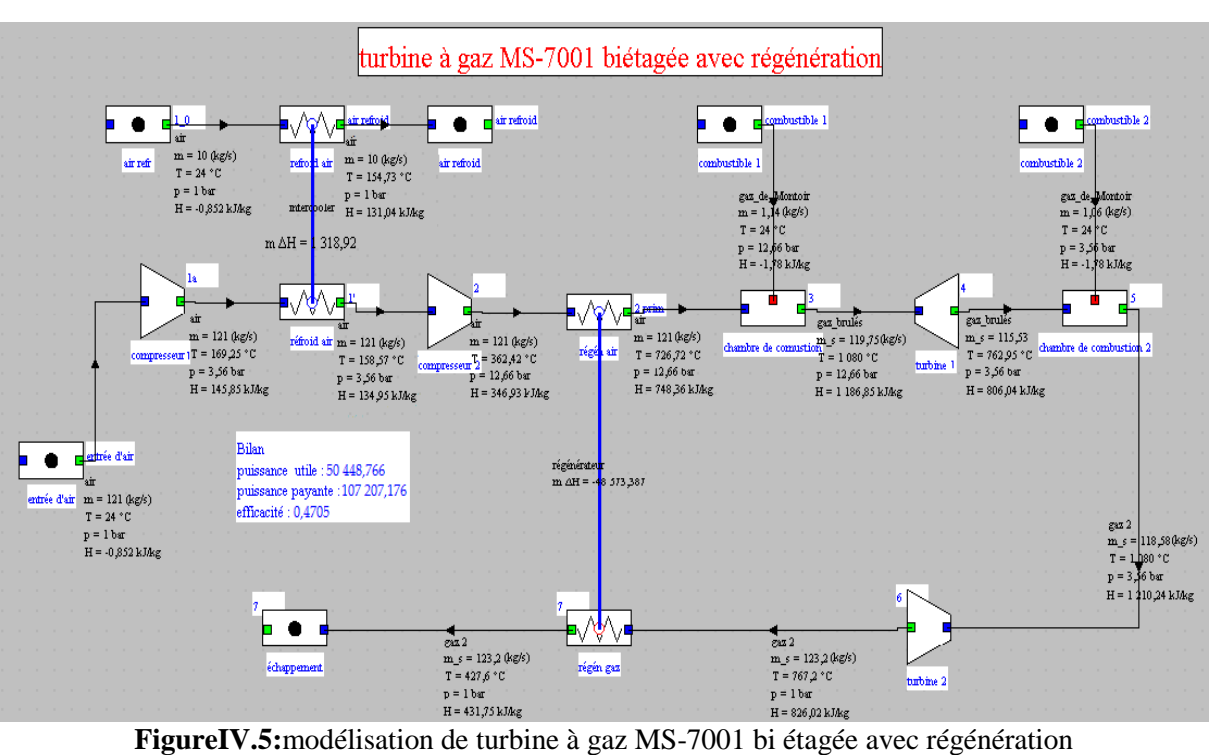

La figure en dessous (Figure .IV.6) indique le diagramme entropique (T-S) de cycle du Brayton bi étagé avec régénération de turbine à gaz MS-7001

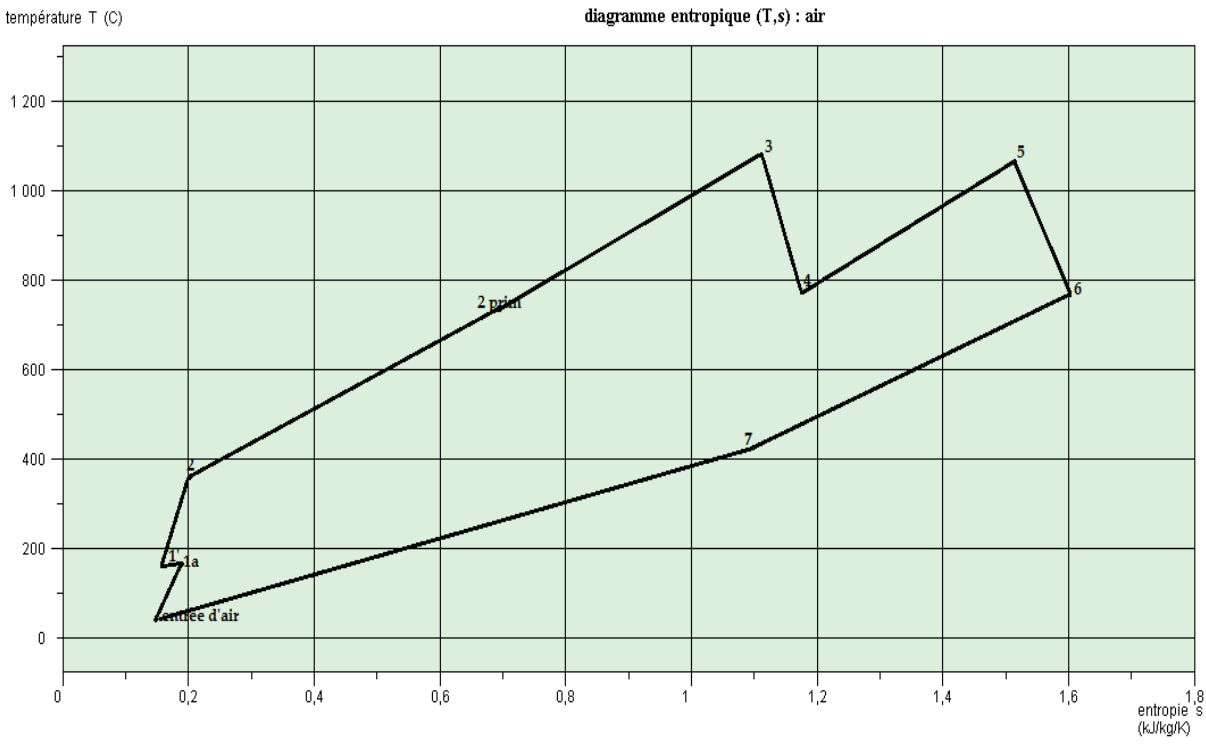

**FigureIV.6:**Diagramme entropique (T-S) de cycle du Brayton bi étagé de turbine à gaz MS-7001

### **IV.4.Modélisation d'un cycle combiné gaz-vapeur**

Pour analyser le cycle combiné, il est nécessaire de commencer par examiner la turbine à vapeur de la même manière que la turbine à gaz.

### **IV.4.1. Turbine à vapeur**

### **IV.4.1.1. Exposition du cycle**

- 1. Dans ce processus, l'eau est comprimée à 0,03 bar et 24,1°C, puis refroidie en traversant un échangeur de chaleur en interaction direct avec une source à basse température.
- 2. L'eau, sous forme liquide, subit ensuite une compression à une pression de 100 bars. Et approximativement considérée comme adiabatique en première approximation, en raison des raisons mentionnées, voire même isentropique, car l'irréversibilité qui se produisent dans la pompe sont minimes.
- 3. Ensuite, L'eau sous pression est élevée en température dans une chaudière avec pression constante. Le processus de chauffage comprend trois étapes :
	- Le liquide est chauffé dans l'économiseur jusqu'à atteindre La température à laquelle l'ébullition commence à la pression spécifiée (environ 311,96°C pour 100 bar) : cela correspond à l'étape de changement (2-3a).
	- Vaporisation à température constante dans le vaporiseur, avec l'évolution (3a-3b)
	- Surchauffe jusqu'à atteindre la température maximale du cycle (450 °C) dans la surchauffeur, avec l'évolution (3b-3).
- 4. Ensuite, La vapeur subit une détente dans une turbine avec une efficacité isentropique d'environ 0,85, jusqu'à atteindre la pression de condensation dans l'évolution (3-4). Cette évolution (3-4) correspond à une détente adiabatique de 100 bars à 0,03 bar [7].

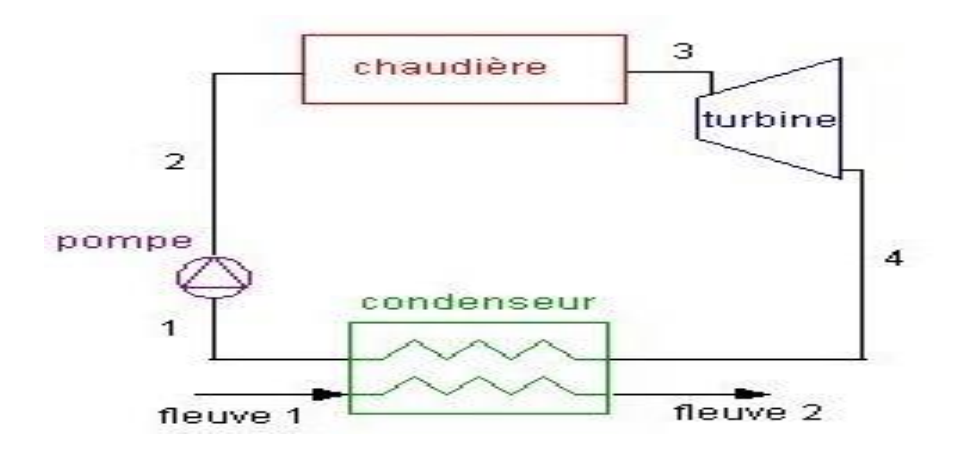

### **Figure IV.7:**Schéma de la turbine à vapeur [15].

### **IV.4.1.2. Efficacité de cycle de Rankine**

D'après le diagramme (T.S), l'efficacité du cycle à vapeur est définie comme le rapport du travail net produit par le cycle à la chaleur totale ajoutée au cycle, peut être évaluée de la manière suivante :

$$
\eta_t^r = \frac{W_{net}}{q_c} \tag{IV.10}
$$

Le travail net de ce cycle peut être exprimé de la manière suivante :

$$
W_{\text{net}} = W_t - W_{\text{ppe}} = [(h_3 - h_4) - (h_2 - h_1)] \tag{III.11}
$$

 $W_t$ : Représente la quantité de travail produite par la turbine.

: Représente la quantité de travail nécessaire pour faire fonctionner la pompe.

La chaleur fournie par la chaudière peut être exprimé de la manière suivante :

$$
q_c = h_3 - h_2 \tag{IV.12}
$$

Ainsi, l'expression du l'efficacité est modifiée de la manière suivante :

$$
\eta_t^r = \frac{[(h_3 - h_4) - (h_2 - h_1)]}{h_3 - h_2} \tag{III.13}
$$

### **IV.4.1.3. Approche de modélisation de turbine à vapeur**

Nous utilisons le logiciel THERMOPTIME pour effectuer des calculs et modéliser pour notre turbine à vapeur.

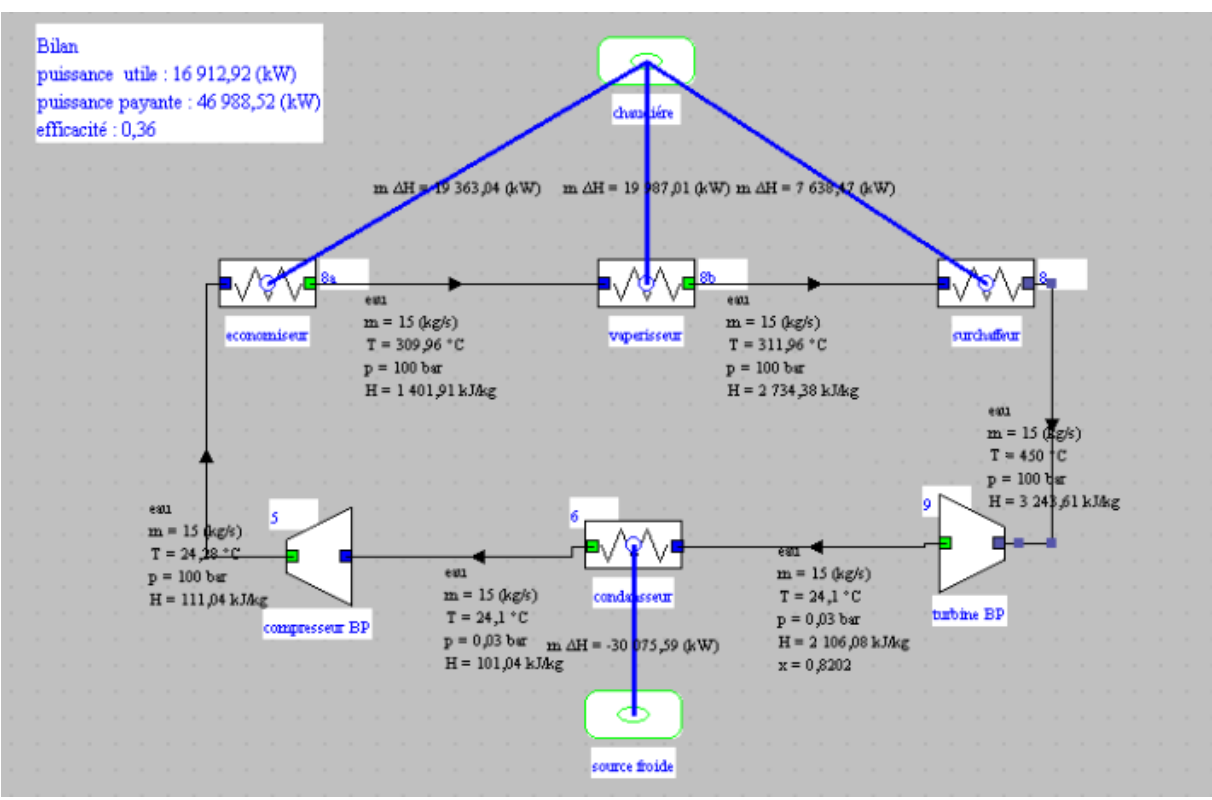

**FigureIV.8:** modélisation de la turbine à vapeur

La Figure IV.9 présentée ci-dessous illustre le diagramme entropique (T-S) du cycle de Rankine pour une turbine à vapeur.

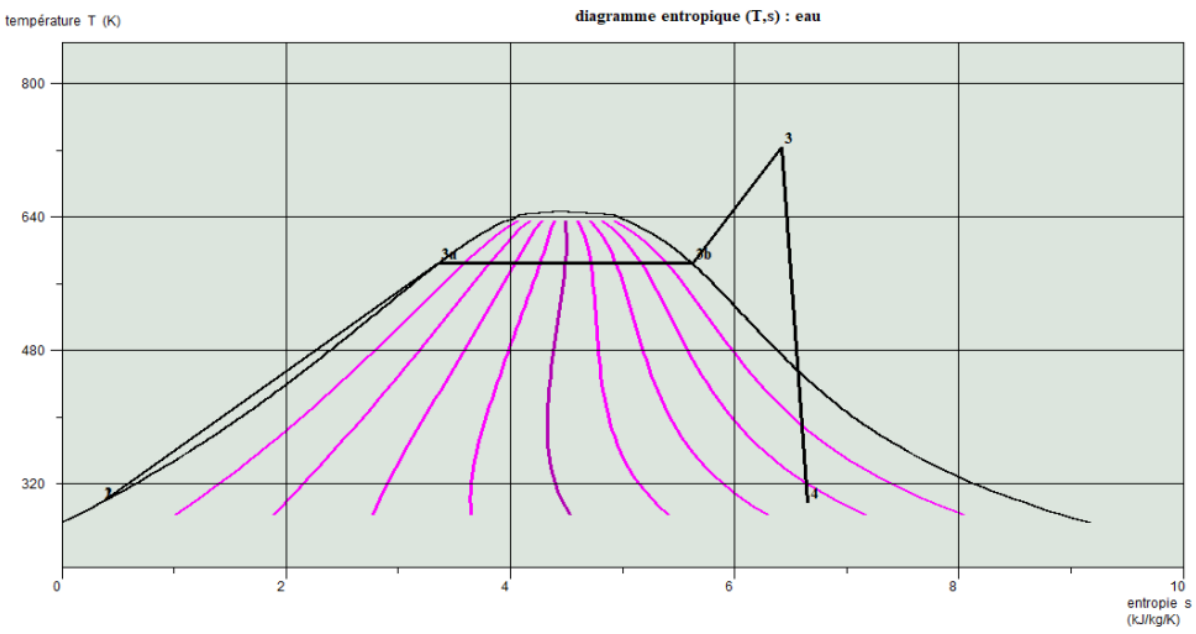

**FigureIV.9:** Diagramme entropique (T-S) de cycle de Rankine de turbine à vapeur

### **IV.4.2. Étude du cycle combiné gaz-vapeur.**

### **IV.4.2.1. Introduction à un cycle combiné gaz-vapeur.**

Le concept d'un cycle combiné implique l'utilisation de turbines à gaz, suivies d'une turbine à vapeur, où la source chaude provient des gaz d'échappement de la turbine à gaz, qui sont à une température plus élevée que la source froide. Dans ce système, les gaz d'échappement de la turbine à gaz sont récupérés et utilisés dans une chaudière de récupération pour produire de la vapeur. Ensuite, cette vapeur subit une expansion dans une turbine à condensation.

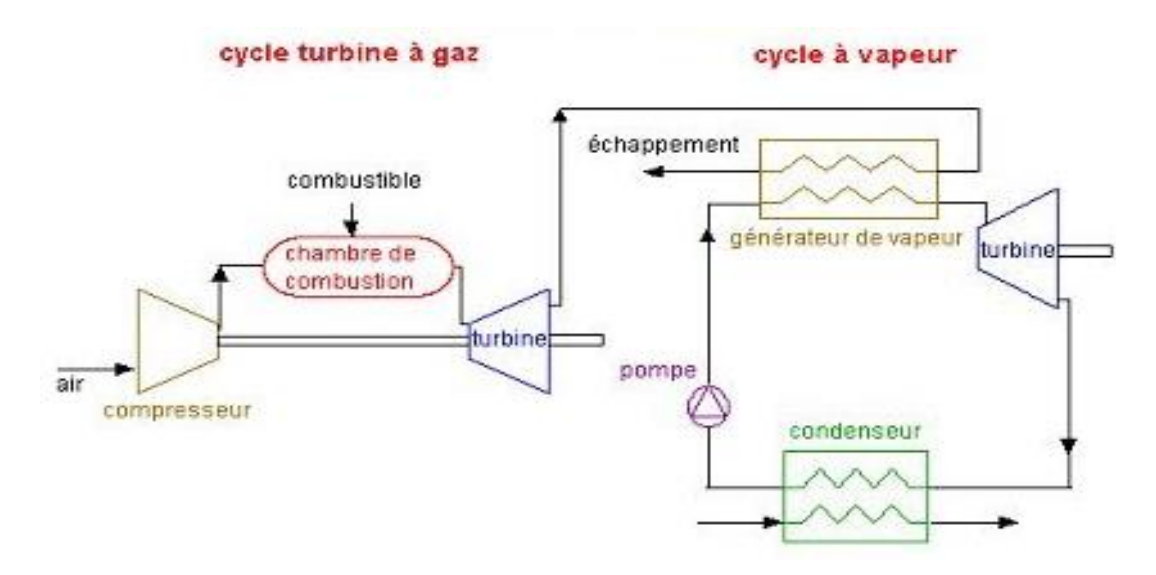

**FigureIV.10:** Présentation du schéma d'un cycle combiné gaz-vapeur. [14]

### **IV.4.2.2. Rendement du cycle combiné gaz-vapeur**

Le rendement global d'un cycle combiné gaz-vapeur est déterminé par la manière suivante :

$$
\eta_{\text{cycle}} = \frac{w_{\text{net}}^{\text{cycle}}}{q_{\text{comb}}} = \frac{w_{\text{net}}^{\text{gaz}} + w_{\text{net}}^{\text{vap}}}{q_{\text{comb}}} \tag{III.14}
$$

La valeur du travail net du cycle combiné est obtenue en additionnant les travaux des turbines (turbine à gaz et turbine à vapeur), tout en simplifiant les travaux de la pompe et du compresseur.

$$
w_{net}^{cycle} = (W_{gaz} - W_c) + (W_v - W_p)
$$
\n(III.15)

Avec :

Le travail net de turbine à gaz est déterminé par :

$$
w_{net}^{gaz} = (W_{gaz} - W_c) = (h_3 - h_4) - (h_2 - h_1)
$$
 (III.16)

Le travail net de turbine à vapeur est déterminé par :

$$
w_{net}^{vap} = (W_v - W_p) = (h_7 - h_8) - (h_9 - h_6)
$$
 (III.17)

La quantité de chaleur fournie par la combustion :

$$
q_{\rm comb} = h_3 - h_2 \tag{III.18}
$$

Ainsi, l'expression du rendement est obtenue de la manière suivante :

$$
\eta_{\text{cycle}} = \frac{w_{\text{net}}^{\text{cycle}}}{q_{\text{comb}}} = \frac{(h_3 - h_4) - (h_2 - h_1) + (h_7 - h_8) - (h_9 - h_6)}{h_3 - h_2} \tag{III.19}
$$

### **IV.4.2. Approche de modélisation de cycle combiné gaz-vapeur**

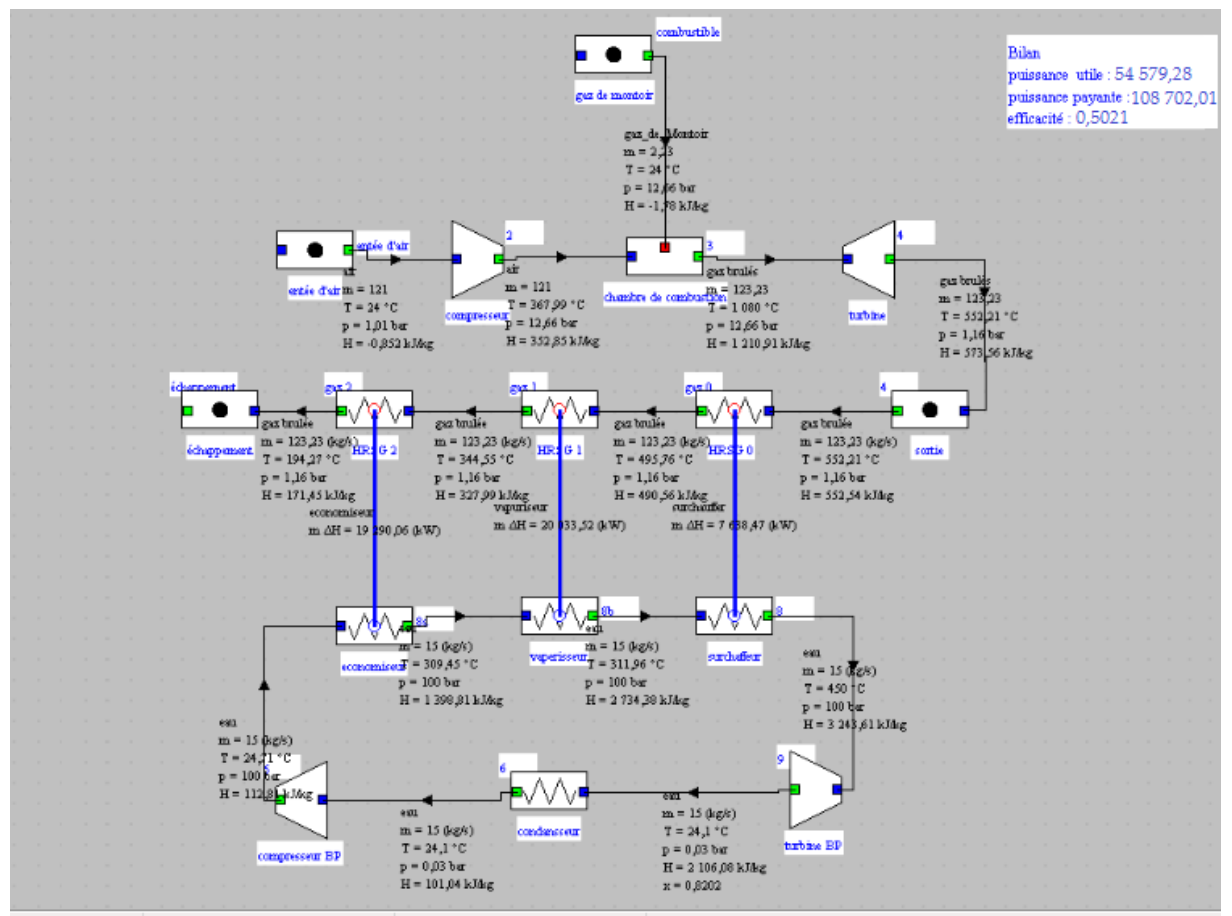

**FigureIV.11:**Modélisation d'un cycle combine gaz-vapeur

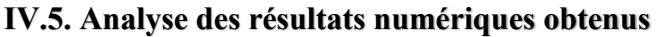

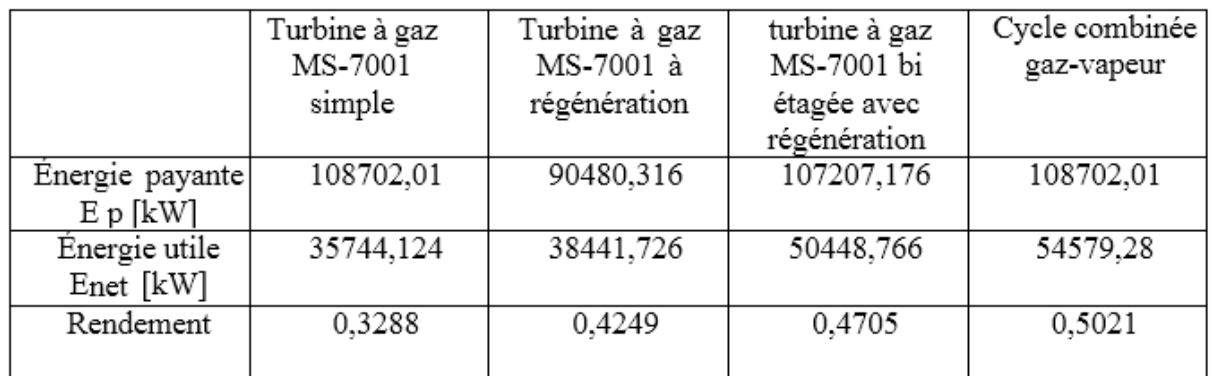

**Tableau IV.2 :** Évaluation comparative des bilans énergétiques.

Selon les résultats indiqués dans le tableau, nous pouvons observer :

- L'incorporation d'un régénérateur n'a aucun effet sur la puissance utile du cycle. Cependant, il réduit la quantité de chaleur fournie à l'échappement.
- Le cycle à double étage réduit la quantité totale de travail nécessaire, la compression diminue la température de sortie du fluide comprimé en utilisant un processus de refroidissement. Cette configuration permet une régénération plus significative, ce qui entraîne une augmentation de la puissance utile du cycle.
- La puissance utile d'un cycle combiné gaz-vapeur ne dépasse pas celle obtenue par un cycle de turbine à gaz MS-7001 bi étagée avec régénération, mais les pertes d'énergie sont inférieures à celles de tous les cycles précédents.
- L'analyse du bilan énergétique des différentes manipulations effectuées sur la turbine à gaz MS-7001 a confirmé que chaque modification entraîne une augmentation du rendement.

### **IV.6.Conclusion**

 Dans ce chapitre, nous avons réalisé plusieurs manipulations sur les turbines à gaz en utilisant le logiciel THERMOPTIM. Cette approche de modélisation nous a offert la possibilité de générer des résultats bien plus précis et réalistes grâce à sa capacité à effectuer des modélisations de haute précision. En utilisant ce logiciel, nous avons pu bénéficier d'une meilleure précision des calculs, ce qui nous a permis d'obtenir des résultats plus fiables et représentatifs de la réalité.

Après avoir étudié différentes turbines, nous avons conclu que la combinaison d'une turbine à gaz avec une turbine à vapeur est la méthode la plus efficace pour augmenter le rendement d'une turbine à gaz.

# **Conclusion générale**

### **Conclusion générale**

Les turbines à gaz sont largement utilisées à travers le monde pour la production d'électricité et dans diverses industries pétrolières, répondant ainsi aux besoins variés de l'humanité.

Le but principal de cette étude est d'effectuer une analyse théorique approfondie se rapproche de la réalité du cycle de Brayton de la turbine à gaz simple, tout en cherchant à améliorer ses performances. Ainsi que l'analyse énergétique et éxergétique d'une turbine à gaz MS-7001 et ses améliorations.

Ce rapport de fin d'études nous a permis d'acquérir une compréhension approfondie du système de production d'électricité utilisant un cycle de turbine à gaz, nous permettant d'en apprendre davantage sur son fonctionnement et ses caractéristiques. Nous avons également appris de nombreux détails sur le fonctionnement et l'utilisation du logiciel THERMOPTIM. Grâce à une modélisation précise, nous avons pu obtenir des résultats plus précis et cohérents, reflétant ainsi une meilleure représentation de la réalité.

 L'objectif de l'étude exergétique est d'évaluer la quantité d'exergie perdue. En réduisant la perte d'exergie, il est possible d'améliorer le rendement des composants en ajustant les débits, les variables d'état ou la conception de ces composants.

 L'analyse exergétique permet d'identifier les endroits où l'énergie se dégrade dans un processus donné. L'analyse menée a mis en évidence des pertes importantes au niveau de la sortie du système, Ces résultats suggèrent que l'introduction d'un processus de régénération en tant que première étape pourrait permettre d'améliorer le cycle.

 Enfin, suite à une étude approfondie de cycle turbine à gaz MS-7001 bi étagée avec régénération et le cycle combiné gaz-vapeur, nous pouvons affirmer que la meilleure façon d'augmenter le rendement du cycle de Brayton est de mettre en place un cycle combiné.

 Pour chaque amélioration apportée à la turbine à gaz MS-7001, on constate une augmentation du rendement après chaque modification.

 Il est important de noter que nous ne prétendons pas avoir résolu intégralement le problème soulevé, car la comparaison avec le cycle de Carnot démontre que les irréversibilités de la chambre de combustion sont irrécupérables.

# Références bibliographiques

**[1].** ABBACI Wissem Eddine, « ÉVALUATION DES PERFORMANCES DES TURBINES À GAZ : ANALYSE ÉNERGÉTIQUE ET EXERGÉTIQUE », mémoire de fin d'étude de master en mécaniques de **spécialité énergétique,** Université de Annaba, 2019

**[2].**BENIKHLEF Mohamed,MOHAMMEDI ahmed Razqi, «Etude et rénovation de la turbine à gaz MS5002C de HASSI R'MEL», mémoire de fin d'étude de master en mécaniques de spécialité génie thermique et énergie renouvelable**,** Université de Tlemcen, 2014

**[3].**DJEDDOU Hessen, **«**Etude thermodynamique et amélioration de turbine à gaz de type PGT25», mémoire de fin d'étude de master en mécaniques de spécialité énergétique, Université de Biskra, 2021

**[4].**ZEZRROUKI Omar, ZABOUB Feth allah, «Calcul et entretien de la turbine à gaz DR990 de Haoud Berkaoui», mémoire de fin d'étude de master en mécaniques de **option énergétique,** Université de Tlemcen, 2015

**[5].** libdri Mohammed El-amine, Benbouzaine Fatima, «Amélioration des Performances thermodynamiques de la Turbine à Gaz MS5002C Par Refroidissement d'air à l'entrée du compresseur axial et récupération de chaleur», mémoire de fin d'étude de master en mécaniques de option Génie Thermique et Energie Renouvelable, Université de Tlemcen, 2012

**[6].**Heriniaina Rabezandriny, «Prédiction du décrochage tournant dans les compresseurs axiauxmulti-étagés», Thèse, Université de Montréal, 2012

**[7].** Rahmouni Adel, Ould slimane Nourdine, «Modélisation, simulation et amélioration d'une turbine à gaz», mémoire de fin d'étude de master en mécanique de option énergétique**,** Université de Bejaia**,** 2022

**[8].** DJEBBARI Abdelbasset, «SIMULATION D'UNE UNITÉ DE PRODUCTION DE MÉTHANOL A L'AIDE DE L'ASPEN PLUS-HYSYS», mémoire de fin d'étude de master en génie des procédés option génie chimique, Université de Biskra,2014

**[9].** METALLAOUI Nassim, «Étude thermodynamique de la turbine à gaz MS7001EA au niveau du complexe GNL1K de Skikda», mémoire de fin d'étude de master en mécanique de option énergétique, Université de ANNABA, 2017

**[10].** BABACI Bilal,BEN OUFELLA Sofiane, «Détermination des performances de la turbine à gaz en utilisant un fluide réel de fonctionnement», mémoire de fin d'étude de master en génie en génie mécanique Option Energétique, Université de Tizi-Ouzou,2019

**[11].**Dr.Mahida Badra, «Simulateur de procédés dédié aux étudiants de 3éme licence génie des procédés», polycopie, Université de SIDI BEL ABBES, 2022

**[12].** TAMIMOUNT AMINE, Thème: Effet de la variation des paramètres économiques sur la rentabilité des turbines à gaz et des cycles combinés, Spécialité : Conversion d'énergie, Master en génie mécanique, UNIVERSITE M'HAMED BOUGARA DE BOUMERDES, Promotion : 2016/2017

**[13].**Chabou Abdelkader,Maslek Achref Eddine, «Influence des condition climatiques sur les performances d'un cycle combiné», mémoire de fin d'étude de master en génie des mécanique option optimisation des systèmes énergétique, Université de Blida, 2016

**[14].** Renaud Gicquel, Systèmes Energétiques, tome 2, Presse de l'Ecole des Mines Paris, 2001

**[15].**R. GICQUEL«PRISE EN MAIN EXEMPLE D'UN CYCLE DE TURBINE A GAZ AVEC COMBUSTION», VERSION JAVA 1.5, juillet 2005

**[16].**Yunus A. Cengel, Michael A. Boles, Thermodynamique, Editions McGraw-Hill, 2008

**[17].** Khemili Fatima, Otmani Mounira, «Simulation et comparaison des cycles (Linde et Claude) de liquéfaction de l'air utilisant thermoptim», mémoire de fin d'étude de master en génie climatique option énergie et froid industriel, Université de Medea, 2017

**[18].** DRISSI Chafai, «Calcul énergétique de l'installation combinée de Borj-Chegua pour production d'électricité», mémoire de fin d'étude de master en mécanique de option énergétique**,** Université de Biskra**,** 2020

### Résumé

L'objectif principal de ce mémoire est d'effectuer une étude théorique approfondie du cycle de Brayton, en se rapprochant de la réalité. L'analyse des systèmes énergétiques est généralement réalisée à l'aide de l'analyse énergétique, une méthode traditionnelle d'évaluation des machines thermiques.

Ce projet de fin d'études nous a permis d'acquérir une meilleure compréhension du système de production électrique basé sur le cycle à gaz. Nous avons également appris de nombreux détails sur le fonctionnement et l'utilisation du logiciel THERMOPTIM. Grâce à une modélisation précise, nous avons pu obtenir des résultats plus fiables et réalistes.

L'étude exergétique vise à évaluer la destruction d'exergie. La minimisation de la destruction d'exergie permet d'améliorer le rendement des composants en agissant sur les débits, les variables d'état ou la création liée à ces composants.

L'analyse exergétique identifie les endroits où l'énergie se dégrade dans un processus. Cette étude a révélé des pertes significatives au niveau de l'échappement, ce qui suggère que l'amélioration du cycle peut être obtenue en introduisant une régénération en tant que première étape.

Enfin, après avoir étudié le cycle bi-étage et le cycle combiné, nous pouvons affirmer que la meilleure façon d'augmenter le rendement du cycle de Brayton est de mettre en place un cycle combiné.

Il est important de noter que nous ne prétendons pas avoir résolu intégralement le problème soulevé, car la comparaison avec le cycle de Carnot montre que les irréversibilités de la chambre de combustion sont irrécupérables.

### **Abstract**

The main objective of this dissertation is to conduct a comprehensive theoretical study of the Brayton cycle, approaching it closer to reality. The analysis of energy systems is typically carried out using energy analysis, a traditional method for evaluating thermal machines.

This end-of-studies project has provided us with a better understanding of the electricity production system based on the gas cycle. We have also gained valuable insights into the operation and utilization of the THERMOPTIM software. Through accurate modeling, we were able to obtain more reliable and realistic results.

The exergy analysis aims to evaluate exergy destruction. Minimizing exergy destruction improves the efficiency of components by adjusting flows, state variables, or the generation associated with these components.

The exergy analysis identifies locations where energy degradation occurs in a process. This study revealed significant losses at the exhaust, suggesting that cycle improvement can be achieved by introducing regeneration as a first step.

Finally, after studying the two-stage cycle and the combined cycle, we can conclude that the best way to increase the efficiency of the Brayton cycle is to implement a combined cycle.

It is important to note that we do not claim to have fully solved the problem at hand, as the comparison with the Carnot cycle shows that irreversibilities in the combustion chamber are irrecoverable.